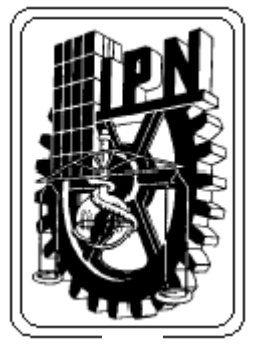

 **INSTITUTO POLITÉCNICO NACIONAL** 

**ESCUELA SUPERIOR DE INGENIERÍA MECÁNICA Y ELÉCTRICA** 

**SECCIÓN DE ESTUDIOS DE POSGRADO E INVESTIGACIÓN** 

ESTUDIO DEL FENÓMENO DE RESONANCIA EN EL SISTEMA ELÉCTRICO DE POTENCIA DE COMPLEJOS PROCESADORES DE GAS

# **T E S I S**

**QUE PARA OBTENER EL GRADO DE:** 

**MAESTRO EN CIENCIAS CON ESPECIALIDAD EN INGENIERÍA ELÉCTRICA** 

**PRESENTA** 

**JOB GARCIA PAREDES** 

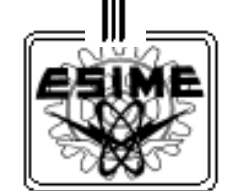

MÉXICO D. F. NOVIEMBRE 2004

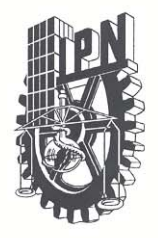

## **INSTITUTO POLITECNICO NACIONAL COORDINACION GENERAL DE POSGRADO E INVESTIGACION**

**ACTA DE REVISION DE TESIS** 

En la Ciudad de México, D. F. siendo las 17:00 horas del día 4 del mes de Junio del 2004 se reunieron los miembros de la Comisión Revisora de Tesis designada por el Colegio de Profesores de Estudios de Posgrado e Investigación de la E.S.I.M.E. para examinar la tesis de grado titulada:

## "ESTUDIO DEL FENOMENO DE RESONANCIA EN EL SISTEMA ELECTRICO DE POTENCIA DE COMPLEJOS PROCESADORES DE GAS"

Presentada por el alumno:

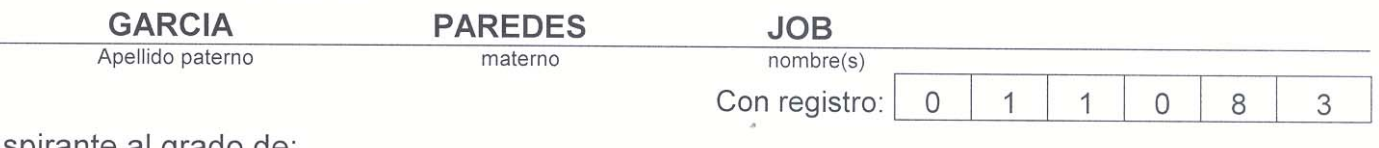

Aspirante al grado de:

## MAESTRO EN CIENCIAS

Después de intercambiar opiniones los miembros de la Comisión manifestaron SU APROBACION DE LA TESIS, en virtud de que satisface los requisitos señalados por las disposiciones reglamentarias vigentes.

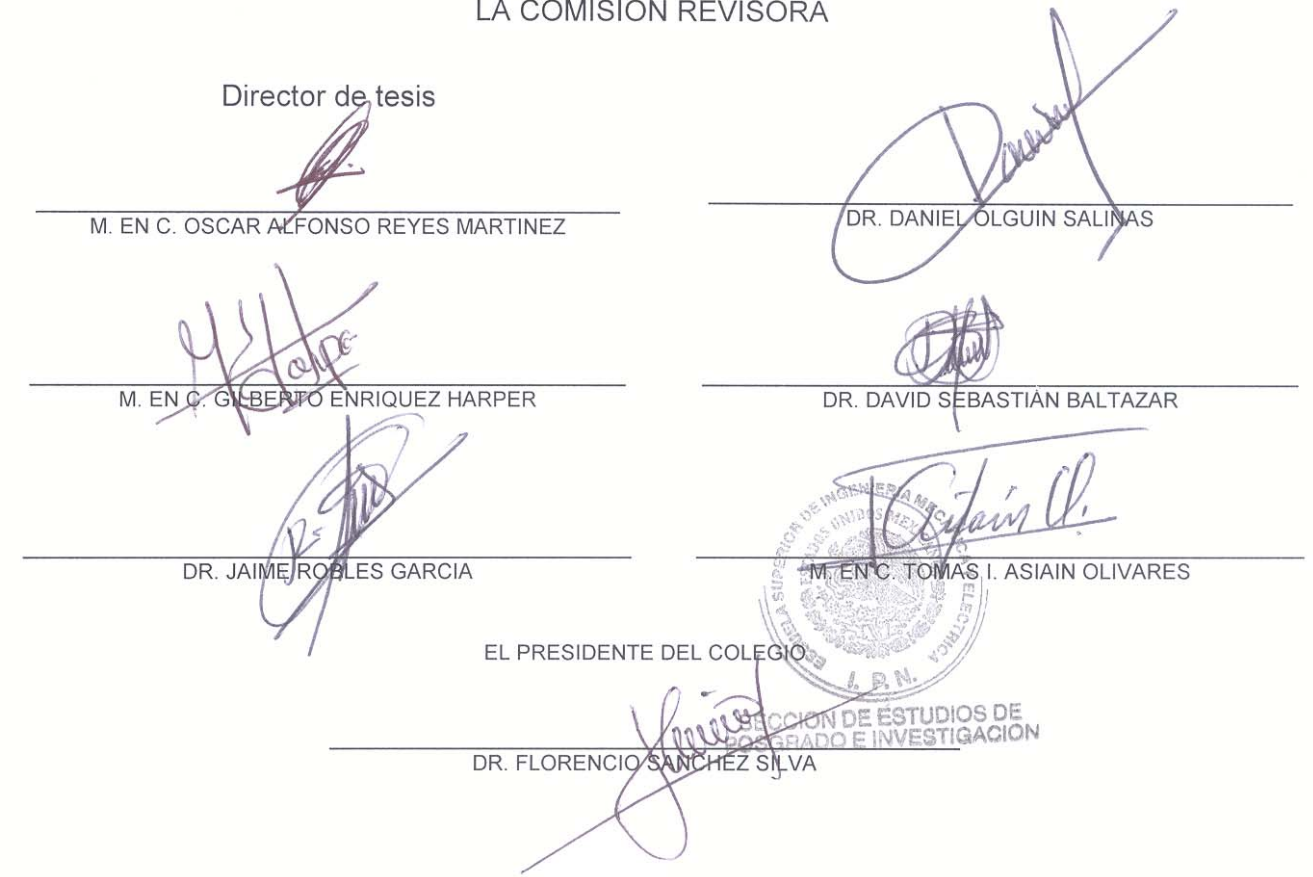

**CGPI-14** 

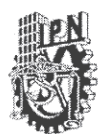

## INSTITUTO POLITECNICO NACIONAL COORDINACION GENERAL DE POSGRADO E INVESTIGACION

### CARTA CESION DE DERECHOS

En la Ciudad de México, Distrito Federal, el día 22 del mes septiembre del año 2004, el que suscribe Job García Paredes\_alumno del Programa de \_Maestría en Ciencias en Ingeniería Eléctrica con número de registro 011083, adscrito a la Sección de Estudios de Postgrado e Investigación de la ESIME, Unidad Zacatenco, manifiesta que es autor intelectual del presente Trabajo de Tesis bajo la dirección del M. en C. Oscar Alfonso Reyes Martínez y cede los derechos del trabajo intitulado: Estudio del fenómeno de resonancia en el sistema eléctrico de potencia de Complejos Procesadores de Gas, al Instituto Politécnico Nacional para su difusión, con fines académicos y de investigación.

Los usuarios de la información no deben reproducir el contenido textual, gráficas o datos del trabajo sin el permiso expreso del autor y/o director del trabajo. Este puede ser obtenido escribiendo a la siguiente dirección: Av. Nacional no. 99-B, col. Sta. María Ahuacatitlán, Cuernavaca, Morelos. México. C.P. 62100 ó igarcia@iie.org.mx.

Si el permiso se otorga, el usuario deberá dar el agradecimiento correspondiente y citar la fuente del mismo.

Derm

Job García Paredes Nombre v firma

## **DEDICATORIA**

*A mis esposa Rocío Rangel de García y a mi hijo Job Andrés* 

## **AGRADECIMIENTOS**

Gracias a Dios por su don inefable (II Cor. 9:15).

A mi esposa por su apoyo para culminar satisfactoriamente este trabajo. Asimismo, a mis padres por su incondicional ayuda siempre.

A mis asesores el M. en C. Oscar Alfonso Reyes Martínez por su paciencia y asesoría durante la ejecución de este trabajo; y el Dr. Daniel Olguín Salinas por su consejería en la realización de este trabajo.

Al jurado revisor de este trabajo por su tiempo y consejos para realizar esta tesis.

A todos mis profesores de la SEPI – ESIME del I.P.N. por transmitirme sus conocimientos y retos durante las clases de esta maestría.

A todos mis compañeros de trabajo de la Gerencia de Equipos Eléctricos del IIE por su apoyo incondicional en la realización de este trabajo. Al Dr. Edgar Robles y al IIE por las facilidades otorgadas durante la realización de esta maestría.

A mis becarios y a todo el personal que colaboró conmigo para concluir esta maestría y tesis.

## **RESUMEN**

Uno de los problemas más graves en la operación de los Complejos Procesadores de Gas (CPG) es la interrupción de la energía eléctrica en los procesos de producción. Esto puede deberse a la presencia de fallas que inhiben la continuidad y confiabilidad del servicio de energía eléctrica. Una posible causa de falla en el sistema eléctrico de potencia con daños permanentes en los equipos eléctricos primarios, es la ocurrencia del fenómeno de resonancia electromagnética. La presencia de este fenómeno está directamente asociada con la manera de conectar a tierra el neutro de los equipos. Actualmente, en los CPG´s se conecta a tierra únicamente el neutro de uno de los equipos de potencia, por lo que al presentarse una falla de fase a tierra, operan las protecciones para liberar la falla dejando al sistema temporalmente sin referencia de tierra. Es una práctica común tener un bus de neutros al cual se conectan todos los equipos a través de un cable de energía de una longitud de hasta 1 km, el cual presenta una capacitancia parásita del orden de 50 a 1,000 nF.

En esta tesis se realizó un análisis de la ocurrencia de sobretenciones por resonancia serie en el sistema eléctrico de potencia de un CPG. Mediante la simulación digital empleando el paquete de cómputo para el análisis de transitorios denominado por sus siglas en inglés *ATPDraw (Graphic Alternative Transients Program)*, se determinó que este fenómeno se presenta cuando el sistema eléctrico no tiene referencia a tierra. Se tiene la evidencia de dos casos prácticos recientes en los que se presentó este fenómeno y los resultados fueron catastróficos para las plantas. Se determinó mediante la simulación digital que la frecuencia de ocurrencia de este fenómeno se encuentra dentro de un rango de 2 - 18.5 kHz y la magnitud de la sobretensión es del orden de 7 a 20.5 p.u. El estudio de la resonancia paralelo no se analizó en este trabajo debido a que en este caso se presentaría una sobrecorriente, y lo que se ha observado en la práctica son sobretensiones por resonancia y no sobrecorrientes.

Como medida de solución para evitar la presencia de sobretensiones por resonancia serie, se propone un esquema de reconfiguración de interconexión de los equipos primarios. De este modo se evita que el sistema de potencia quede flotado durante la operación en estado permanente y de falla del sistema de potencia.

## **ABSTRACT**

One of the most serious problems in the operation of a Gas Processing Complex (CPG) is the breakdown of the electrical energy in the production processes. This interruption could be due to the presence of failures that inhibit the continuity and reliability of the electrical energy service. A possible cause of fault in the power electrical system, with permanent damages in the primary electrical equipment, is the occurrence of the electromagnetic resonance phenomenon. The presence of this phenomenon is directly associated with the grounding scheme of the electrical power equipments. At the moment, in the CPG's only one neutral is connected to ground. When a fault appears, the protection relays operate in order to release the fault and leaving temporarily the system without ground reference. During the time the electrical system remains floated the resonance phenomenon can appear. In the CPG´s, it is a common practice to have a neutral bus to which all the power equipments are connected through an energy cable with a length up to 1 km, with a parasitic capacitance in the order of 50 to 1,000 nF.

In this thesis was made an analysis of the occurrence of overvoltages by resonance, in the power electrical system of a CPG. Using digital simulation by the *Graphic Alternative Transients Program* (*ATPDraw)*, was determined that this phenomenon appears when the electrical system does not have reference to ground. It was found that the occurrence frequency of this phenomenon is within a range between 2 and 18,5 kHz and the magnitude of the overvoltages is in the order of 7 to 20.5 p.u. Likewise, the evidence of two recent practical cases are discussed where the results were catastrophic for the plants. Parallel resonance analysis was excluded in this work due to this kind of resonance presents an overcurrent instead an overvoltage. Other wise, in the practice we only have seen overvoltages instead overcurrents.

As a solution to keep away from the presence of overvoltages by series resonance, a new reconfiguration scheme for power equipment is proposed, with the aim of avoiding the power system could be floated during stationary and fault operation of the power electrical system in a CPG.

## **CONTENIDO**

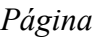

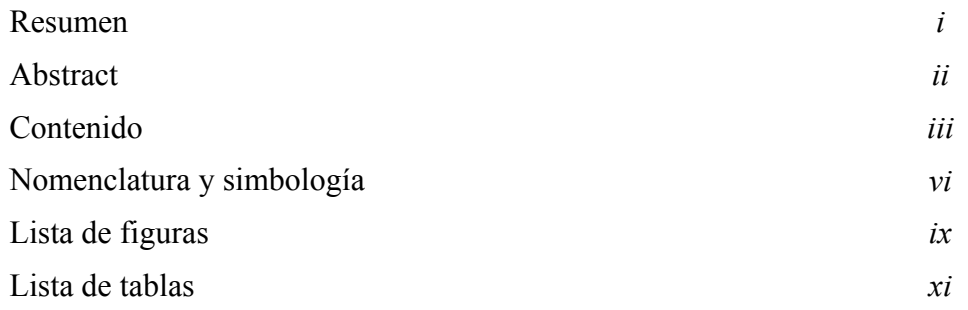

## CAPITULO 1

### Introducción

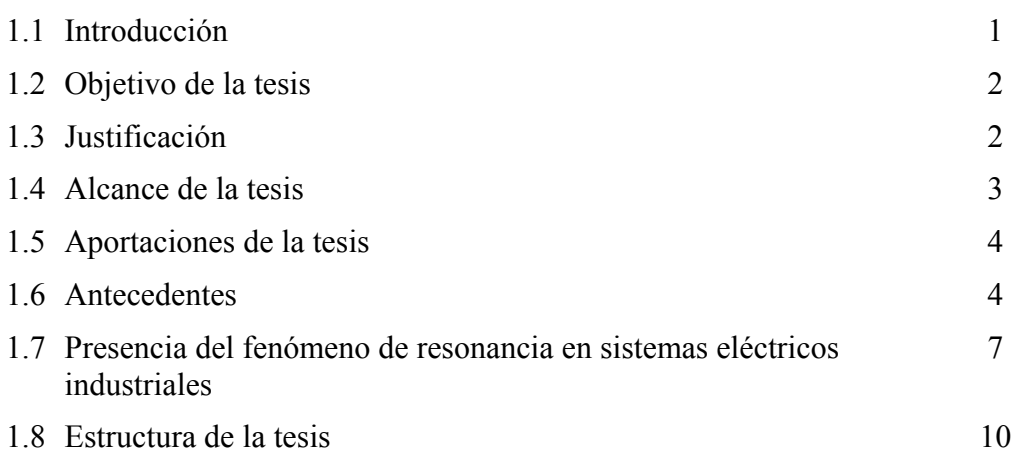

## CAPITULO 2

### Análisis de las causas del fenómeno de resonancia

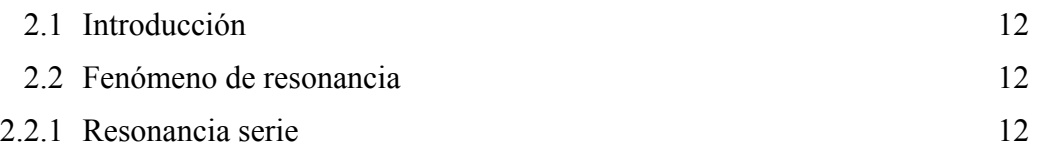

*Página* 

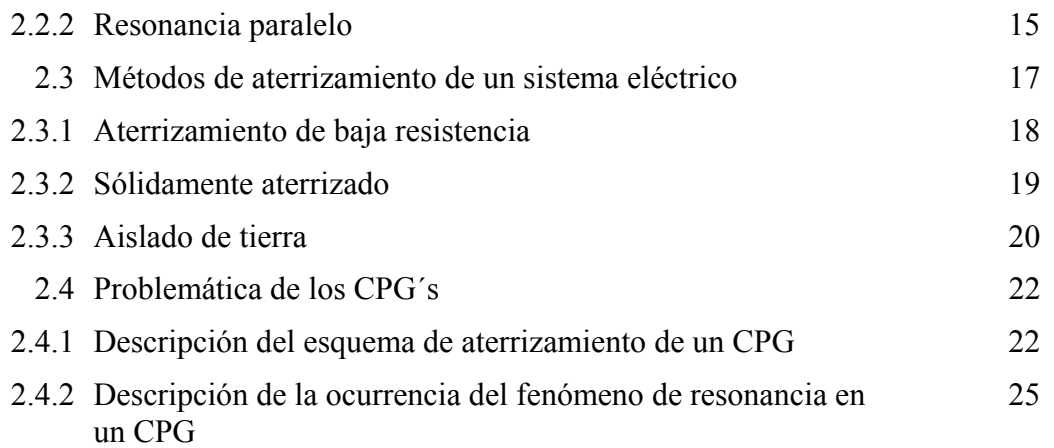

### CAPITULO 3

Modelado del sistema eléctrico de potencia de un Complejo Procesador de Gas

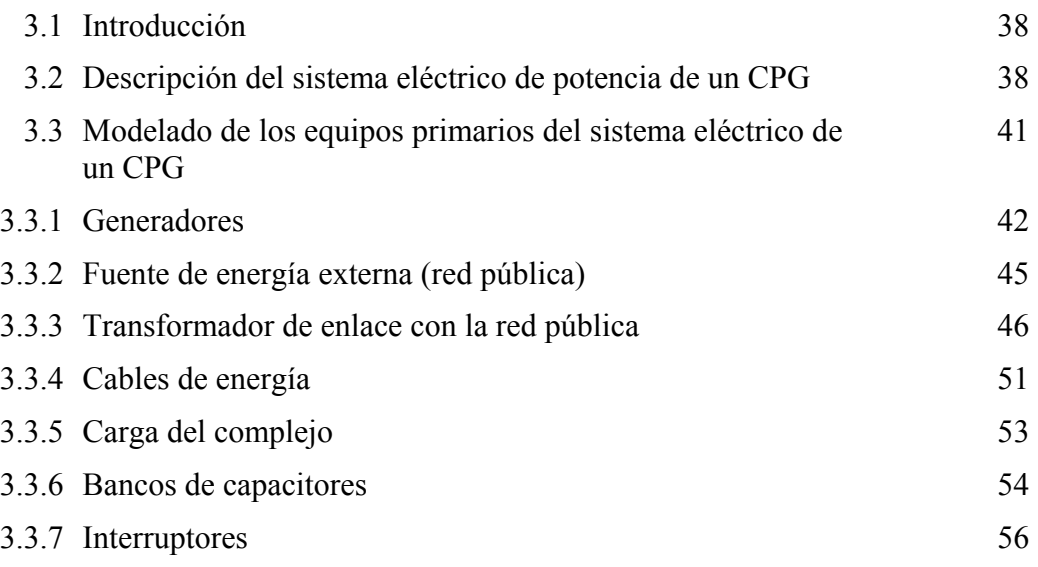

### CAPITULO 4

Análisis de las sobretensiones resonantes en el sistema eléctrico de potencia de un CPG

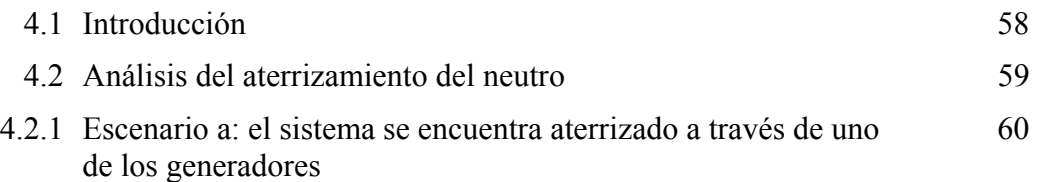

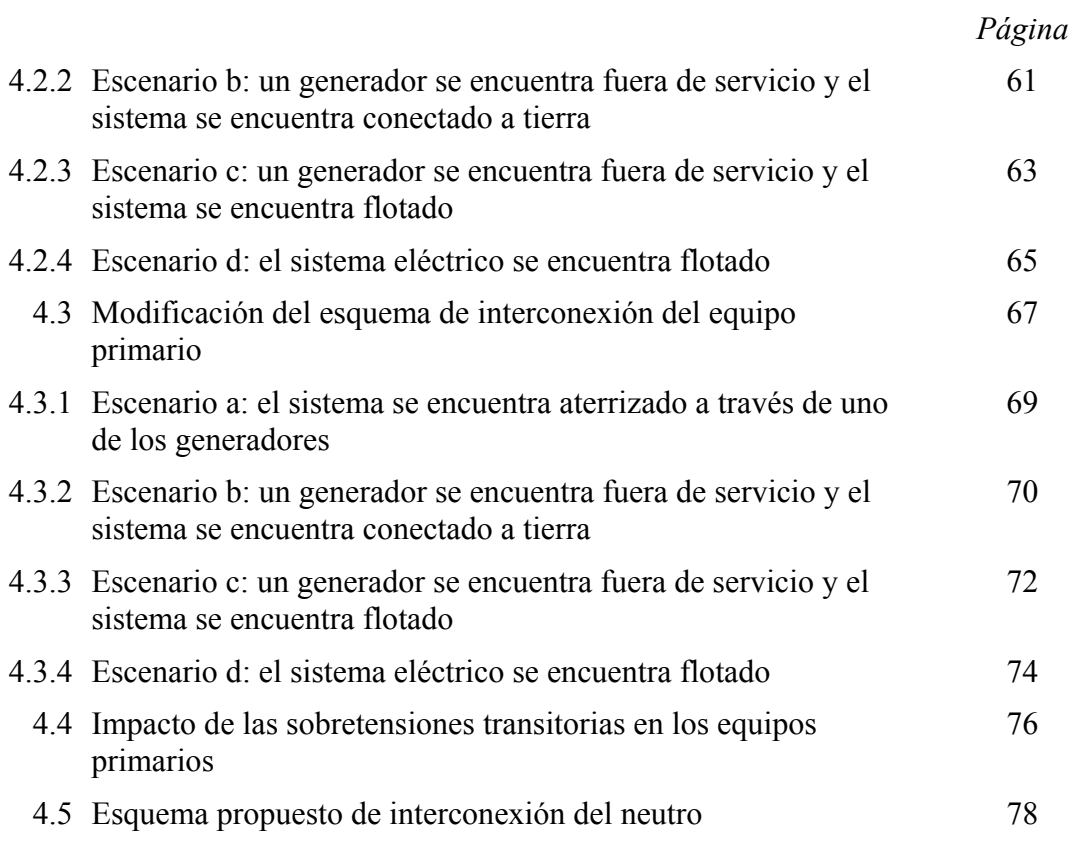

### CAPITULO 5

## Conclusiones y recomendaciones

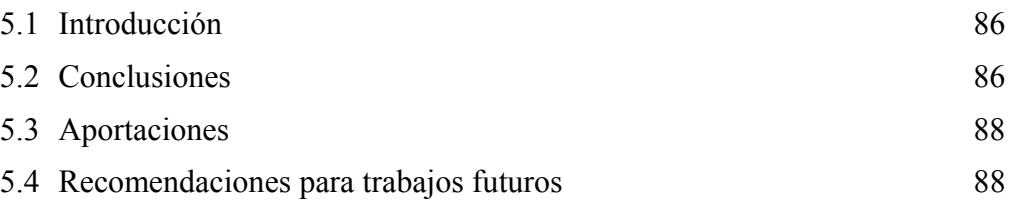

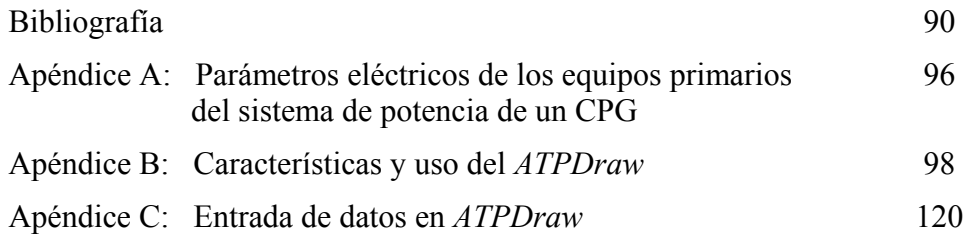

## **NOMENCLATURA Y SIMBOLOGÍA**

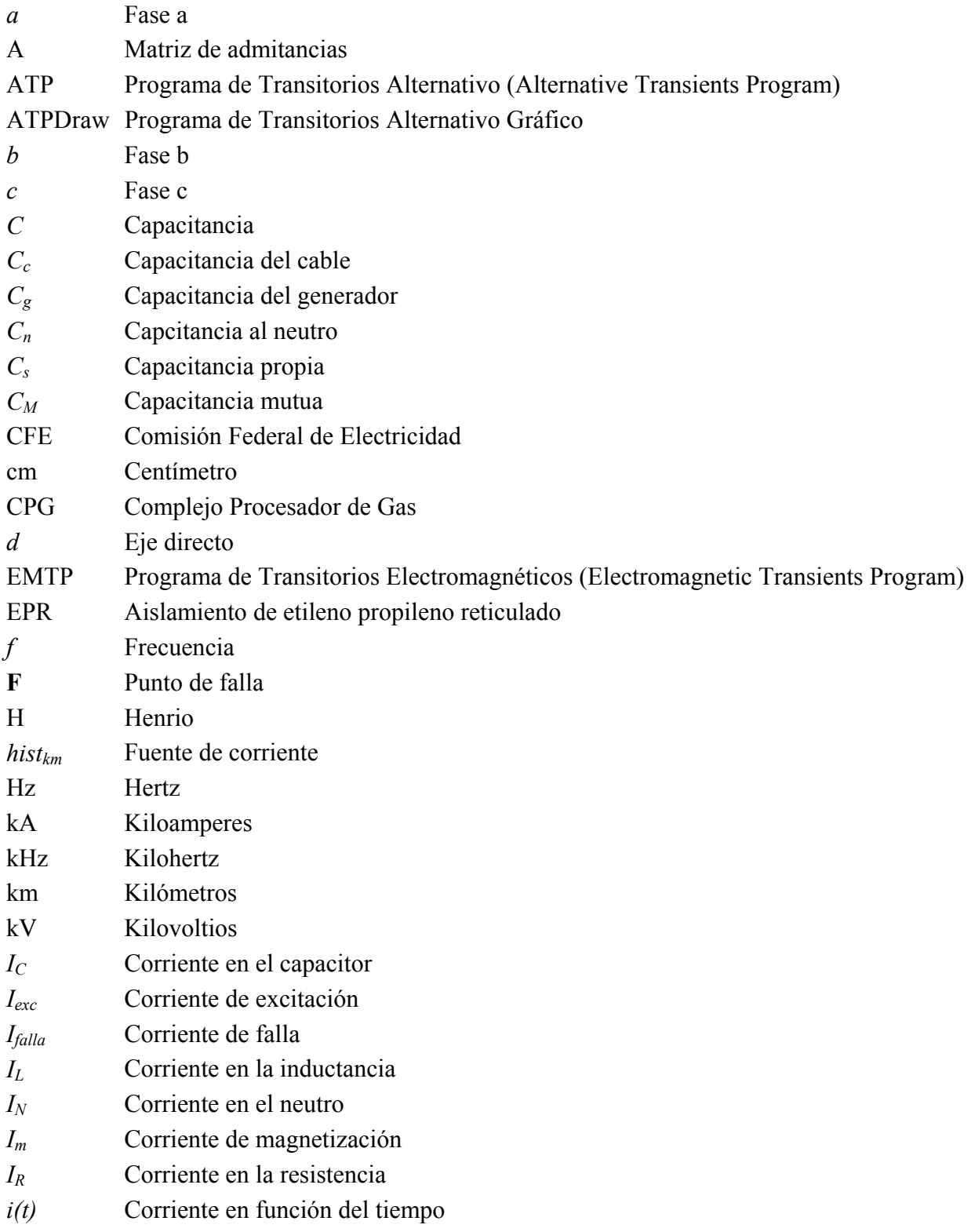

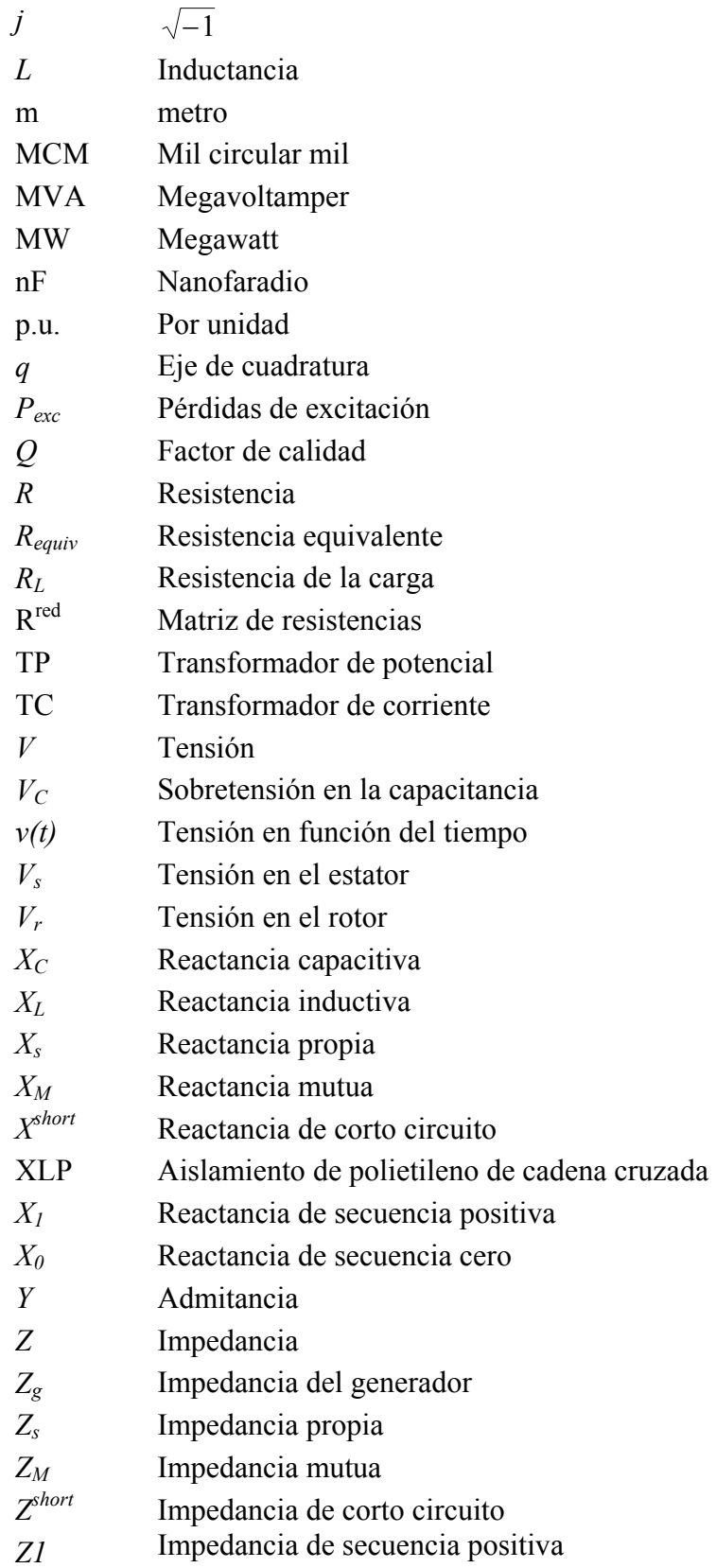

- *Z0* Impedancia de secuencia cero
- $\beta$  Ángulo de rotación de los devanados del rotor de un generador
- <sup>∆</sup>*t* Incremento del tiempo
- $\mu$  Microfaradio
- $\omega$  Frecuencia angular
- <sup>ω</sup>*<sup>0</sup>* Frecuencia de resonancia
- Ω Ohm

## **LISTA DE FIGURAS**

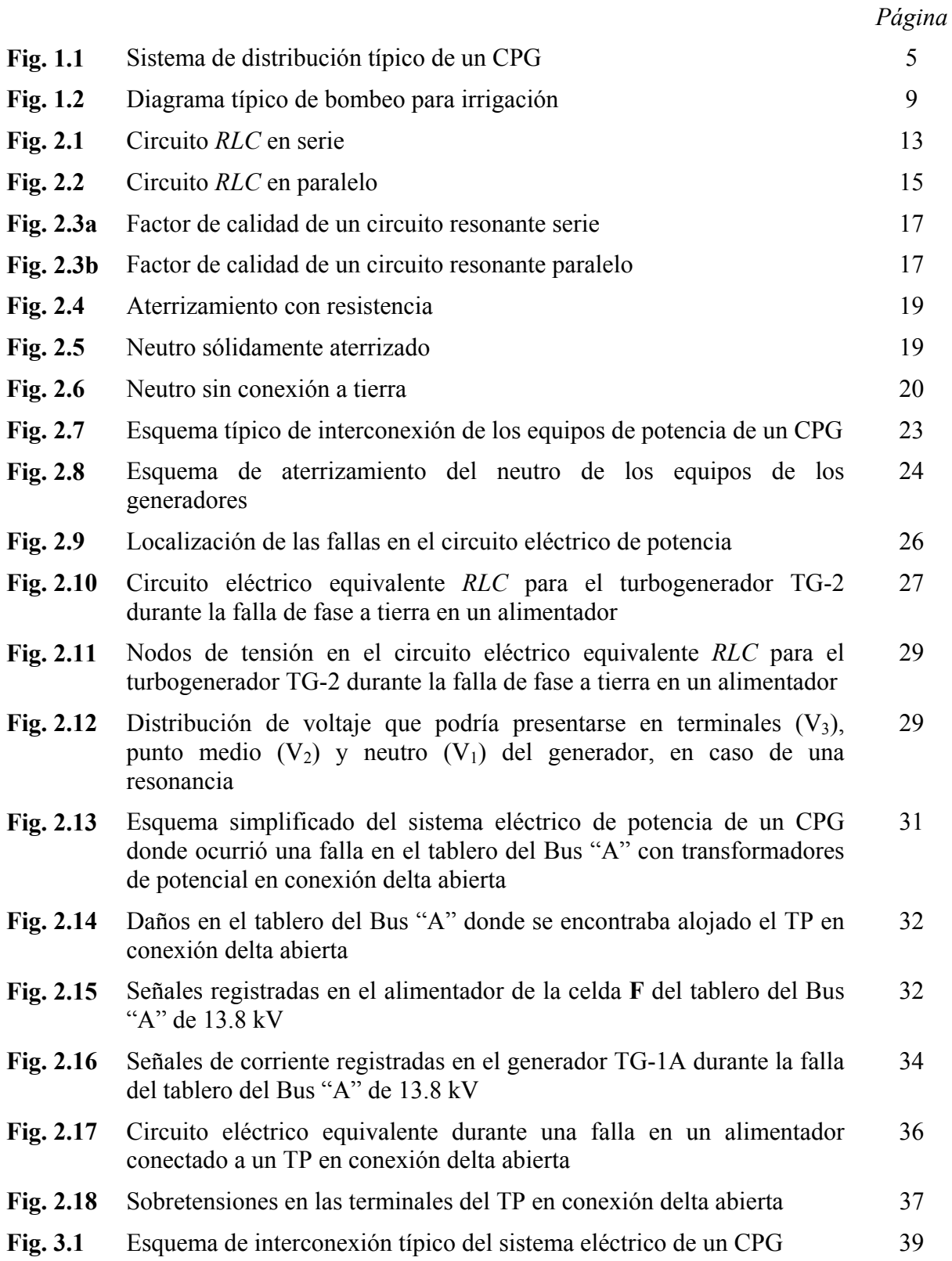

## *Página*

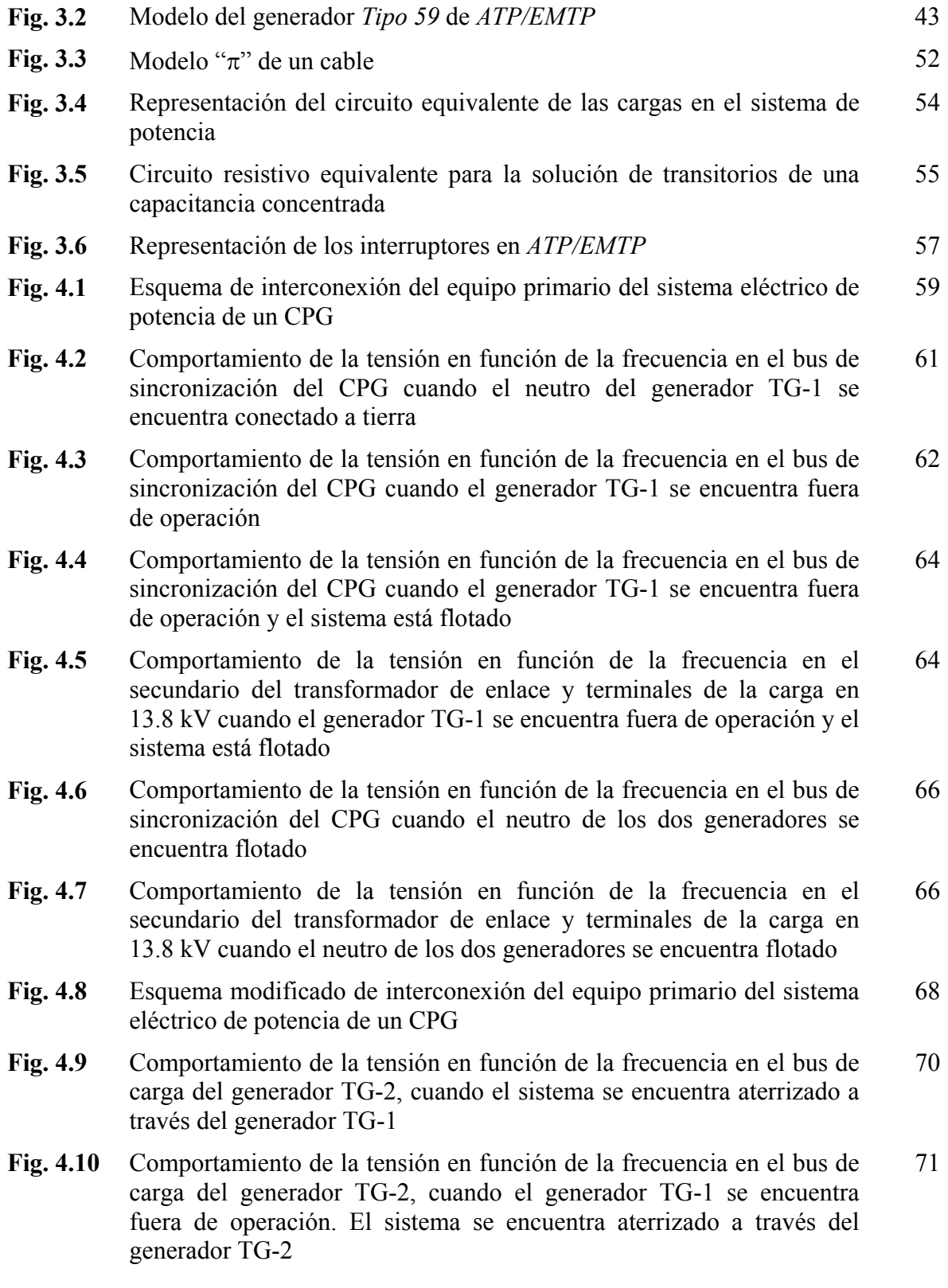

## *Página*

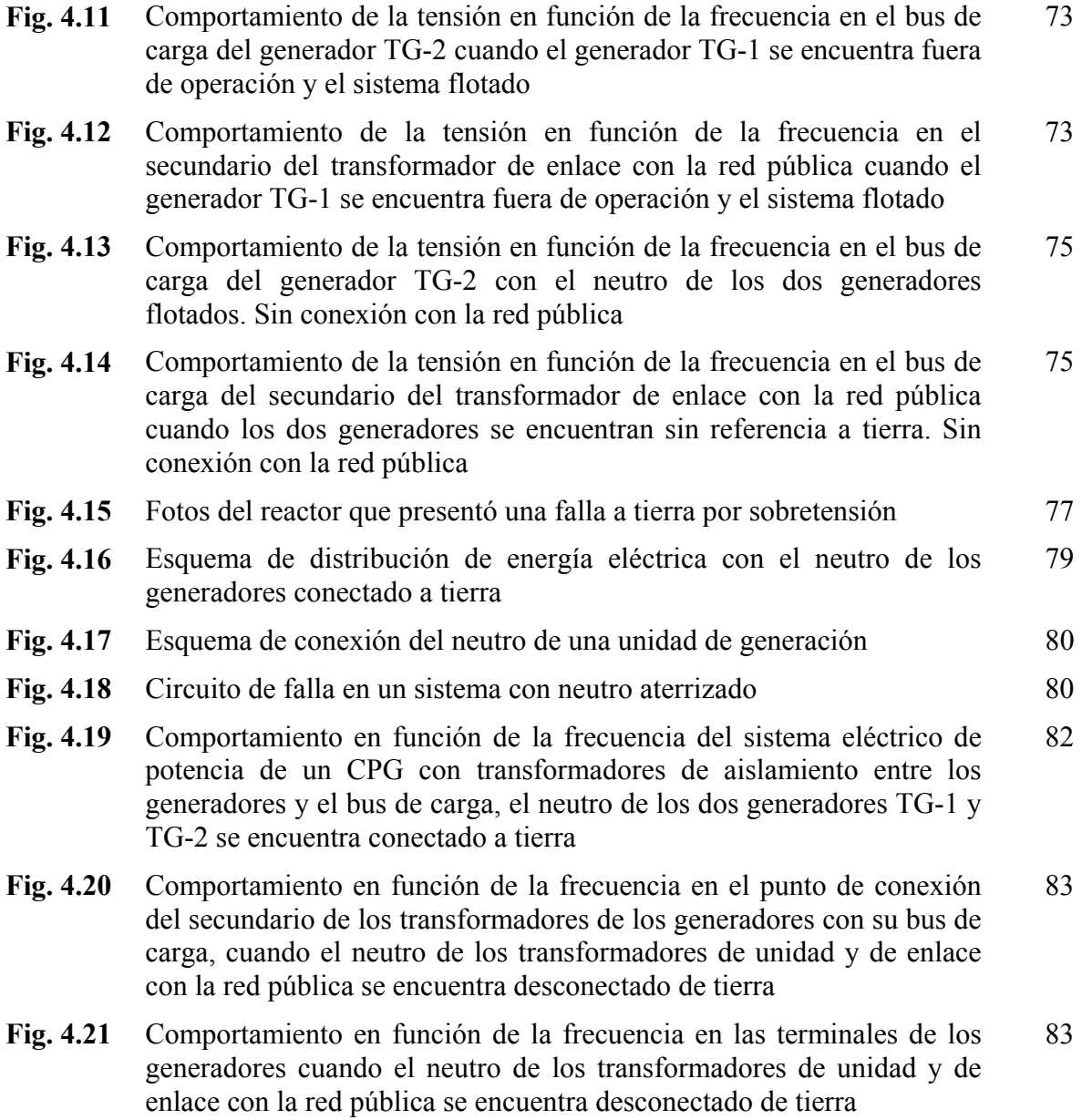

## **LISTA DE TABLAS**

*Página* 

**Tabla 2.1** Características del sistema eléctrico con varios métodos de aterrizamiento usados actualmente en los CPG´s 21

## **CAPITULO 1**

## **I N T R O D U C C I O N**

### **1.1 Introducción**

Actualmente, el país cuenta con ocho Complejos Procesadores de Gas (CPG) distribuidos en los estados de Chiapas, Tabasco, Tamaulipas y Veracruz. La producción de gas natural por parte de los CPG´s contribuye al 85% de la demanda del país; el 15% restante requiere ser importada. Con el propósito de cumplir con sus metas de producción, cada uno de los CPG´s requiere de confiabilidad, seguridad y continuidad en sus servicios auxiliares.

Uno de los servicios auxiliares de mayor importancia en los CPG´s es el suministro de energía eléctrica, el cual es sumamente necesario para lograr la producción de gas natural requerida en cada CPG. Es preciso que el suministro de energía eléctrica, por generación propia o a través de la red pública, no sea interrumpida para evitar pérdidas en los procesos de producción. Además, debe ser confiable y segura por lo que deben evitarse salidas de operación no programadas en el sistema eléctrico, daños a los equipos y al personal.

En el sistema eléctrico de potencia de un CPG como en cualquier otro sistema eléctrico, se pueden presentar diferentes fallas tanto externas como internas. Las fallas externas corresponden principalmente a disturbios ocasionados por descargas atmosféricas. Las fallas de tipo interno corresponden a fallas por corto circuito, maniobra y deterioro de los equipos

1

eléctricos. Dentro de esta última clasificación, una posible causa de falla en el sistema eléctrico de potencia de los CPG´s, puede ser debida a sobretensiones por la presencia del fenómeno de la resonancia electromagnética [1-4]. Por lo que en este trabajo se presenta un estudio de la ocurrencia del fenómeno de resonancia electromagnética en el sistema eléctrico de potencia de los CPG´s; se analiza la forma en la que puede presentarse, se determina la magnitud de las sobretensiones por resonancia y la frecuencia de ocurrencia. Finalmente, como medida de solución para evitar la presencia de este fenómeno y sus efectos catastróficos, se propone una reconfiguración de la interconexión de sus equipos primarios del sistema eléctrico de potencia.

#### **1.2 Objetivo de la tesis**

El objetivo de esta tesis es analizar las causas y efectos del fenómeno de resonancia en el sistema eléctrico de potencia de un Complejo Procesador de Gas, mediante la simulación digital, para proponer acciones que minimicen la presencia de este fenómeno.

### **1.3 Justificación**

La realización del estudio del fenómeno de resonancia en el sistema eléctrico de potencia de los CPG´s, surgió de la necesidad de contar con una explicación consistente de lo ocurrido durante algunos eventos catastróficos que se han presentado durante su operación. Aparentemente, estos eventos no obedecen a situaciones que generalmente se presentan y no han sido liberados por los equipos de protección asociados al sistema eléctrico. Como se ha indicado, la suspensión del suministro eléctrico afecta la productividad y pone en riesgo la seguridad en las instalaciones con un fuerte impacto económico. Por tanto, considerando que la resonancia electromagnética puede presentarse en el sistema eléctrico de potencia de los CPG´s, causando daños a los equipos eléctricos, pérdidas económicas por falta de producción y riesgo de la seguridad del personal que labora en las plantas, es necesario contar con mecanismos que eviten en lo posible la presencia de este fenómeno. Además, la solución debe ser viable para las instalaciones actuales de los CPG´s.

#### **1.4 Alcance de la tesis**

Para lograr el objetivo de esta tesis, fue necesario determinar las condiciones en las que se presenta el fenómeno de resonancia serie en el sistema eléctrico de potencia típico de un CPG. De esta manera, mediante la simulación digital se puede determinar la magnitud de las sobretensiones y la frecuencia en que aparece este fenómeno. Con base en lo anterior, se determinan las medidas y acciones preventivas que deben considerarse para minimizar la presencia de este fenómeno en un sistema eléctrico industrial interconectado con la red pública. Por otro lado, queda fuera del alcance de esta tesis el estudio de la resonancia paralelo, debido a que las fallas que se han observado son de alta impedancia y no se presentan sobrecorrientes que pudieran indicar la presencia del este fenómeno.

La simulación digital se realizó utilizando *ATPDraw*, que es la versión gráfica de *EMTP* [5, 6]. Se revisaron los modelos matemáticos de los equipos primarios de un sistema eléctrico industrial en la literatura, y se utilizaron los modelos apropiados de acuerdo con la librería existente en *ATPDraw*. El modelo del circuito eléctrico de potencia de un CPG quedó integrado por los modelos individuales de los equipos primarios.

En este estudio se considera únicamente el caso de la resonancia electromagnética por eventos de falla [2, 4, 7-9], no se incluye el análisis de la resonancia por frecuencias armónicas [10-13].

#### **1.5 Aportaciones de la tesis**

Las aportaciones de esta tesis son las siguientes:

- a) Estudios que permitan establecer las condiciones en las que se puede presentar el fenómeno de resonancia como son la frecuencia y la ubicación de la falla, en el esquema eléctrico actual de los CPG´s.
- b) Con el fin de evitar la ocurrencia del fenómeno de resonancia electromagnética en el sistema eléctrico de potencia de los CPG´s, se propone un esquema diferente de interconexión del equipo eléctrico primario, en el cual la probabilidad de que se presenten fallas por resonancia sea la mínima. Esto incluye la conexión de los equipos en el sistema de potencia y su esquema de aterrizamiento.
- c) Aplicación del paquete computacional *ATPDraw* [5, 6] para el estudio de sobretensiones por resonancia serie en sistemas eléctricos de potencia en el nivel de 13.8 kV con generación propia e interconectados con la red pública.

### **1.6 Antecedentes**

El suministro de energía eléctrica es un factor crítico para la producción de gas en los CPG´s. Inicialmente, el sistema eléctrico de estos complejos fue diseñado para operar como un sistema aislado, con la capacidad requerida para satisfacer la demanda máxima y de reserva de carga. Desde su diseño se ha utilizado un esquema radial selectivo, en el cual cada generador alimenta la carga conectada de manera independiente. Con el creciente incremento en la demanda de carga y para mantener la continuidad del suministro de la energía eléctrica, el sistema eléctrico del CPG se interconectó con la red pública. Esta acción se realizó a través de un bus de sincronización con reactores en conexión serie, que son utilizados para limitar la corriente de corto circuito, como se observa en la **Fig. 1.1**. En este esquema, cuando uno de los generadores sale de operación, se mantiene la continuidad en el suministro de energía hacia las plantas de proceso. Sin embargo, con esta configuración los equipos eléctricos de potencia se han visto sometidos a sobre esfuerzos que ocasionan una disminución de su vida útil [14, 15].

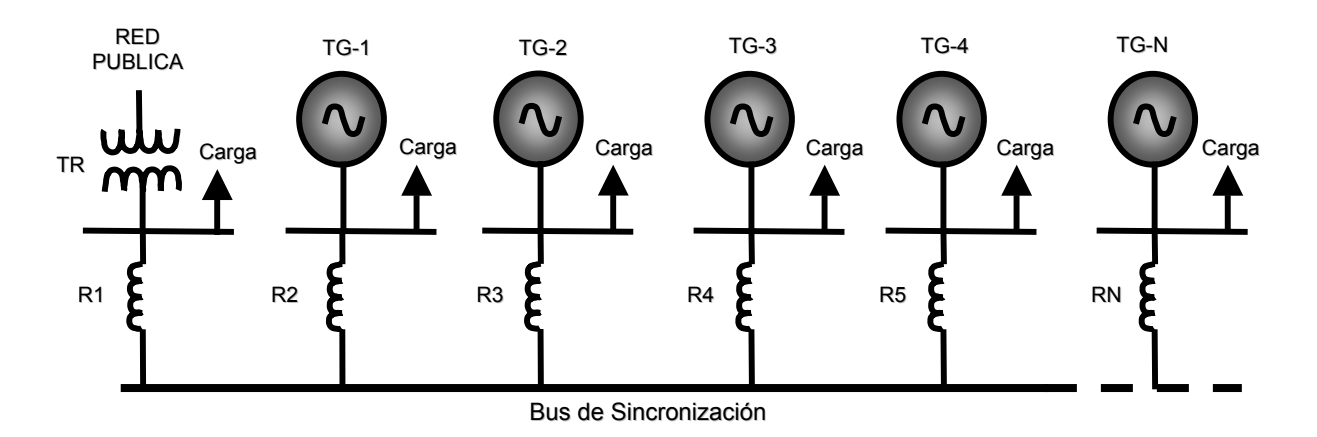

**Fig. 1.1** Sistema de distribución típico de un CPG.

La confiabilidad, continuidad en el suministro de energía eléctrica y buen funcionamiento del sistema eléctrico en los CPG´s, son factores importantes debido a las características de los procesos químicos que se llevan a cabo, y a las pérdidas económicas que conlleva la salida de operación de la planta por fallas en su sistema eléctrico. Por tanto, se ha iniciado un plan de reconfiguración tecnológica de los CPG´s, en el que se han planteado diferentes alternativas de solución, que van desde el cambio del esquema del sistema de potencia, hasta la inclusión de equipos adecuados para las condiciones de operación de las plantas.

Uno de los problemas que se presenta en la configuración actual del sistema eléctrico de potencia de un CPG, como el de la **Fig. 1.1**, es el deterioro de los generadores al operar sobreexcitados. Esto se debe a que la regulación de tensión en las barras de distribución no es aceptable, por lo que es necesario sobrexcitar a los generadores. Esta condición ocasiona problemas severos en los extremos del estator debido al flujo disperso que se concentra en los cabezales, lo cual genera altas pérdidas, elevación de la temperatura y el daño del aislamiento interlaminar del núcleo del estator [16 - 18].

Otro problema importante está asociado con el esquema de conexión a tierra del equipo principal. Actualmente, se conecta únicamente el neutro de uno de los generadores a tierra o en su caso el neutro del transformador de enlace con la red pública, mientras que el resto de los equipos permanece "flotado". Esto trae como consecuencia que en caso de falla a tierra, se presenten sobretensiones peligrosas en los equipos "flotados" [1, 2, 4, 19]. La ocurrencia de sobretensiones, también puede presentarse en otros equipos como son los transformadores de potencial. En la práctica, se ha visto que la conexión en delta abierta de estos componentes propicia la presencia de sobretensiones peligrosas por resonancia serie. [7, 20, 21].

La resonancia electromagnética en un sistema eléctrico se presenta cuando la tensión aplicada y la intensidad de corriente están en fase; es decir, con factor de potencia unitario [1, 22, 23]. Como consecuencia, la impedancia del circuito se reduce exclusivamente a una resistencia pura. Esto se debe a que en el circuito se tiene una frecuencia que permite que la suma vectorial de las impedancias tanto inductivas como capacitivas sea igual a cero. El problema de resonancia electromagnética, es el tema de estudio de esta tesis. Aunque este fenómeno afecta invariablemente a todos los sistemas eléctricos [4, 9], en este caso únicamente se estudiará en el sistema eléctrico de potencia de un CPG.

### **1.7 Presencia del fenómeno de resonancia en sistemas eléctricos industriales**

La literatura indica que debido al crecimiento de cargas no lineales en los últimos años en los sistemas eléctricos industriales, se ha incrementado el contenido armónico en la onda de tensión de su sistema e invariablemente en la corriente; por lo cual, se puede presentar el fenómeno de resonancia a una frecuencia armónica. La resonancia armónica es la sintonización accidental de una señal de tensión a una frecuencia armónica. Esto expone al equipo a sobretensiones o sobrecorrientes elevadas. Este evento trae como resultado un incremento en el esfuerzo eléctrico de todos los equipos instalados [10].

La sintonización de la frecuencia de resonancia en un sistema eléctrico puede ocasionar la apertura aleatoria de interruptores, fallas en transformadores, mal funcionamiento de mecanismos de control y problemas con capacitores, incluyendo fusibles que se funden sin causa aparente y ruptura de celdas. En el peor de los casos pueden presentarse no sólo salidas, sino también fallas en los generadores o la explosión de equipos como transformadores de potencial [7, 10].

Por otro lado, las armónicas en los sistemas de distribución han sido reconocidas desde el principio de la década de 1900 cuando la corriente alterna se usó ampliamente [10]. Los primeros generadores, en mayor proporción que los equipos modernos y los grandes equipos de arco, contribuyeron a la generación de armónicos.

La generación de corrientes armónicas se esparció a principios de los años 1930´s con el advenimiento de las lámparas fluorescentes. El problema se incrementó significativamente en los años 1970´s y 1980´s, con la llegada de los controladores de velocidad variable, fuentes para computadora y balastros electrónicos de alta frecuencia [10]. Todos estos equipos usaban diodos rectificadores para convertir CA en CD; este proceso de conversión no lineal, genera un amplio rango de armónicas de orden impar [10]. En los años 1950´s, los capacitores para corrección de factor de potencia se volvieron económicamente viables para compensar la potencia reactiva de los sistemas. El uso de estos componentes creó una potencial fuente de resonancia en sistemas de distribución [10]. Por otro lado, en los sistemas de distribución de los CPG´s se emplean reactores limitadores de corriente de corto circuito, por lo que a una frecuencia determinada es probable que se tengan sobretensiones por resonancia debido a la sintonización con la capacitancia de los bancos de capacitores [10].

El fenómeno de resonancia está directamente asociado con las propiedades eléctricas de los elementos de un circuito. La inductancia está presente en los cables, transformadores, máquinas eléctricas y reactores. Por otro lado, estos mismos componentes presentan características capacitivas por su referencia a tierra [4]. La reactancia capacitiva varía inversamente con la frecuencia aplicada. Esto significa que conforme la frecuencia se incrementa, la impedancia efectiva de la capacitancia disminuye.

En un circuito resonante serie, la tensión se incrementa en función de la magnitud de un multiplicador denominado factor de calidad (*Q* ). Este multiplicador depende directamente de la magnitud de la resistencia del circuito resonante [3, 22, 23]. La inductancia y la capacitancia también pueden formar un circuito resonante en paralelo. En este caso, la corriente del sistema se multiplica por el valor de *Q*. Como en el caso de la resonancia serie, la magnitud del multiplicador está determinada por la resistencia del circuito [3, 22, 23].

Otro ejemplo descrito en la literatura, es la resonancia serie observada en los circuitos con variaciones de la frecuencia fundamental entre los transformadores de distribución y los bancos de capacitores para corrección del factor de potencia, en instalaciones de bombeo de agua para irrigación [24]. En este caso, cuando ocurre una falla a tierra se forma un circuito resonante serie. El circuito se forma por la reactancia de dispersión del transformador, los bancos de capacitores para corrección de factor de potencia y la reactancia del motor, como se observa en la **Fig. 1.2**. La solución que se dio para evitar este problema, fue insertar una reactancia de bloqueo para desplazar la frecuencia de resonancia [24].

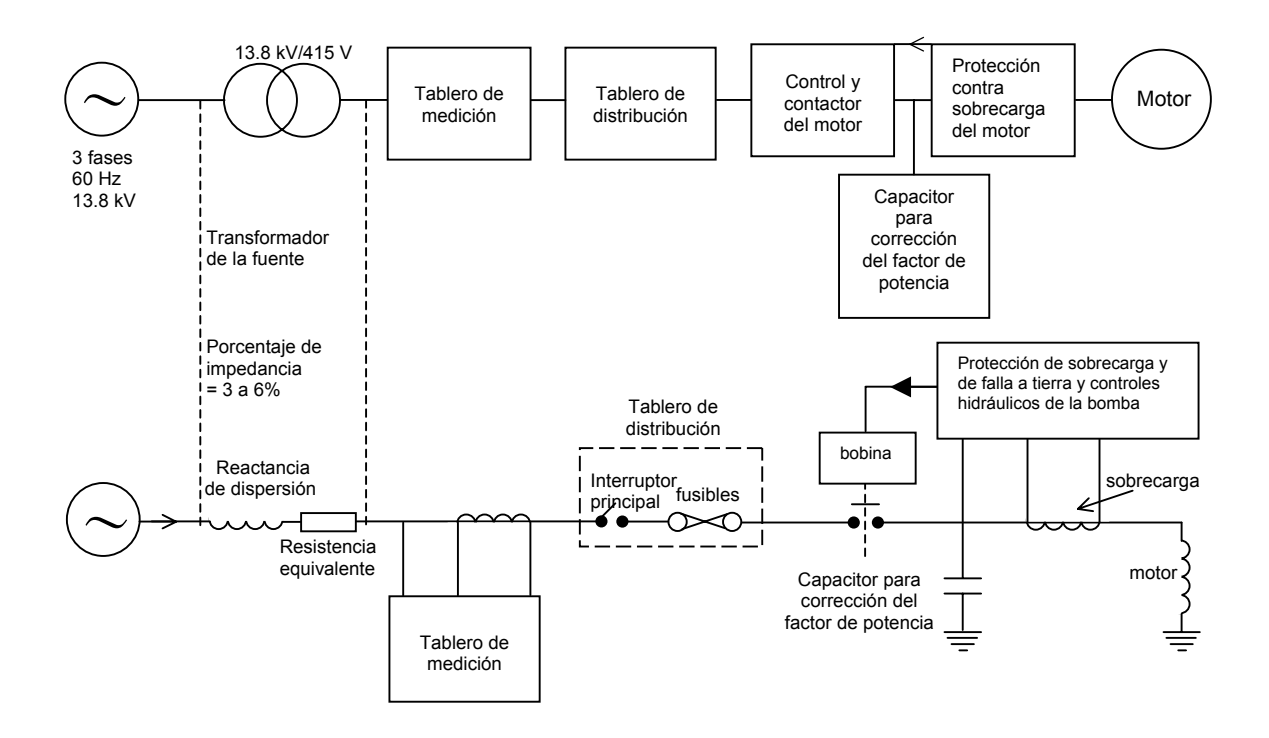

**Fig. 1.2** Diagrama típico de bombeo para irrigación.

La literatura [8, 9, 25] también muestra que la resonancia en sistemas eléctricos de transmisión, se presenta principalmente por la conexión de equipos no lineales y a su vez está asociado con frecuencias armónicas. En estos casos, se han observado sobretensiones que pueden alcanzar niveles peligrosos. Sobre el tema de resonancia en sistemas de transmisión, se han presentado diferentes métodos para determinar y evaluar la condición de resonancia [8, 9, 25].

Por otro lado, los eventos principales que podrían indicar la ocurrencia del fenómeno de resonancia en el sistema eléctrico de potencia de los CPG´s son los siguientes [7, 39, 41]:

- a) Se presenta una falla monofásica y el generador con su neutro conectado a tierra deja de operar. Como consecuencia el sistema eléctrico se encuentra sin referencia a tierra, es decir, "flotado".
- b) Se tiene un "bus de neutros" y se utilizan cables de energía de una longitud superior a 1 km para conectar el neutro de los equipos a tierra.
- c) Se presentan arcos a tierra en equipos eléctricos como en cables de energía, en transformadores de potencial y en reactores limitadores de corriente de corto circuito.

Como conclusión, puede decirse que principalmente los casos registrados de resonancia en sistemas eléctricos industriales, están relacionados con la generación de voltajes y corrientes armónicos; sin embargo, en este trabajo el enfoque que se tendrá es la presencia del fenómeno de resonancia electromagnética sin la intervención de frecuencias armónicas. En este trabajo se presenta el análisis de la ocurrencia del fenómeno de resonancia electromagnética por la sintonización de la reactancia capacitiva e inductiva en condiciones de falla en el sistema eléctrico de potencia de un CPG [1, 3, 4, 22].

#### **1.8 Estructura de la tesis**

Esta tesis se encuentra estructurada en cinco Capítulos principales y tres apéndices. En el Capítulo 1 se presentan los antecedentes sobre el tema de este trabajo, el objetivo, la justificación, las aportaciones, el alcance y una reseña bibliográfica del problema de la resonancia electromagnética en sistemas eléctricos industriales.

En el Capítulo 2 se describe el fenómeno de resonancia y se analizan sus causas en un sistema eléctrico industrial. Asimismo, se presenta el caso de la ocurrencia de este evento durante una falla a tierra en una de las fases del sistema. Finalmente, se describen los diferentes métodos de aterrizamiento mencionando sus ventajas, desventajas y requerimientos.

En el Capítulo 3, se describen los modelos empleados en la simulación digital de los equipos eléctricos primarios que forman parte del sistema eléctrico del CPG. Estos modelos se integran en un circuito representativo del sistema eléctrico de potencia; con este modelo se simulan los efectos de la resonancia. Los modelos de los componentes eléctricos principales que se emplean son los generadores, el transformador de enlace, los cables de energía, la carga, los bancos de capacitores y la interconexión con la red pública utilizando *ATP/EMTP* [5, 6].

En el Capítulo 4 se presentan los resultados obtenidos de la simulación digital, y la solución propuesta para evitar los efectos de la resonancia en el sistema eléctrico de potencia de un CPG.

En el Capítulo 5 se presentan las conclusiones y recomendaciones generales de la tesis; las aportaciones de este trabajo y se describen posibles desarrollos.

El Apéndice A muestra los parámetros de los equipos eléctricos primarios utilizados en la simulación digital.

El Apéndice B describe las características y uso del software de simulación empleado, *ATPDraw* [5, 6].

El Apéndice C muestra como se introducen los parámetros eléctricos de cada uno de los equipos representados del circuito de simulación en *ATPDraw* [5, 6].

11

## **CAPITULO 2**

## **ANÁLISIS DE LAS CAUSAS DEL FENÓMENO DE RESONANCIA**

### **2.1 Introducción**

La resonancia electromagnética es la sintonización de la reactancia inductiva y capacitiva de los elementos de un circuito *RLC*. Durante la ocurrencia de este fenómeno pueden presentarse sobretensiones peligrosas dependiendo del factor de calidad *Q* del circuito [1, 3, 4, 9], de tal modo que dañen a los equipos asociados. Este efecto se observa en los resultados de las simulaciones digitales presentadas en el Capítulo 4. La resonancia también puede presentarse por la presencia de frecuencias armónicas [10-13]; sin embargo, en esta tesis no se considera este caso. En este capítulo se hace una descripción del fenómeno de resonancia, sus causas y como se presenta en el sistema eléctrico de un CPG durante una falla a tierra.

### **2.2 Fenómeno de resonancia**

#### **2.2.1 Resonancia serie**

El fenómeno de resonancia serie puede presentarse cuando ocurre un disturbio, como una falla de fase a tierra durante la operación del sistema eléctrico. La resonancia se presenta cuando la reactancia inductiva es igual a la reactancia capacitiva [1-4, 8, 9, 22-25].

En un circuito serie *RLC* como el que se muestra en la **Fig. 2.1**, la corriente *i t*( ) está dada por

$$
i(t) = \frac{v(t)}{Z}
$$
ec. 2.1

donde **Z** es la impedancia del circuito que por la ley de voltajes de Kirchhoff es:

$$
Z = R + j \left( \omega L - \frac{1}{\omega C} \right)
$$
ec. 2.2

donde ω es la frecuencia angular del circuito y su valor es <sup>ω</sup> = 2<sup>π</sup> *f* ; la magnitud de **Z** está dada por

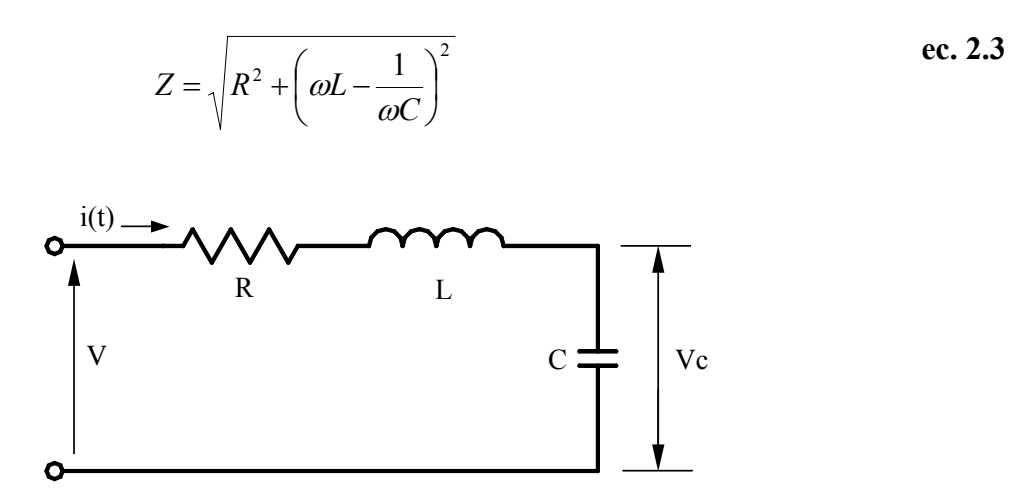

**Fig. 2.1** Circuito *RLC* en serie.

Cuando  $X_L = X_C$  ó  $\omega L = \frac{1}{\omega C}$  $\omega L = \frac{1}{\omega C}$ , los parámetros del circuito quedan limitados básicamente por

la resistencia *R* y se dice que el circuito está en resonancia [1-4, 8, 9, 22-25]. En estas condiciones la frecuencia de resonancia está dada por:

$$
\omega^2 = \frac{1}{L C}
$$
ec. 2.4

$$
\omega_0 = \frac{1}{\sqrt{L C}}
$$
ec. 2.5

donde  $\omega_0$  es la frecuencia angular natural del circuito o de resonancia, y como  $\omega_0 = 2 \pi f$ entonces:

$$
f = \frac{1}{2\pi\sqrt{LC}} \qquad \text{Hz} \qquad \text{ec. 2.6}
$$

Para el valor particular de la frecuencia de la ec. 2.6, la corriente I y la tensión V están en fase (FP=1.0) y la relación tensión-corriente coinciden con la ley de Ohm.

Analizando el circuito en resonancia de la **Fig. 2.1** y determinando el sobrevoltaje de resonancia se tiene [26],

$$
Vc = \frac{-jX_cV}{R + j(X_L - X_c)}
$$
ec. 2.7

en resonancia  $X_L = X_C$  y

$$
V_C = -j\frac{X_C}{R}V
$$
ee. 2.8

o también,

$$
|V_c| = Q V \qquad \text{ec. 2.9}
$$

donde

$$
Q = \frac{\omega L}{R} = \frac{1}{\omega RC}
$$
ec. 2.10

El parámetro *Q* es el factor de calidad del circuito resonante y está definido como 2π veces la relación de energía almacenada entre la energía disipada en medio ciclo [1, 3, 22, 23].

En resonancia, la energía es almacenada en el inductor y en el capacitor, y disipada sólo en el resistor. Asimismo, la corriente que pasa por el circuito resonante está en fase con el voltaje *V* de la fuente de energía.

### **2.2.2 Resonancia paralelo**

El análisis del fenómeno de resonancia en un circuito paralelo *RLC* como el que se muestra en la **Fig. 2.2**, es similar al circuito serie *RLC* . El análisis de la resonancia puede realizarse por medio de la admitancia o de la impedancia, obteniendo el mismo resultado en ambos casos.

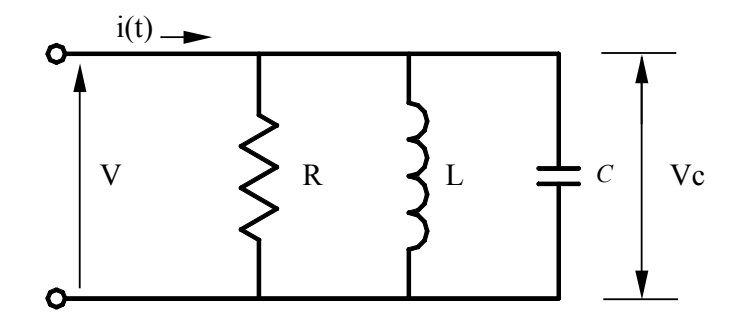

**Fig. 2.2** Circuito *RLC* en paralelo.

De la **Fig. 2.2** se observa que la corriente total  $i(t)$  está dada por  $i(t) = \frac{v(t)}{Z}$ , donde,

$$
Z = \frac{1}{\frac{1}{R} + \frac{1}{X_L} + \frac{1}{X_C}}
$$
ec. 2.11

La magnitud de **Z** está dada en términos de la admitancia por:

$$
Y = Z^{-1} = \sqrt{\frac{1}{R^2} + \left(\omega C - \frac{1}{\omega L}\right)^2}
$$
ec. 2.12

donde la resonancia se presenta cuando  $X_L = X_C$ , es decir,  $\frac{1}{X_C} = \frac{1}{X_C}$ 1  $C \quad L$  $=\frac{1}{x}$ ; en esta condición se

observa que la **ec. 2.12** conduce a  $\omega = \frac{1}{\sqrt{LC}}$ , que es la frecuencia de resonancia. Como se aprecia, la frecuencia de resonancia es la misma en la conexión serie y paralelo. Sin embargo, en este caso la magnitud de la tensión  $V_c$  no se ve incrementada como en el caso de la resonancia serie; pero la corriente a través de la inductancia y del capacitor se incrementa *Q* veces [1, 3, 22, 23], es decir,

$$
I_c = I_L = QI(t) \qquad \qquad \text{ec. 2.13}
$$

Donde el factor de calidad *Q* está definido como,

$$
Q = \omega C R = \frac{R}{\omega L}
$$
ec. 2.14

En el caso de resonancia serie, si la resistencia *R* es muy pequeña, la intensidad de corriente se hace muy grande; mientras que en resonancia paralelo sucede lo contrario. La intensidad de corriente en resonancia puede interpretarse como la corriente que pasa por *R*, aunque existen en el circuito paralelo otras corrientes circulando que son las de  $X_L$  y  $X_C$ , que son de igual magnitud pero opuestas, como consecuencia se compensan y no dan contribución alguna a la intensidad de corriente exterior del circuito.

Por ejemplo, en la **Fig. 2.3a** y **2.3b** se observa el efecto del factor de calidad *Q* de un circuito serie y paralelo con valores de *R* = 1 Ω, *L* = 1.5 H y *C* = 1.876 nF para una frecuencia de resonancia de 3kHz en resonancia serie. Mientras que en resonancia paralelo tiene los valores de *R* = 1 Ω, *L* = 1 mH y *C* = 1 µF para una frecuencia de resonancia de 5.03 kHz. Como se observa, en ambos casos el factor de calidad *Q* es similar.

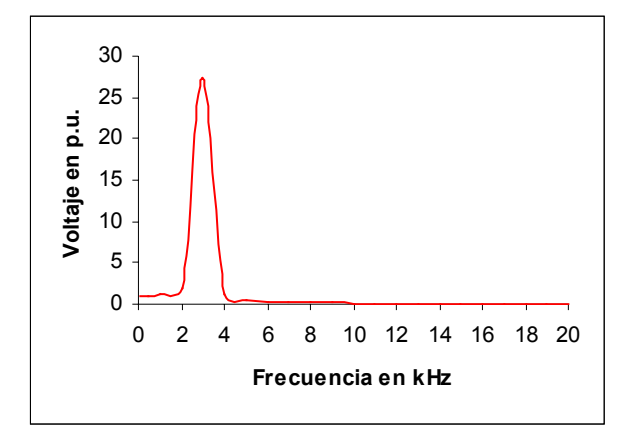

**Fig. 2.3a** Factor de calidad de un circuito resonante serie.

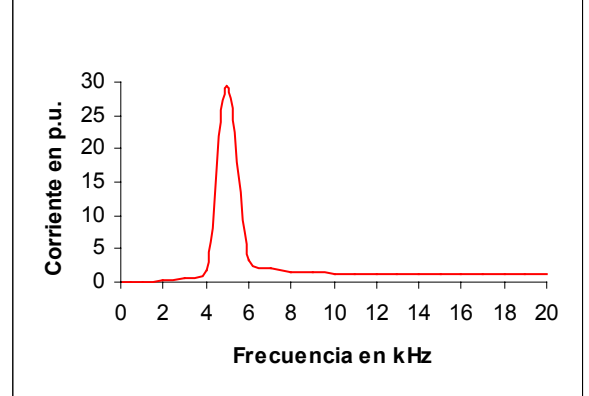

**Fig. 2.3b** Factor de calidad de un circuito resonante paralelo.

### **2.3 Métodos de aterrizamiento de un sistema eléctrico**

El fenómeno de resonancia electromagnética, como se describirá en la Sección 2.4, está directamente asociado con el método de aterrizamiento del sistema eléctrico de los CPG´s. Los esquemas de protección y prácticas de aterrizamiento de los sistemas eléctricos industriales de mediana tensión, como los CPG´s, están basados en normas de la IEEE, el National Electrical Code (NEC), normas IEC y publicaciones técnicas [27-36].

El aterrizamiento de un sistema eléctrico es la acción de conectar físicamente un punto del sistema (normalmente el neutro de un transformador o generador) a tierra, para crear una tensión de referencia para el sistema eléctrico [27-36].

En la práctica, el sistema eléctrico de potencia de un CPG en el nivel de 13.8 kV se aterriza empleando el método de "baja resistencia", conectando a tierra únicamente uno ó máximo dos puntos del sistema, pudiendo ser el neutro del devanado en estrella de un transformador o el neutro de uno de los generadores. Asimismo, en el nivel de 4.16 kV se utilizan transformadores en conexión delta-estrella por lo que el neutro se aterriza empleando el método de "baja resistencia". En el nivel de 480 V se emplea el método de aterrizamiento "sólido" para los neutros de los transformadores.

Por otro lado, cuando se presenta una falla a tierra en el nivel de 13.8 kV, el sistema puede quedar flotado como se describe en la Sección 2.4.1, en este caso el sistema queda "aislado de tierra". A continuación se describe cada uno de los métodos de aterrizamiento empleados en el sistema eléctrico de los CPG´s.

#### **2.3.1 Aterrizamiento de baja resistencia**

En sistemas grandes donde hay una alta inversión de capital en equipos o pérdidas que tienen un impacto económico significativo, se utiliza el sistema de aterrizamiento de baja impedancia [36, 37]. En este esquema, se conecta una resistencia, generalmente de un tamaño que permita solamente una corriente de falla a tierra de 200 a 800 A, a través del neutro del sistema a tierra, ver **Fig. 2.4**. Como la impedancia de aterrizamiento es una resistencia, cualquier sobretensión transitoria es rápidamente amortiguada y el fenómeno de sobretensión no permanece por mucho tiempo [37].

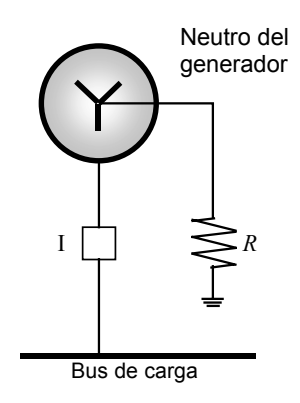

**Fig. 2.4** Aterrizamiento con resistencia.

### **2.3.2 Sólidamente aterrizado**

Los sistemas sólidamente aterrizados, son desde hace tiempo, los esquemas más comúnmente encontrados. Estos esquemas pueden emplearse en sistemas que operan con cargas monofásicas, tendiendo a una operación segura, ver **Fig. 2.5**. Si el sistema no se aterriza sólidamente, el neutro del sistema permanece flotado con respecto a tierra, y queda como una función de la carga de línea a neutro y expuesto a voltajes desbalanceados y a inestabilidad [37].

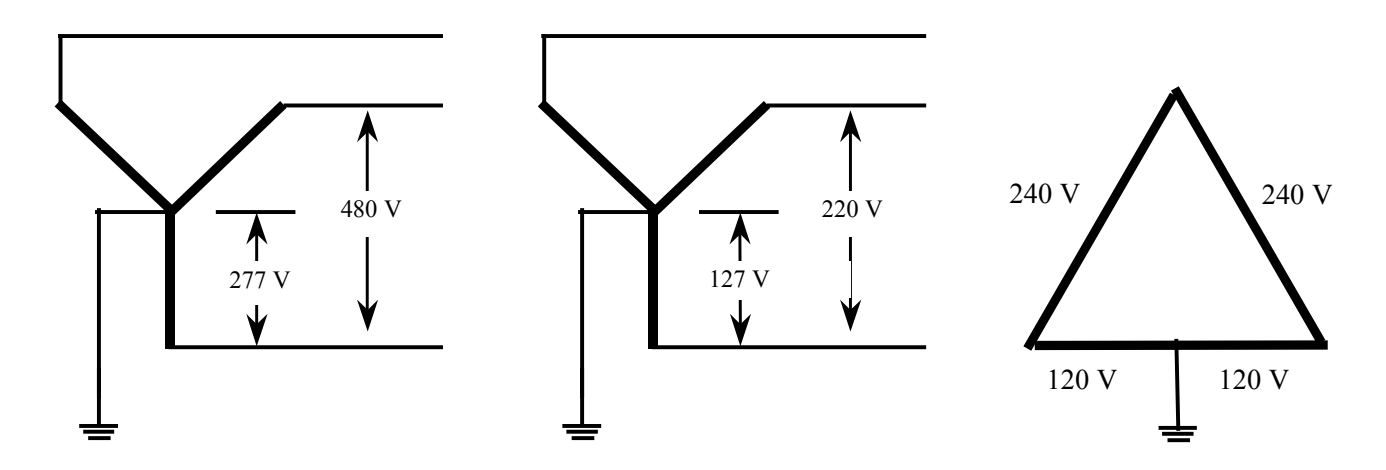

**Fig. 2.5** Neutro sólidamente aterrizado.

### **2.3.3 Aislado de tierra**

El sistema aislado de tierra se utiliza en aquellos sistemas donde la continuidad en el servicio constituye la principal preocupación, ver **Fig. 2.6**. La percepción es que los sistemas aislados de tierra brindan una mayor continuidad en el servicio. Esto está basado en el argumento de que la corriente de falla a tierra es pequeña y por tanto, el calentamiento producido por la presencia de dicha falla es despreciable [37]. De esta manera, las fallas de línea a tierra pueden permanecer en el sistema hasta que se considere conveniente eliminarlas. Esta idea tiene cierta validez si se consideran únicamente fallas instantáneas o "sólidas". Sin embargo, en la práctica, la mayoría de las fallas inician como fallas a tierra por arcos de bajo nivel. Cuando se inicia una falla a tierra por arco, se pueden presentar los problemas siguientes:

- a) Múltiples fallas a tierra
- b) Resonancia
- c) Sobretensiones transitorias

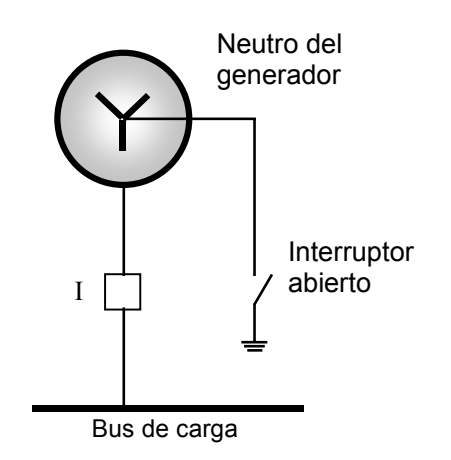

**Fig. 2.6** Neutro sin conexión a tierra.

Las fallas múltiples a tierra pueden ocurrir en sistemas aislados de tierra. Mientras que una falla a tierra en un sistema aislado no ocasiona una salida, a medida que la falla permanezca
más tiempo, se incrementa la posibilidad de ocurrencia de una segunda falla en otra de las fases. Esto es debido a que las fases no falladas adquieren el valor del voltaje de fase a fase en su aislamiento a tierra. En otras palabras, el aislamiento es sometido a esfuerzos 73% por arriba de su condición normal de operación.

Aunque no es común, el fenómeno de resonancia puede presentarse cuando una de las fases es aterrizada a través de una inductancia; por ejemplo, una tierra entre el devanado de un transformador de instrumento. Cuando sucede esto, la alta circulación de corriente provoca voltajes elevados a través de las fases no falladas. Los eventos transitorios debidos a maniobras o fallas intermitentes a tierra, pueden producir sobretensiones substancialmente elevadas en los sistemas aislados [37].

En la **Tabla 2.1** se resumen las características más relevantes de los tipos de esquemas de aterrizamiento disponibles actualmente en los sistemas de potencia en los CPG´s [37, 38].

|                                                                              | Aislado de tierra<br>(no aterrizado)                                                                        | Sólidamente<br>aterrizado                                                           | Aterrizamiento por<br>baja resistencia                                         |
|------------------------------------------------------------------------------|----------------------------------------------------------------------------------------------------|-------------------------------------------------------------------------------------|--------------------------------------------------------------------------------|
| Corriente por falla<br>monofásica en % de la<br>corriente de falla trifásica | $\leq 1\%$                                                                                                  | Varia,<br>puede<br>ser<br>$100\%$ o mayor                                           | De 5 a 20%                                                                     |
| Sobretensión transitoria                                                     | $\leq 6$ p.u.                                                                                               | $\leq 1.2$ p.u.                                                                     | $< 2.5$ p.u.                                                                   |
| Segregación automática de<br>la zona de falla                                | N <sub>0</sub>                                                                                              | Si                                                                                  | Si                                                                             |
| Apartarrayos                                                                 | Tipo neutro-flotado                                                                                         | Tipo neutro-<br>aterrizado                                                          | Tipo neutro-flotado                                                            |
| Comentarios                                                                  | No se recomienda<br>debido a las<br>sobretensiones y a la<br>imposibilidad de<br>segregación de la<br>falla | Generalmente<br>utilizado en sistemas<br>de 600 V o menores<br>y superiores a 15 kV | Generalmente se usa<br>en sistemas<br>industriales de 2.4 a<br>$15 \text{ kV}$ |

**Tabla 2.1**. Características del sistema eléctrico con varios métodos de aterrizamiento usados actualmente en los CPG´s.

## **2.4 Problemática de los CPG´s**

En esta sección se abordarán problemas relacionados con el esquema de aterrizamiento del neutro en el sistema eléctrico de los CPG´s. En estos sistemas, normalmente sólo se aterriza el neutro de uno de los equipos de potencia. Este arreglo permite tener selectividad en caso de falla. Sin embargo, cuando ocurre una falla de fase a tierra, las protecciones 50/51N del generador aterrizado operan, dejando fuera de servicio el equipo como consecuencia, el sistema de potencia del CPG queda "flotado" temporalmente.

#### **2.4.1 Descripción del esquema de aterrizamiento de un CPG**

En los CPG´s instalados en México, generalmente se utiliza un esquema de interconexión de los equipos primarios como se muestra en la **Fig. 2.7**. El nivel de tensión de distribución de la energía, se realiza en el mismo nivel de tensión de generación, 13.8 kV. En caso de que uno de los generadores salga de operación, es necesario transferir la energía hacia la carga a través de los reactores en conexión serie donde se tienen caídas de tensión considerables, por lo que es necesario sobrexcitar a los generadores.

El esquema de aterrizamiento utilizado, consiste en conectar únicamente el neutro de uno de los equipos a tierra, generador o un transformador de enlace con la red pública. Esta es una práctica común debido a que la distribución de la energía se efectúa en el mismo nivel de tensión de generación. La conexión del neutro a tierra se efectúa a través de un banco de resistencias. Por otro lado, si se conectara a tierra el neutro de todos los equipos, en caso de falla no se tiene selectividad porque todos saldrían de operación al actuar la protección de sobrecorriente a tierra de acuerdo a la coordinación de la protección 50/51N.

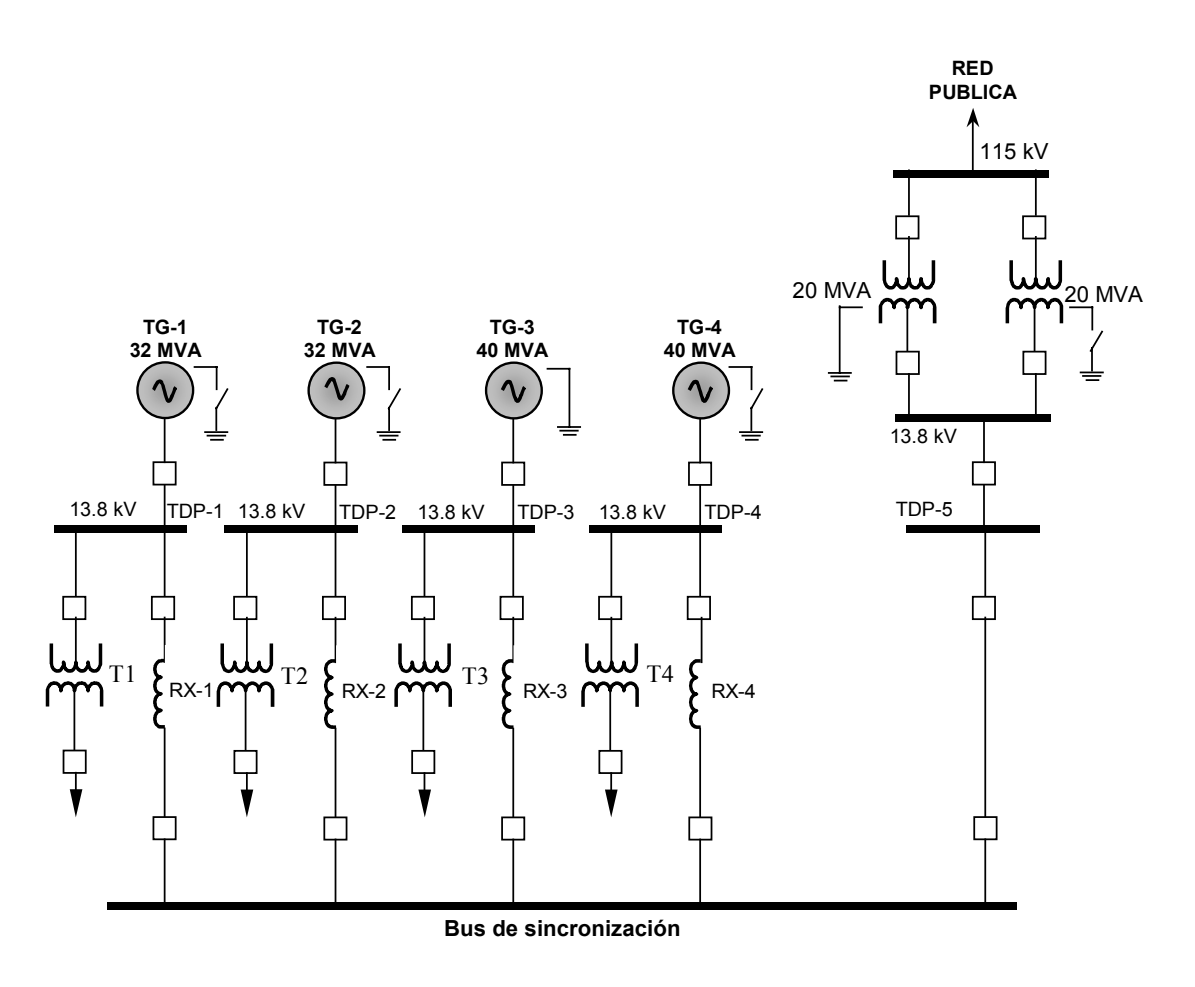

**Fig. 2.7** Esquema típico de interconexión de los equipos de potencia de un CPG [39].

El aterrizamiento de los equipos de potencia se efectúa a través de un bus de neutros, ver **Fig. 2.8**. La tensión de generación del sistema se lleva a cabo a un nivel de 13.8 kV, por lo que para el aterrizamiento del neutro de los generadores se utiliza un cable de energía clase 15 kV. Este cable de energía tiene una capacitancia parásita asociada del orden de 1 nF/m. La distancia entre el neutro de los generadores y el bus de neutros es del orden de 50 m a 1 km. Considerando esta distancia, la capacitancia concentrada asociada al cable fluctúa entre 0.05 –  $1.0 \mu F$ .

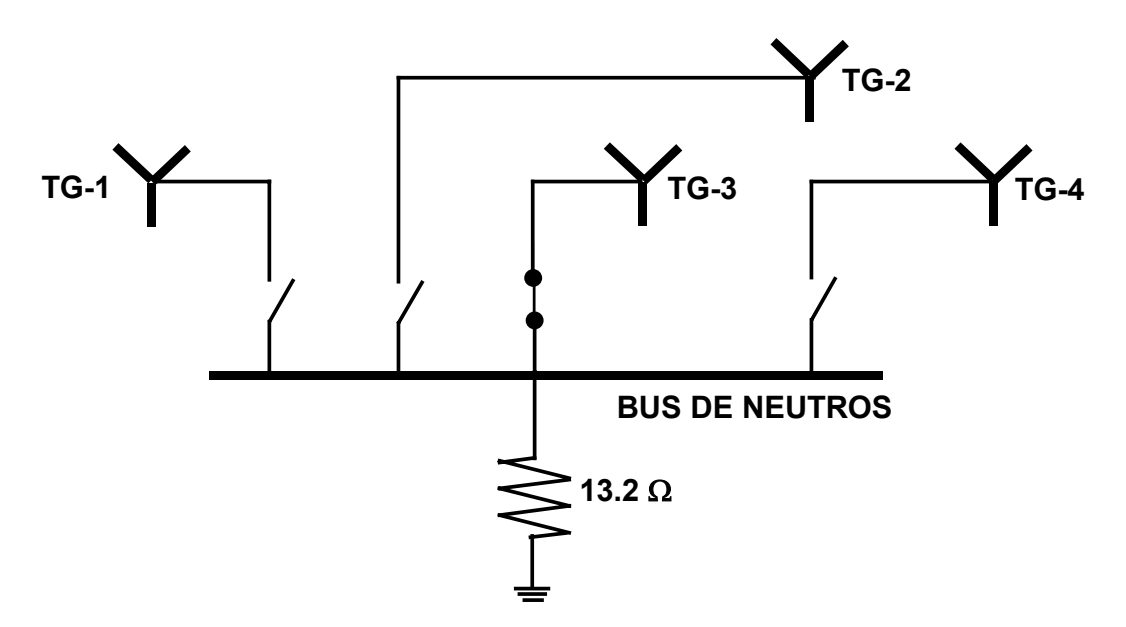

**Fig. 2.8** Esquema de aterrizamiento del neutro de los equipos de los generadores.

Históricamente, el método de aterrizamiento seleccionado en los sistemas eléctricos de potencia, por ejemplo industrial, comercial, etc., se remonta a principios del siglo pasado cuando solamente se consideraban dos métodos: sólidamente aterrizado y aislado de tierra. El aterrizamiento sólido, con sus ventajas de altos niveles de corriente de falla que se requiere manejar en los dispositivos de protección, se traduce en desventaja al ocurrir arcos en áreas peligrosas. La percepción de que los sistemas flotados proveen continuidad de servicio, al menos durante la primera falla, dio origen a su empleo [37].

En la época reciente, sin embargo, aún no es bien aceptado que se mantenga un sistema completamente aterrizado. El aterrizamiento puede efectuarse considerando que se pueden utilizar técnicas de aterrizamiento que incluyen resistencias y reactancias que ofrecen otras alternativas en la ingeniería de aterrizamiento [40].

## **2.4.2 Descripción de la ocurrencia del fenómeno de resonancia en un CPG**

En la sección anterior se describió el sistema típico de aterrizamiento del neutro de los CPG´s; en esta sección se describe como puede presentarse una sobretensión por resonancia serie durante una falla de fase a tierra. Los dos casos analizados son los siguientes:

Caso 1) Falla de un generador por sobretensión en un sistema flotado temporalmente.

Caso 2) Falla de transformadores de potencial en conexión delta abierta.

Caso 1: Falla de un generador por sobretensión en un sistema flotado temporalmente Para este caso analizaremos el esquema mostrado en la **Fig. 2.9**. En este esquema se muestra que únicamente el neutro de uno de los generadores (TG-3) se encuentra conectado a tierra; asimismo, el neutro del secundario de los transformadores de enlace con la red pública se encuentra conectado a tierra. De este modo, el sistema de potencia del CPG presenta tres puntos de conexión a tierra.

En este esquema ocurrió una falla a tierra en uno de los alimentadores del reactor RX-2 del generador TG-2 que se enlaza con el bus TDP-2. Las consecuencias fueron catastróficas para la planta, ya que se presentó la pérdida de la energía eléctrica en el CPG y la falla a tierra de una de las fases del turbogenerador TG-2, ver **Fig. 2.9**.

Al presentarse la falla en este alimentador, la corriente de secuencia negativa circuló a través del neutro del generador TG-3 y de los transformadores de la subestación de enlace. En el momento de la falla, la protección de falla a tierra detectó la sobrecorriente que circuló a través del neutro y mandó una señal de disparo al interruptor principal de la máquina, dejando fuera de operación al generador. Del mismo modo, también operaron los interruptores de la subestación de enlace SE-10. En este momento el sistema se quedó temporalmente sin referencia de tierra, es decir, quedó "flotado" temporalmente. En la práctica cuando esto ocurre, se debe conectar el neutro de otro generador. Este proceso se efectúa de manera manual. Durante este tiempo, el sistema permanece flotado y expuesto a eventos de sobretensiones que pueden dañar a los equipos. Uno de los fenómenos posibles de suceder es el de resonancia electromagnética.

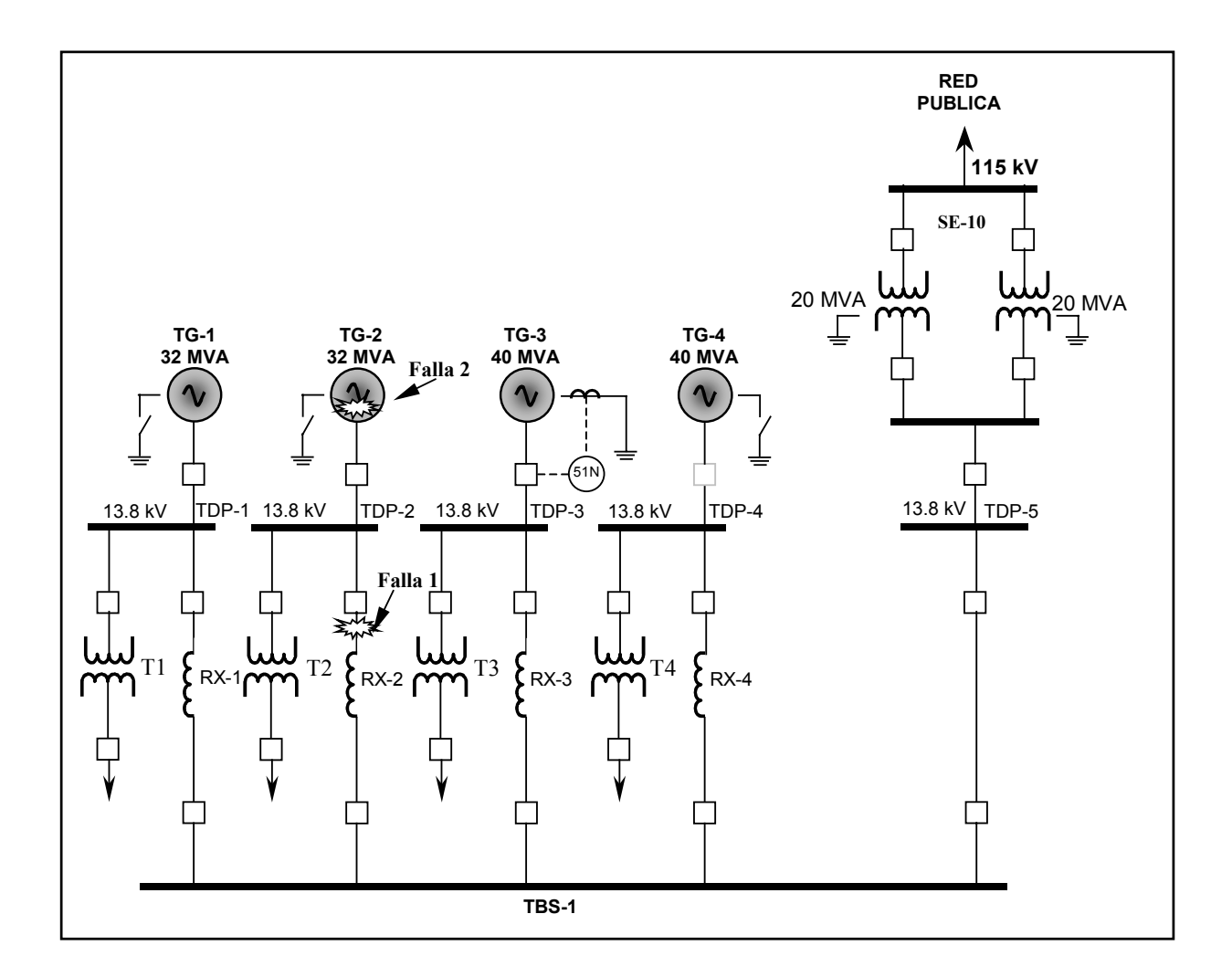

**Fig. 2.9** Localización de las fallas en el circuito eléctrico de potencia.

Para concluir con la descripción de esta falla, al ocurrir el disparo del generador TG-3, los registros mostraron que 15 centésimas de segundos después de ocurrido el disparo de esta máquina, se presentó el disparo del generador TG-2 al operar su protección diferencial. Esta protección operó como resultado de la falla a tierra de uno de los bastones de la fase R del generador [39]. Tomando como base las condiciones en que se encontraba el sistema justo en el momento en que se presentó la falla del generador TG-2, y la posición de los bastones dañados, se considera que esta falla se originó por un fenómeno de resonancia serie.

Al quedar flotado el sistema, y viendo al generador TG-2 desde el punto de vista de la falla, se observa la presencia de un circuito serie formado por la capacitancia a tierra del generador, la impedancia del devanado de la máquina, y la impedancia del alimentador, tal y como se observa en la **Fig. 2.10**.

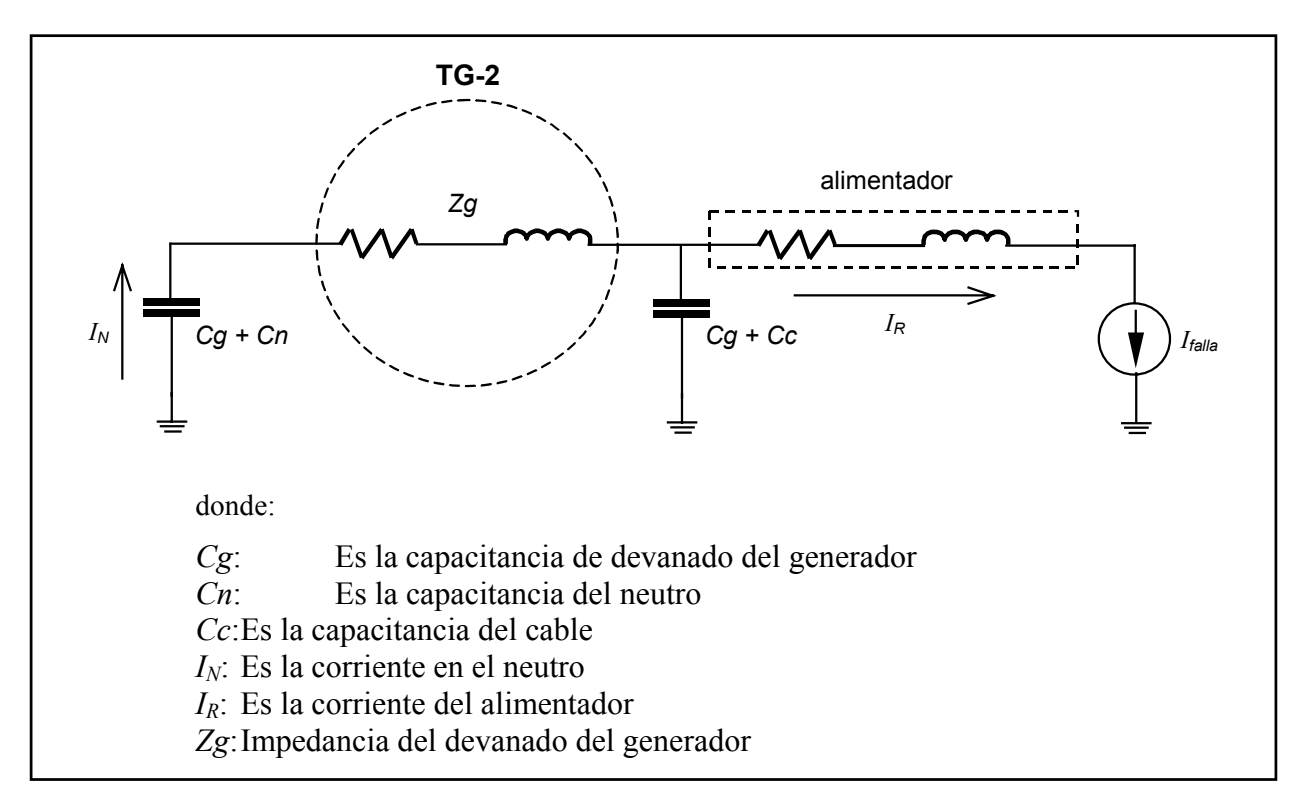

**Fig. 2.10** Circuito eléctrico equivalente *RLC* para el turbogenerador TG-2 durante la falla de fase a tierra en un alimentador.

Adicionalmente, en este circuito existe una fuente de corriente (Ifalla) debida a la corriente del arco eléctrico que se produce durante la falla. La frecuencia de la corriente generada por el arco eléctrico no es constante, sino que posee un espectro aleatorio.

Como se mencionó, el arco eléctrico producido por la falla del cable está compuesto por una amplia gama de frecuencias. Si alguna de estas frecuencias coincide con la frecuencia de resonancia del circuito serie equivalente, es factible que en el circuito se presente la resonancia serie. Como consecuencia se generará una sobretensión que dependerá del factor de calidad del circuito equivalente [19].

Debido a la frecuencia de resonancia considerando la capacitancia parásita del devanado del generador, ver **Fig. 2.11**, la presencia de un arco eléctrico en las terminales de la máquina ocasionará que el mayor nivel de sobretensión transitorio se presente en el neutro del generador (V1), como se observa en la **Fig. 2.12**. mientras que en el punto medio del devanado se registra un nivel de sobretensión intermedio  $(V_2)$ .

En la práctica es común que los fabricantes y reparadores de generadores coloquen los bastones de menor calidad cerca del neutro del generador; si el generador va a operar con el neutro sin conexión a tierra, esta práctica es inaceptable. En condiciones normales de operación, el nivel de voltaje que experimentan estos bastones es muy bajo. Sin embargo, cuando en un generador flotado se presenta una falla, los bastones cercanos al neutro estarán sometidos a sobretensiones transitorias de gran magnitud que pueden dañarlos.

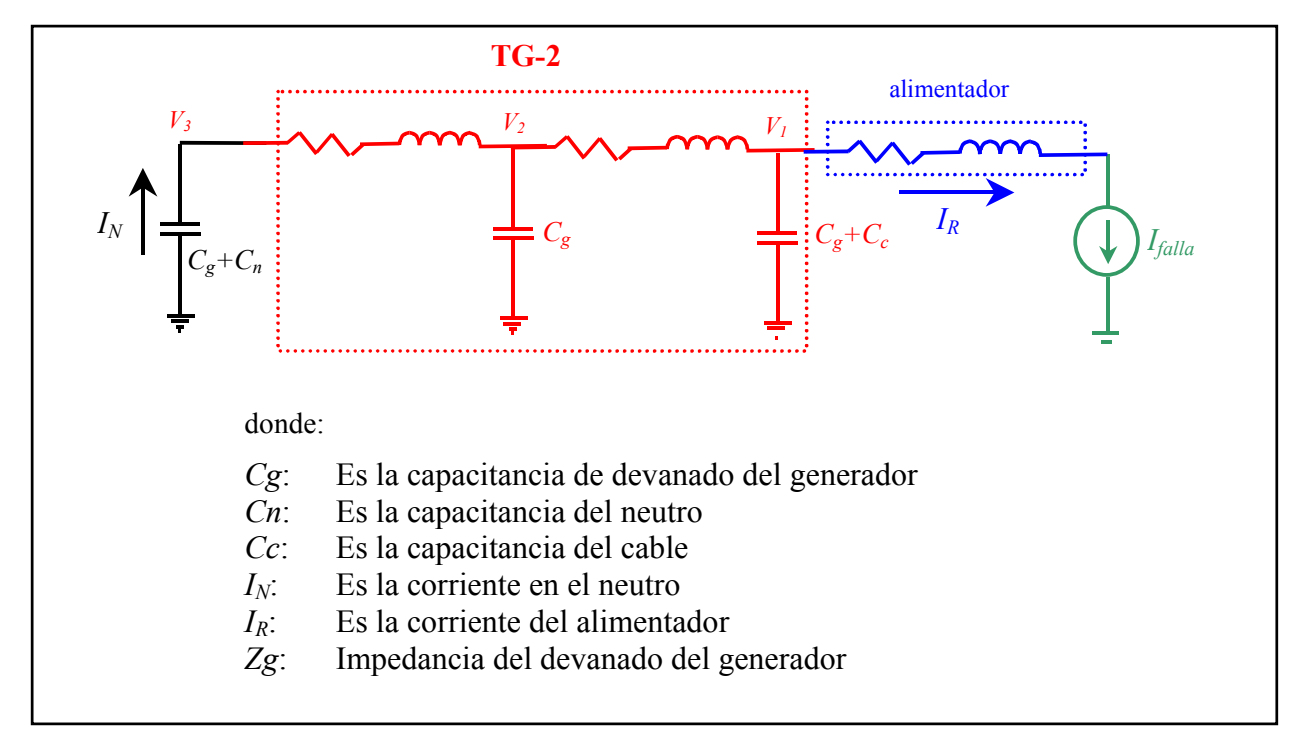

**Fig. 2.11** Nodos de tensión en el **c**ircuito eléctrico equivalente *RLC* para el turbogenerador TG-2 durante la falla de fase a tierra en un alimentador.

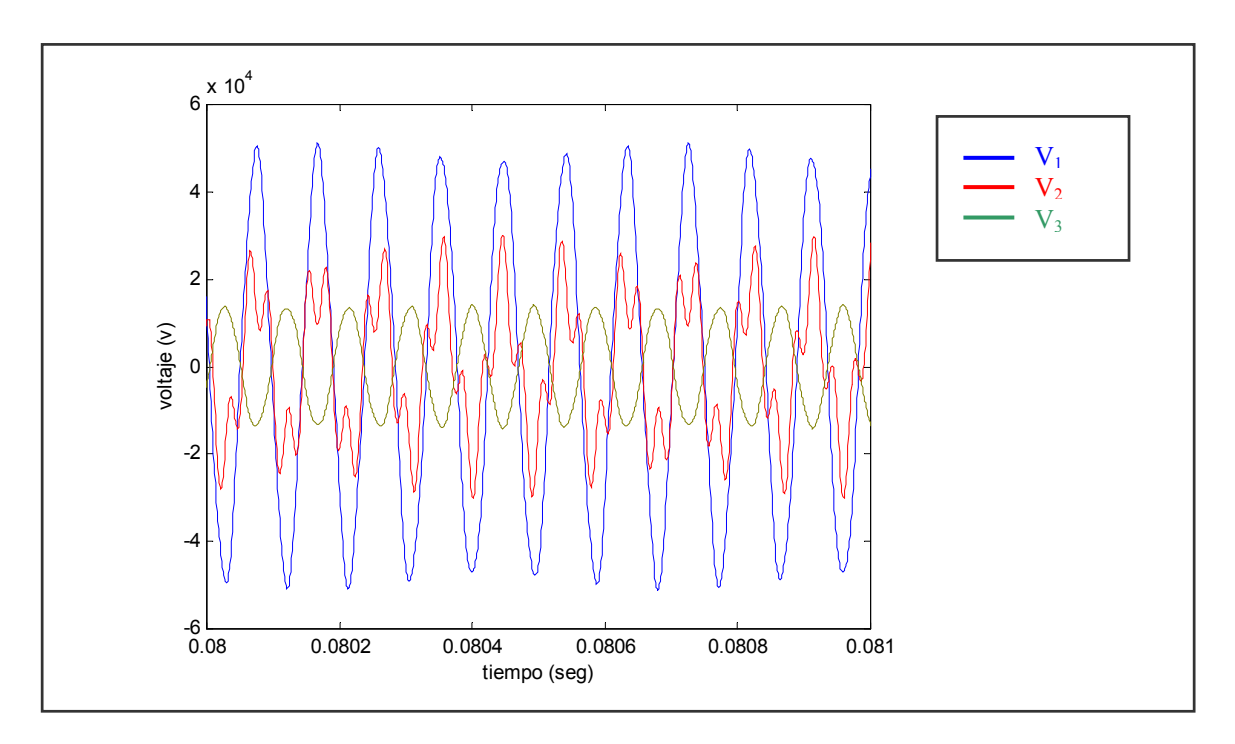

**Fig. 2.12** Distribución de voltaje que podría presentarse en terminales  $(V_3)$ , punto medio  $(V_2)$ y neutro  $(V_1)$  del generador, en caso de una resonancia.

Caso 2: Falla en transformadores de potencial en conexión delta abierta

En este caso se analiza la resonancia que puede presentarse durante una falla de fase a tierra en una de las fases de un tablero con transformadores de potencial (TP) en conexión delta abierta.

Una práctica común en los CPG´s, es la conexión en delta abierta de los TP´s utilizados para medición y protección. Esta conexión implica utilizar solamente dos TP´s [27, 28], por lo que económicamente se tiene un ahorro en la compra de un TP para cada celda de los tableros de distribución. Además, se requiere un espacio menor para alojar dos TP´s dentro de los tableros. Tomando el esquema de distribución eléctrico real de un CPG [41] como el que se muestra en la **Fig. 2.13** se describe el siguiente caso.

El sistema eléctrico de distribución de la **Fig. 2.13** cuenta con dos transformadores de enlace con la red pública, T-1 y T-2, que operan en paralelo. El neutro del generador TG-4 se encuentra conectado a tierra, mientras que los neutros del generador TG-1A y el secundario de los transformadores T-1 y T-2 se encuentran sin conexión a tierra.

En el sistema eléctrico de este esquema, ocurrió una falla de fase a tierra en un alimentador cercano a una de las celdas del tablero de distribución **F** del Bus "A" donde se tenían TP´s en conexión delta abierta, los efectos de esta falla fueron catastróficos como se aprecia en la **Fig. 2.14**. Previo a la falla, los registros de su sistema de monitoreo indicaron que la falla en el TP inició 5´30´´ antes de que se produjera la falla entre fases del interruptor **F**, como se observa en la **Fig. 2.15**. Al observar la señal de potencia activa registrada, se puede apreciar que a partir de las 3:52:30 se presenta un incremento casi lineal de la potencia, lo cual en principio pudo ser representativo de un incremento en la carga. Sin embargo, es importante notar que la magnitud de corriente se mantuvo constante durante este intervalo de tiempo. La señal de potencia que muestra el sistema de monitoreo, se calcula a partir de las señales de

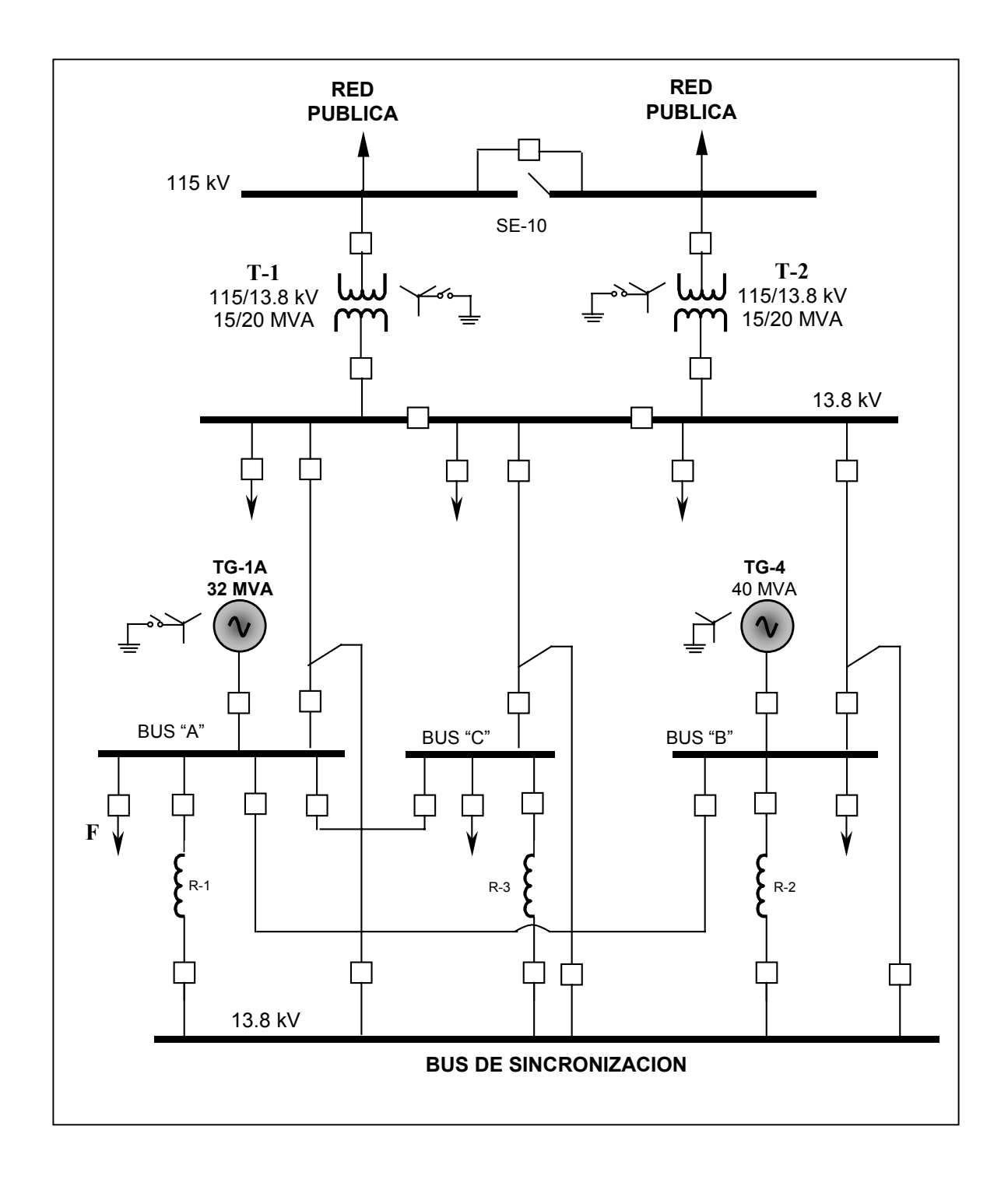

**Fig. 2.13** Esquema simplificado del sistema eléctrico de potencia de un CPG donde ocurrió una falla en el tablero del Bus "A" con transformadores de potencial en conexión delta abierta.

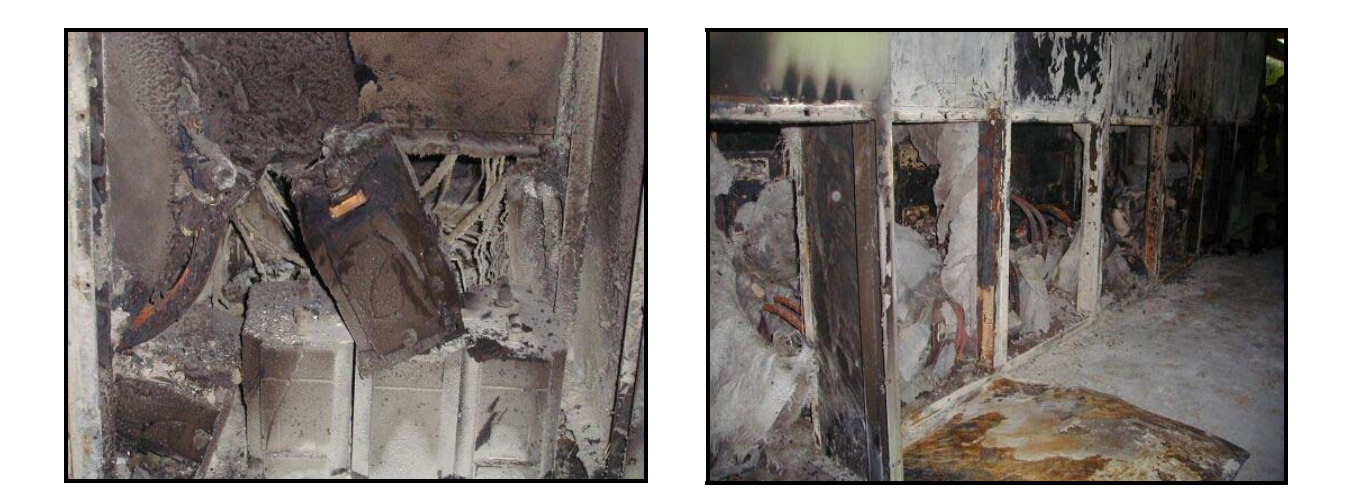

**Fig. 2.14** Daños en el tablero del Bus "A" donde se encontraba alojado el TP en conexión delta abierta.

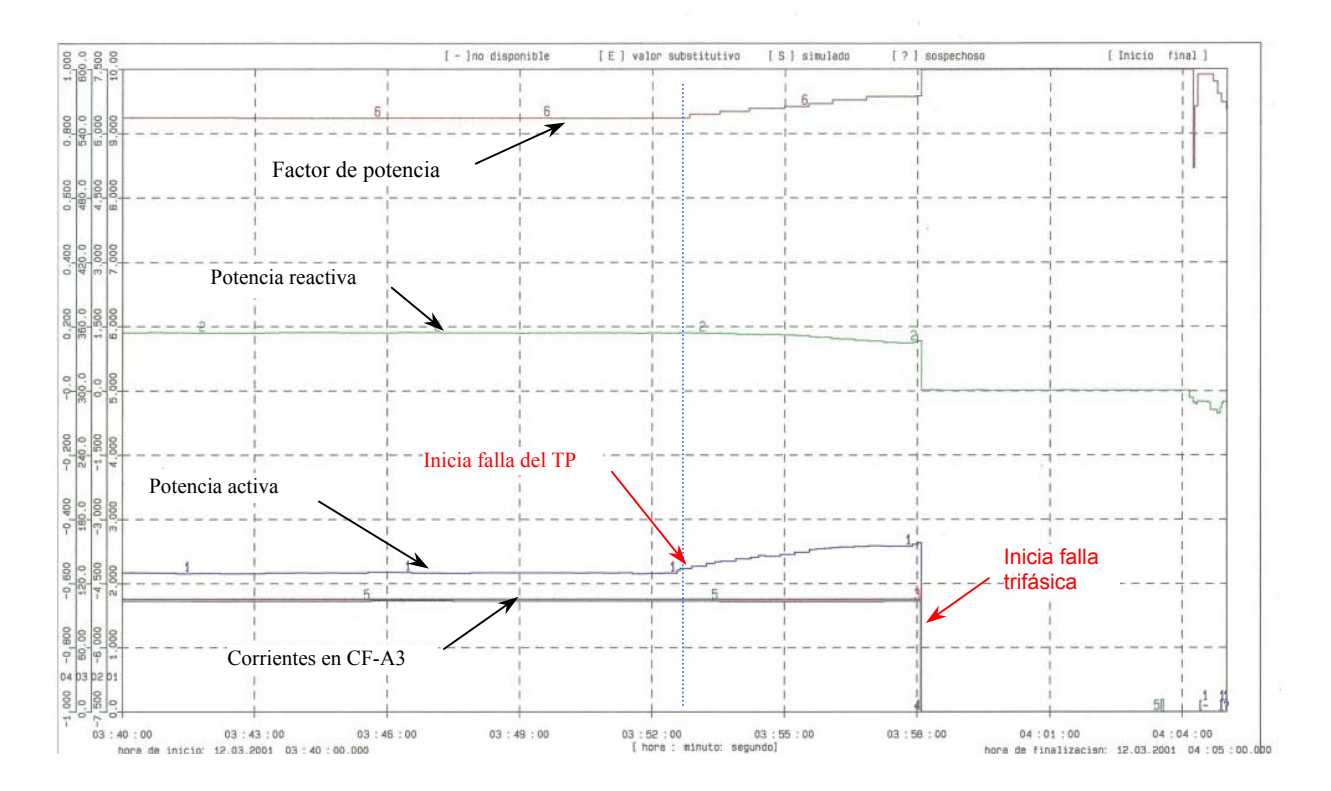

**Fig. 2.15** Señales registradas en el alimentador de la celda **F** del tablero del Bus "A" de 13.8 kV.

corriente y voltaje que recibe de los TC´s y TP´s instalados en el tablero. Si se tiene un incremento en la potencia activa, y la corriente es constante, el incremento en potencia se debe al incremento del voltaje que envía el TP.

De acuerdo con los niveles de potencia registrados, la celda **F** presentó un incremento de potencia activa del orden de 25%, entre las 3:52:30 y las 3:58:00. El TP tiene dos secciones, cada una de 55 capas. El voltaje se incrementó de 14.1 kV a 17.6 kV (el 25%). De acuerdo con el diseño del transformador, quiere decir que una de las secciones se afectó a una razón de 12 segundos por capa. La relación de transformación inicial era de 120 y cambió a 150 previo a la ocurrencia de la falla. Es decir, la explosión del TP ocurrió después de que se dañó el 25% del devanado primario del transformador. La energía acumulada por la falla interna del TP fue lo suficientemente grande para producir la explosión del TP y la propagación del arco.

Debido a la conexión en delta abierta de los transformadores de potencial, se deduce que el incendio del tablero se inició por la falla bifásica del TP. De acuerdo con los registros de las corrientes de falla registradas por los transformadores de corriente del generador TG-1A, se estima que este evento tuvo una duración de 2 ciclos, ver **Fig. 2.16**. Como se logra apreciar en la figura, debido a que la falla bifásica es una falla desbalanceada, se generaron corrientes residuales a través del punto común de los TC´s. De los oscilogramas se concluye que la evolución de la falla bifásica a la falla trifásica fue del orden de 30 a 40 ms. En esta figura las tres primeras gráficas corresponden a la corriente registrada en cada una de las tres fases y la cuarta gráfica corresponde a la corriente registrada en el neutro.

El arco eléctrico entre las fases se inició en el TP que conecta las fases 2 y 3 del interruptor de la celda **F**. Posteriormente, evolucionó para provocar una falla a la fase 1 generando una falla trifásica. En estas condiciones, la longitud del arco se estima del orden de los 60 cm.

33

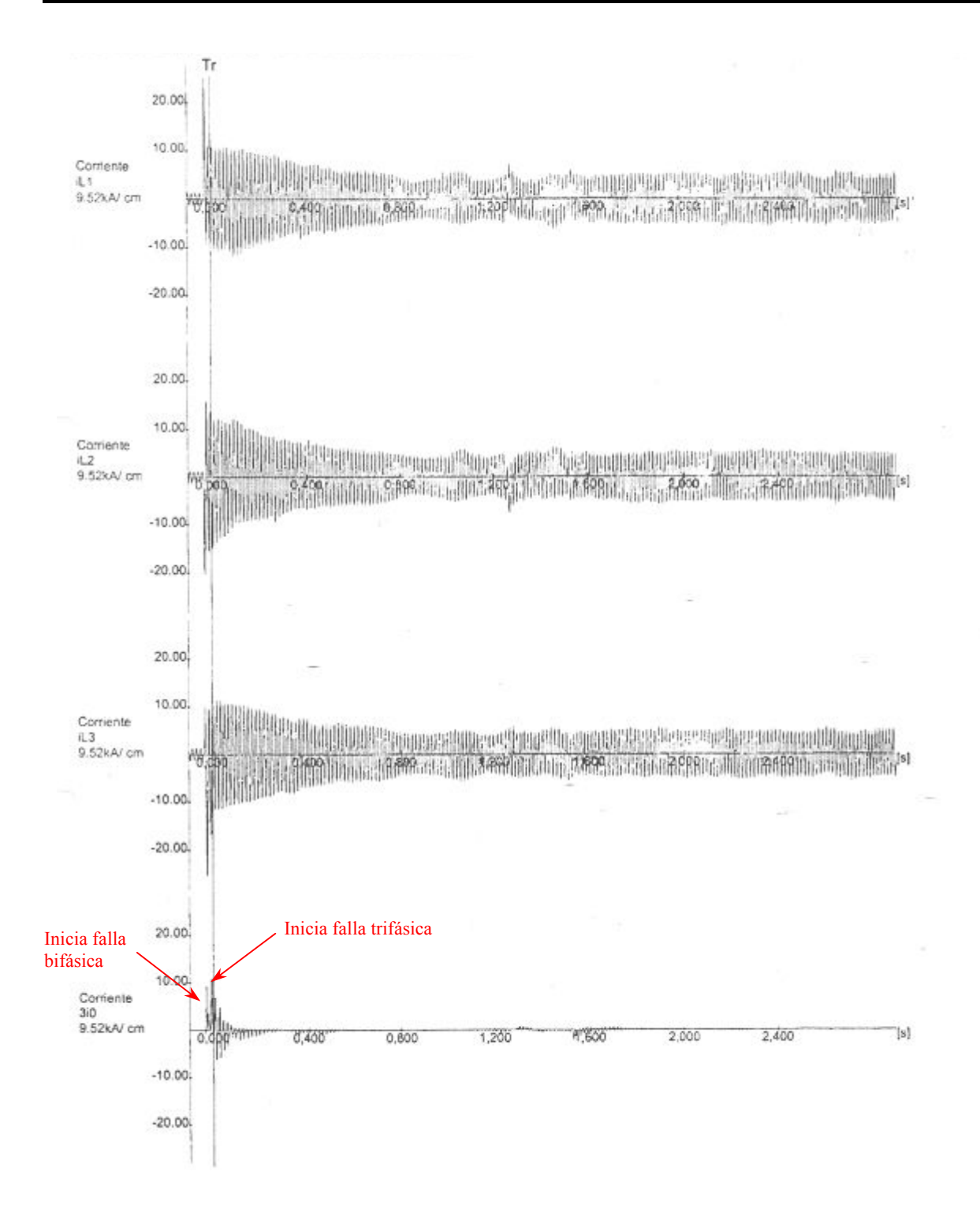

**Fig. 2.16** Señales de corriente registradas en el generador TG-1A durante la falla del tablero del Bus "A" de 13.8 kV [41].

El arco es sumamente inestable por lo que fácilmente propagó el incendio a través de las mamparas de fibra de vidrio que separaban las celdas del interruptor y los distintos cubículos del tablero.

Al ocurrir la falla, operaron las protecciones para liberar el Bus "A" con excepción del generador TG-1A que continuó aportando la corriente de falla. El evento se mantuvo durante 5 segundos hasta que operó la protección de sobrevelocidad del generador. La corriente de falla registrada en los primeros ciclos fue del orden de los 10 kA, disminuyó a 7 kA a los 0.4 s y a partir de los 0.8 s se mantuvo en un valor alrededor de los 5 kA.

Como se pudo observar en los registros, la falla del tablero del Bus "A" se originó por la falla entre espiras (o vueltas) del devanado primario del TP. La condición más crítica ocurrió en ese caso particular, en el instante en que se había dañado el 25% del devanado primario del TP, en cuyo caso la máxima corriente que podría circular por este devanado sería del orden de 45 mA. Se observa que esta magnitud de corriente es muy pequeña y por lo tanto la falla no puede ser detectada por los fusibles instalados en el TP. La falla tampoco fue detectada por la protección diferencial, debido a que previo a la falla, había sido bloqueada por personal de operación.

Analizando el circuito de falla, se tiene que es posible que se forme un circuito serie *RLC* como se observa en la **Fig. 2.17**. Es decir, cuando ocurre una falla a tierra en el punto **F**, al final de uno de los alimentadores, se tiene un circuito *RLC* formado por la resistencia (*R11* y *R12*), la inductancia (*L11* y *L12*) y la capacitancia (*C12*) de los alimentadores. En condiciones de falla circulará una corriente a través de estos elementos; esta corriente podría contener una componente de frecuencia tal que pudiera sintonizar el circuito *RLC* y generar una sobretensión por resonancia serie en el circuito. La frecuencia de resonancia está dada por,

$$
f = \frac{1}{2\pi\sqrt{(L_{11} + L_{12} + L_{TP})C_{12}}}
$$
ec. 2.15

y el factor de multiplicación, o factor de calidad *Q*, para determinar la sobretensión está dado por,

$$
Q = \frac{\omega (L_{11} + L_{12} + L_{TP})}{R_{11} + R_{12}}
$$
ec. 2.15

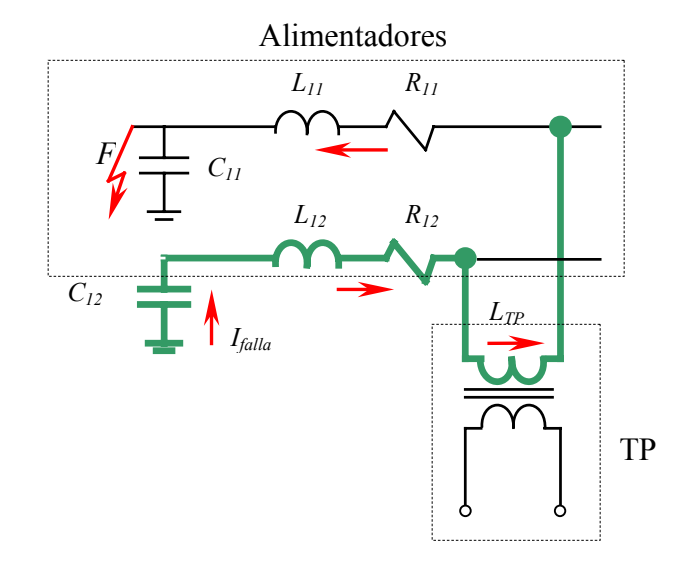

**Fig. 2.17** Circuito eléctrico equivalente durante una falla en un alimentador conectado a un TP en conexión delta abierta.

Por ejemplo, la inductancia típica del devanado primario de un TP es del orden de 28.5 H a 60 Hz (en condiciones normales), si el cable de energía tuviera una longitud de 1 m, éste presentaría una capacitancia de 1 nF. Por lo tanto, para que ocurra el fenómeno de resonancia serie es necesaria una frecuencia del orden de 990 Hz. Esta frecuencia es baja; sin embargo, puede presentarse debido a que el nivel de frecuencias por maniobras en el sistema eléctrico se

encuentra dentro del rango de la frecuencia fundamental hasta 10 kHz [42]. Por lo anterior, se concluye que la conexión en delta abierta de los TP´s hace posible el efecto de resonancia serie, reflejado en sobretensiones, como se observa en la simulación de la **Fig. 2.18**. En esta figura se muestra la sobretensión en terminales del TP en conexión delta abierta cuando se presenta una falla de corto circuito en una de las fases, de acuerdo al circuito equivalente de la **Fig. 2.17**. Los valores de los parámetros eléctricos utilizados en esta simulación son *L<sub>11</sub>* y *L<sub>12</sub>* = 0.435 mH, *R<sub>11</sub>* y *R<sub>12</sub>* = 0.67 Ω, *C<sub>11</sub>* = 0 F, *C<sub>12</sub>* = 1 μF y *L<sub>TP</sub>* = 0.516 mH. El valor de la inductancia *LTP* se consideró de 0.516 mH debido a que en el proceso de deterioro del devanado de los TP´s se destruyen espiras del lado de alta tensión [41]. Cuando esto sucede la inductancia va disminuyendo hasta obtener el valor indicado con el cual se presenta la resonancia a una frecuencia de 4 kHz.

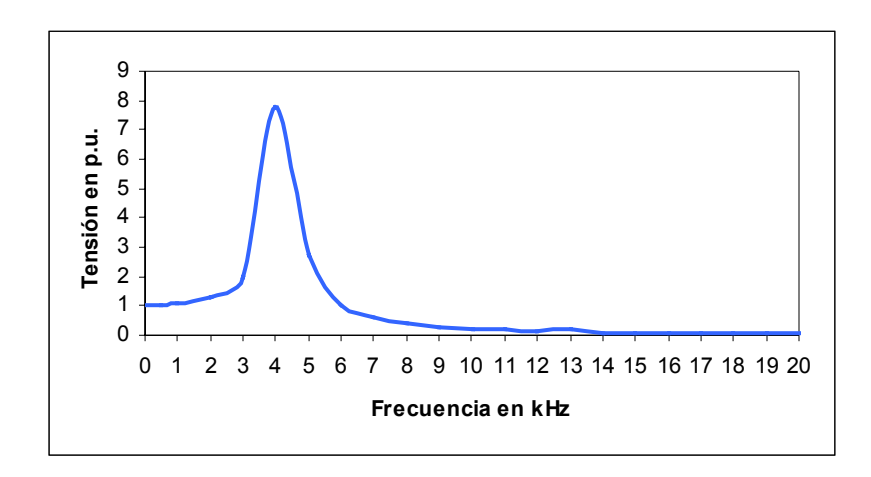

**Fig. 2.18** Sobretensión en las terminales del TP en conexión en delta abierta.

Los dos casos expuestos en esta sección nos dan la base para el estudio que se hace en el Capítulo 4, y así determinar la resonancia en el sistema eléctrico de potencia de un CPG.

# **CAPITULO 3**

## **MODELADO DEL SISTEMA ELÉCTRICO DE POTENCIA DE UN COMPLEJO PROCESADOR DE GAS**

#### **3.1 Introducción**

En esta sección se presenta el modelado del sistema eléctrico de potencia para un CPG, de tal modo que con la integración de los modelos de los equipos principales se reproduzcan los efectos que se presentan en condiciones de resonancia en el sistema eléctrico. En el capítulo 4 se presentan los resultados de la simulación realizada utilizando *ATP/EMTP* [5, 6].

El sistema eléctrico de potencia típico de un CPG está formado básicamente por generadores, tableros de distribución, transformadores, cables de energía, bancos de capacitores y motores. *ATP/EMTP* [5, 6], emplea los modelos de equipos eléctricos descritos en este capítulo, mientras que en los Apéndices B y C se muestra como se introducen los parámetros eléctricos de cada uno de los componentes del sistema equivalente utilizado.

#### **3.2 Descripción del sistema eléctrico de potencia de un CPG**

El esquema de interconexión de los equipos primarios típicamente tiene la forma que se muestra en la **Fig. 3.1**. Las diferentes secciones que conforman el esquema de esta figura pueden dividirse en la siguiente manera:

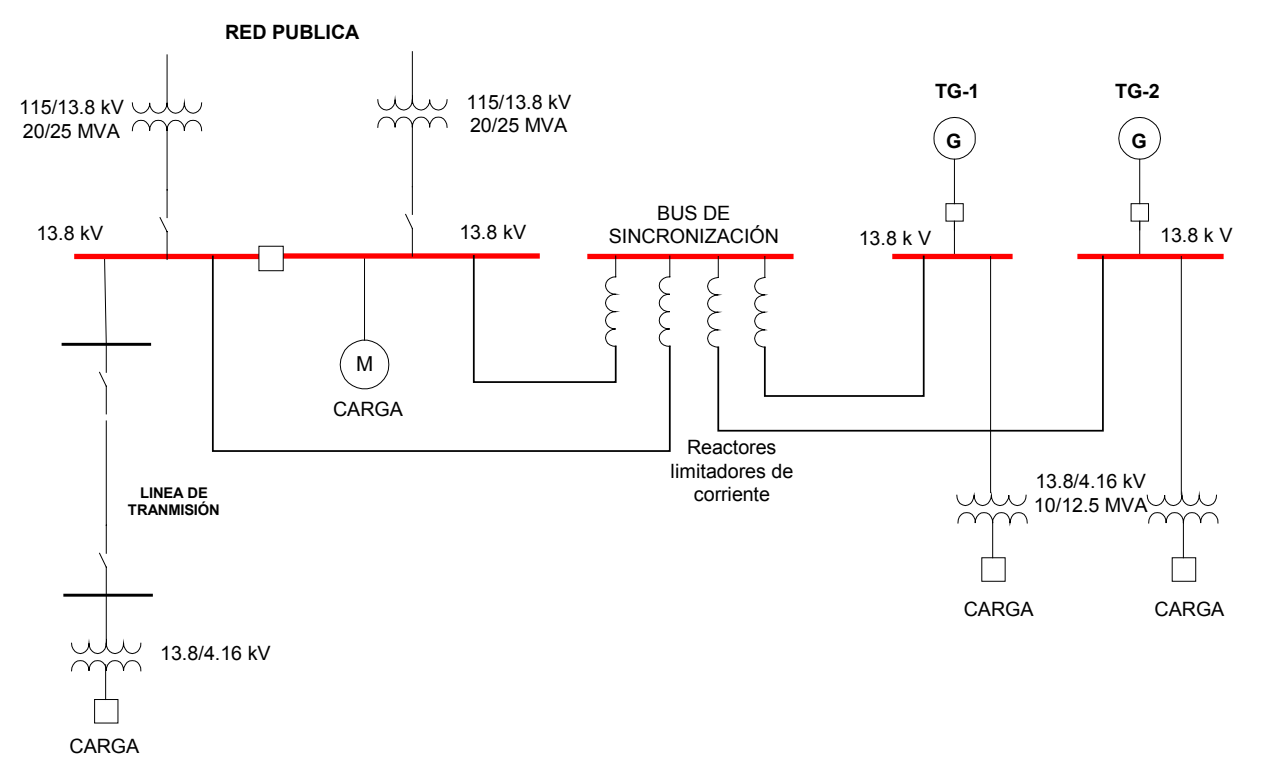

**Fig. 3.1** Esquema de interconexión típico del sistema eléctrico de un CPG.

## Fuentes de energía

El CPG cuenta con generación propia. Los generadores síncronos de dos polos pueden ser con turbina de vapor o de gas; normalmente se tienen de dos a cuatro unidades de generación a un nivel de tensión de 13.8 kV. Los generadores tienen una capacidad de 15 a 44 MVA.

Adicionalmente, se tiene una interconexión con la red pública que se efectúa en el nivel de 115 kV. La transferencia de potencia entre la red pública y el sistema eléctrico del CPG se realiza mediante un transformador de potencia, denominado transformador de enlace. La capacidad de este transformador fluctúa entre 20 - 28 MVA. Normalmente se tienen dos unidades de enlace con la red pública.

El esquema de aterrizamiento de los generadores, consiste en conectar únicamente una de las unidades a tierra mientras que el resto permanece flotado. En ocasiones también se llega a considerar la conexión de un segundo equipo a tierra, esto se hace conectando el neutro del secundario del transformador de enlace con la red pública.

### Distribución de la energía

La distribución de la energía a la salida de los generadores se realiza en el nivel de 13.8 kV. Todas las fuentes de energía, generadores y conexión con la red pública, se conectan a un bus de sincronización. La conexión a este bus se realiza mediante reactores limitadores de corriente de corto circuito. A través del bus de sincronización, el sistema de generación local de la planta y la red pública pueden estar interconectados. Debido a la conexión de todas las fuentes de energía a un mismo nodo, el impacto del nivel de la corriente de corto circuito trifásico en las barras del bus de sincronización es superior a su capacidad, por lo cual es necesario conectar los reactores antes mencionados.

El consumo de la energía eléctrica se efectúa a partir del nivel de 13.8 kV hasta 220 V. En algunos CPG´s la demanda de carga en el nivel de 13.8 kV se realiza aproximadamente en un 50%, lo que indica que se genera, transmite y consume la energía a un mismo nivel de tensión. La fortaleza o debilidad de este tipo de esquemas, se puede cuantificar en función de la probabilidad de generar o incidir disturbios eléctricos, la cantidad de elementos que pueden representar puntos débiles para un sobrevoltaje y la confiabilidad de sus protecciones para suprimir los eventos transitorios. Como ejemplo, en uno de los CPG´s se cuenta con una línea de transmisión aérea de 2 km. En este caso las descargas atmosféricas incidentes en la zona y las operaciones de maniobra afectan indudablemente al aislamiento de transformadores de instrumento en los tableros de distribución, cables, empalmes, terminales, devanados de los motores e inclusive a los devanados de los generadores.

Para la transmisión de la energía eléctrica se utilizan cables de energía con pantalla y aislamiento *XLPE* o *EPR*, con calibres desde 250 MCM hasta 750 MCM en el nivel de 13.8 kV. Debido al nivel de potencia que es necesario transmitir, es necesario utilizar hasta 5 cables por fase dentro de trincheras y charolas para cables.

#### Carga

La carga del CPG principalmente proviene de motores de inducción tipo jaula de ardilla, aunque también se cuenta con motores síncronos. Las capacidades de los motores fluctúan de acuerdo a su tensión. Para el caso de 13.8 kV se tienen motores de hasta 5,000 HP con arranque a tensión plena; a partir de una tensión de distribución en 4.16 kV la capacidad de los motores se reduce.

Por otro lado, la demanda de carga también proviene de circuitos de alumbrado, sistemas contra incendio, talleres de reparación y servicios auxiliares para las plantas de fuerza. Finalmente, dependiendo del CPG, la demanda de carga actual puede fluctuar entre 8 y 55 MW. Sin embargo, la carga en cada uno de los CPG´s normalmente es constante.

#### **3.3 Modelado de los equipos primarios del sistema eléctrico de un CPG**

Actualmente, se pueden encontrar programas de computación que permiten realizar la simulación digital de eventos en estado estable, dinámico y transitorio en sistemas eléctricos de potencia. Estos programas incluyen modelos matemáticos de los principales componentes de una red. Uno de los programas conocido es el *EMTP* (*Electromagnetic Transients Program*) [5, 6] que apareció a finales de 1960´s. Posteriormente, se han venido desarrollando modelos de los equipos eléctricos para integrarse en *EMTP* [5], de acuerdo con el evento transitorio a simular. El software denominado *ATPDraw* (*Alternative Transients Program*) es la versión gráfica de *EMTP* [5, 6], e incluye modelos de los principales componentes de una red para simular eventos de procedencia transitoria.

En esta tesis se empleó como herramienta de simulación el *ATPDraw* y se utilizaron los modelos que se encuentran dentro del software. Los equipos eléctricos primarios de un CPG que se emplearon en la simulación digital fueron:

- a) Generadores síncronos.
- b) Fuente de energía externa (red pública).
- c) Transformador de enlace con la red pública.
- d) Cables de energía.
- e) Carga del complejo, principalmente de motores de inducción.
- f) Bancos de capacitores, para corrección de factor de potencia.
- g) Interruptores.

## **3.3.1 Generadores**

Determinados estudios de baja frecuencia como en los que ocurre el fenómeno de resonancia, requieren de un modelo detallado de la máquina síncrona. Los modelos de las máquinas síncronas están constituidos por una representación detallada de las partes eléctricas y mecánicas, estando la resolución de las ecuaciones eléctricas basada en la transformación de Park [5, 6].

En este estudio, el modelo empleado para el generador síncrono se muestra en la **Fig. 3.2**. Este modelo corresponde a un modelo denominado *Tipo 59* en *ATP/EMPT* [5, 43, 44]. Como todos los modelos, este generador proporciona un voltaje balanceado en estado estable. Los devanados son conectados en estrella con una posible rama *R-L* en serie entre el neutro y la conexión a tierra; el resto de los modelos observados en *ATPDraw* no contemplan la conexión de esta rama *R-L* en serie; por lo cual se eligió este modelo para integrarlo al modelo integral del CPG. El esquema de este generador muestra un generador síncrono ideal con siete devanados (tres devanados en el estator y cuatro en el rotor, dos en cada eje). El número actual de devanados no tiene influencia en el método de solución, debido a que no cambia la forma de la ecuación. La ecuación del voltaje en las coordenadas *d*, *q*, *0* [5, 43, 44], tiene la forma de la **ec. 3.1**.

$$
V_{p} = -[R_{p}]i_{p} - [L_{p}] \frac{d}{dt}i_{p} - [A][L_{p}]i_{p}
$$
ec. 3.1

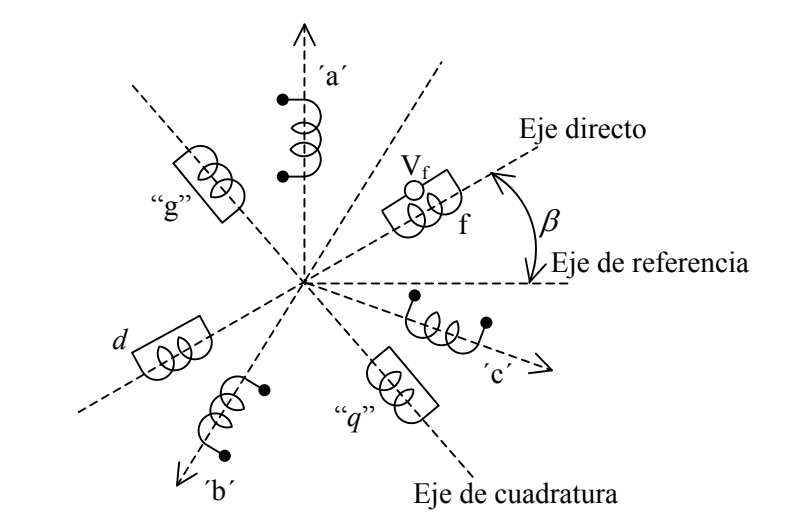

**Fig. 3.2** Modelo del generador *Tipo 59* de *ATP/EMTP* [5, 6].

En la **ec. 3.1**,  $[R_p]$ ,  $[L_p]$  y  $[A]$  son constantes, y el subíndice "p" denota componentes de Park *d*, *q*, *0*. Los elementos de la matriz *A* de 2x2 son cero excepto  $a_{12} = \omega$  y  $a_{21} = -\omega$ . La variación de la inductancia  $\lfloor L_p \rfloor$  depende de la posición  $\beta$  de los devanados; por ejemplo, en el

eje polar o eje directo "*d*" se presenta la trayectoria de mínima reluctancia, mientras que en el eje interpolar o eje en cuadratura "*q*" se tiene la trayectoria de máxima reluctancia. Por lo que dependiendo de la posición de los devanados del rotor, se tendrá una reactancia equivalente variable.

En este modelo, la idea fue eliminar la necesidad de calcular el circuito equivalente de Thevenin de la red, vista desde las terminales del generador. Esto se logró desarrollando el equivalente Thevenin de los circuitos del generador mismo, de tal forma que se ve como una simple fuente de tensión precedida de resistencias equivalentes constantes [43].

La serie de ecuaciones diferenciales de la **ec. 3.1** se resuelven utilizando la regla de integración trapezoidal [5, 6]. Después de varios arreglos, se obtiene la relación mostrada en la **ec. 3.2**.

$$
V_p(t) = [R]i_p(t) + e_p(t - \Delta t)
$$
ec. 3.2

La **ec. 3.2** puede ser visualizada como fuentes de voltaje  $e_p(t - \Delta t)$ , precedidas de resistencias [*R*].

La **ec. 3.2** representa una serie de siete (o posiblemente más) ecuaciones. Las primeras tres describen a los devanados del estator y el resto a los devanados del rotor. Por tanto, pueden ser reescritas de la siguiente forma:

$$
V_s(t) = [R_{ss}]i_s(t) + [R_{sr}]i_r(t) + e_s(t - \Delta t)
$$
ec. 3.3a

$$
V_r(t) = [R_{rs}]i_s(t) + [R_{rr}]i_r(t) + e_r(t - \Delta t)
$$
ec. 3.3b

donde el subíndice "*s*" denota las cantidades del estator y "*r*" las cantidades del rotor.

La eliminación de las corrientes del rotor da como resultado,

$$
V_s(t) = ([R_{ss}] - [R_{sr}][R_{rr}]^{-1}[R_{rs}])i_s(t) + (e_s(t - \Delta t) + [R_{sr}][R_{rr}]^{-1}e_r(t - \Delta t))
$$
ec. 3.4a

o en su forma corta,

$$
V_s(t) = \left[ R_{ss}^{red} \right] i_s(t) + e_s^{red} (t - \Delta t)
$$
ec. 3.4b

La matriz de resistencias  $\left[ R_{ss}^{red} \right]$  tiene la siguiente forma:

$$
\begin{bmatrix} R_{ss}^{red} \end{bmatrix} = \begin{bmatrix} a_{11} & a_{12} & 0 \\ a_{21} & a_{22} & 0 \\ 0 & 0 & a_{33} \end{bmatrix}
$$
ec. 3.5

donde todos los elementos que no son cero son constantes, si ω y ∆*t* son constantes.

Finalmente, transformando a coordenadas de fase, conduce al circuito equivalente de Thevenin del generador:

$$
V_{phase}(t) = \left[ R_{phase} \right]_{phase}(t) + e_{phase}(t - \Delta t)
$$
ec. 3.6

#### **3.3.2 Fuente de energía externa (red pública)**

La fuente de energía externa de los CPG´s proviene de la red pública (CFE). Esta fuente se modeló como si fuera un generador con una tensión senosoidal constante y estable empleando el modelo *Tipo 59* de *ATP/EMTP* [5, 6]. Este modelo se empleó como un generador síncrono pero con un momento de inercia de masa de 3 x  $10^9$  kg-m<sup>2</sup>, cuando en un generador típicamente es del orden de 30 x  $10^3$  kg-m<sup>2</sup>. Debido al momento de inercia considerado, este modelo puede suministrar la tensión de 115 kV, como si fuera un bus infinito sin variaciones significativas ante disturbios pequeños [5, 6].

#### **3.3.3 Transformador de enlace con la red pública**

Para el caso bajo estudio se utilizó un transformador trifásico convencional saturable de *ATP/EMTP* [5, 6], que considera la distribución de los devanados en conexión delta/estrella, utilizando una relación de transformación de 115/13.8 kV, la corriente de magnetización, la resistencia óhmica de los devanados, el flujo magnético y su respectiva inductancia [5, 44, 45].

El modelo empleado considera los efectos no lineales de saturación del núcleo [45]. Está basado en un concepto físico de la representación de los devanados como bobinas de acoplamiento mutuo. De esta forma, un transformador trifásico de dos devanados se convierte en un sistema de 6 bobinas acopladas. La impedancia o admitancia de las bobinas acopladas puede ser obtenida de pruebas comúnmente disponibles, como son las de excitación y de corto circuito del transformador. Este concepto puede describirse en ecuaciones fasoriales en estado estable como,

$$
\begin{bmatrix} V_1 \\ V_2 \\ \cdots \\ V_N \end{bmatrix} = \begin{bmatrix} Z_{11} & Z_{12} & \cdots & Z_{1N} \\ Z_{21} & Z_{22} & \cdots & Z_{2N} \\ \cdots & \cdots & \cdots & \cdots \\ Z_{N1} & Z_{N2} & \cdots & Z_{NN} \end{bmatrix} \begin{bmatrix} I_1 \\ I_2 \\ \cdots \\ I_N \end{bmatrix}
$$
 **ec. 3.7**

La matriz de la **ec. 3.7** es simétrica. Sus elementos pueden ser obtenidos por mediciones de pruebas de excitación (sin carga). Si la bobina *k* es energizada, y todas las demás bobinas son desconectadas entonces los valores medidos para  $I_k$  y  $V_i$ ,  $\ldots$   $V_N$  producen la columna  $k$  de la matriz [*Z*].

$$
Z_{ik} = V_i / I_k \qquad \qquad \text{ec. 3.8}
$$

Desafortunadamente, las impedancias de entrada de corto circuito que describen las características de transferencia más importantes del transformador, se pierden durante las

mediciones de excitación. La impedancia de entrada de corto circuito  $Z_{ik}^{short}$  entre la bobina energizada "*i*" y la bobina cortocircuitada "*k*" es,

$$
Z_{ik}^{short} = Z_{ii} - \frac{Z_{ik}Z_{ki}}{Z_{kk}}
$$
ec. 3.9a

o

$$
\frac{Z_{ik}^{short}}{Z_{ii}} = 1 - k^2
$$
ec. 3.9b

con un coeficiente de acoplamiento,

$$
k = \sqrt{\frac{Z_{ik}Z_{ki}}{Z_{ii}Z_{kk}}}
$$
ec. 3.9c

Los transformadores de potencia están fuertemente acoplados, con un factor *k* cercano a 1.0. Para una impedancia típica de 10% y para una corriente de excitación típica del 0.4% los valores de  $Z_{ii}$ ,  $Z_{ik}$  y  $Z_{kk}$  tendrían que ser medidos con una exactitud de 0.001% para obtener un valor de  $Z_{ik}^{short}$  dentro del  $\pm 10\%$ . Esto es imposible, por lo que es necesario encontrar [*Z*] o su inversa [*Y* ] de una manera diferente.

Para el análisis de transitorios electromagnéticos la **ec. 3.7** puede ser escrita de manera diferencial como,

$$
\begin{bmatrix} V_1 \\ V_2 \\ \cdots \\ V_N \end{bmatrix} = \begin{bmatrix} R_{11} & R_{12} & \cdots & R_{1N} \\ R_{21} & R_{22} & \cdots & R_{2N} \\ \cdots & \cdots & \cdots & \cdots \\ R_{N1} & R_{N2} & \cdots & R_{NN} \end{bmatrix} \begin{bmatrix} I_1 \\ I_2 \\ \cdots \\ I_N \end{bmatrix} + \begin{bmatrix} L_{11} & L_{12} & \cdots & L_{1N} \\ L_{21} & L_{22} & \cdots & L_{2N} \\ \cdots & \cdots & \cdots & \cdots \\ L_{N1} & L_{N2} & \cdots & L_{NN} \end{bmatrix} \frac{d}{dt} \begin{bmatrix} I_1 \\ I_2 \\ \cdots \\ I_N \end{bmatrix}
$$
 **ec. 3.10**

con [*R*] siendo la parte real de [*Z*], y [*L*] la parte imaginaria de [*Z*] dividida por ω. Este modelo es el usado en *ATP/EMTP* [5, 6].

La extensión de la **ec. 3.7** a un transformador trifásico puede identificarse como un sistema de tres bobinas en una submatriz de 3x3.

$$
\begin{bmatrix} Z_s & Z_M & Z_M \ Z_M & Z_s & Z_M \ Z_M & Z_S \end{bmatrix}
$$
ec. 3.11

Donde  $Z_s$  es la impedancia propia de una fase o pierna y  $Z_M$  es la impedancia mutua entre las tres fases o piernas del núcleo.

Como cualquier otro componente de un sistema de potencia trifásico, las impedancias propias y mutuas están relacionadas a los valores de secuencia positiva y cero  $Z_1$  y  $Z_0$  por,

$$
Z_{S} = \frac{1}{3}(Z_{0} + 2Z_{1})
$$
ec. 3.12

$$
Z_M = \frac{1}{3}(Z_0 - Z_1)
$$
ec. 3.13

La **ec. 3.7** es válida para transformadores trifásicos de *N* devanados sólo si cada elemento se reemplaza por una matriz de 3x3 de la **ec. 3.11**. Inicialmente, de los datos de la prueba de corriente de excitación en secuencia positiva y cero, se calculan las partes imaginarias de los elementos pares de la diagonal de la matriz  $(X_{S-i}, X_{M-i})$ . Si se ignoran las pérdidas de excitación y si "*i*" es el devanado de excitación, entonces siguiendo la **ec. 3.8** se establece que  $X_{ii}$  en p.u., es simplemente recíproco a la corriente de excitación en p.u. Con los valores de secuencia positiva y cero  $X_{1-i}$  y  $X_{0-i}$  conocidos, los pares de valores son obtenidos por la **ec. 3.12** y **3.13**.

$$
X_{S-i i} = \frac{1}{3} (X_{0-i i} + 2X_{1-i i})
$$
ec. 3.14a

$$
X_{M-i i} = \frac{1}{3} (X_{0-i i} - X_{1-i i})
$$
ec. 3.14b

Para los otros devanados, es razonable asumir que las reactancias en p.u. son prácticamente las mismas que en la **ec. 3.14**. Si se conocen las pérdidas de excitación, no se deben incluir en los cálculos de la **ec. 3.14**, debido a que son modeladas como resistencias en serie con la reactancia de magnetización. En su lugar se deben conectar resistencias en paralelo a través de uno o más devanados para reproducir las pérdidas de excitación. Estas resistencias en paralelo son ramas adicionales que no pueden ser incluidas en la representación de la matriz de impedancias de la **ec. 3.7**. Entonces, estrictamente hablando, las reactancias en p.u.,  $X_{1-i}$  y  $X_{0-i}$  no son el recíproco en p.u. de la corriente de excitación, pero si son el recíproco de la parte imaginaria en p.u. de la corriente de excitación,

$$
I_m = \sqrt{I_{exc}^2 - P_{exc}^2}
$$
 en p.u. **ec. 3.15**

Donde

*mI* = Corriente de magnetización (parte imaginaria en p.u. de la corriente de excitación).  $I_{\text{exc}}$  = Corriente de excitación en p.u. *Pexc* = Pérdidas de excitación en p.u.

Prácticamente, los valores de  $I_m$  y  $I_{exc}$  difieren muy poco, por lo que el valor de  $I_{exc}$  puede ser el mismo de  $I_m$ .

Ahora, con los elementos de la diagonal conocidos, se pueden calcular los elementos que se encuentran fuera de la diagonal  $(Z_{S-ik}, Z_{M-ik})$  con las impedancias de corto circuito de entrada con la **ec. 3.9a**.

$$
Z_{ik} = Z_{ki} = \sqrt{\left(Z_{ii} - Z_{ik}^{short}\right)Z_{kk}}
$$
ec. 3.16

Ahora, la representación en la matriz de admitancias se indica en la **ec. 3.17**.

$$
\begin{bmatrix} I_1 \\ I_2 \\ \cdots \\ I_N \end{bmatrix} = \begin{bmatrix} Y_{11} & Y_{12} & \cdots & Y_{1N} \\ Y_{21} & Y_{22} & \cdots & Y_{2N} \\ \cdots & \cdots & \cdots & \cdots \\ Y_{N1} & Y_{N2} & \cdots & Y_{NN} \end{bmatrix} \begin{bmatrix} V_1 \\ V_2 \\ \cdots \\ V_N \end{bmatrix}
$$
 **ec. 3.17**

Para el estudio de eventos transitorios [*Y*] debe ser dividida en sus componentes resistivos e inductivos. De los datos obtenidos en la prueba de corto circuito,

$$
X_{ik}^{short} = \sqrt{\left|Z_{ik}^{short}\right|^2 - \left(R_i + R_k\right)^2} \quad \text{en p.u.}
$$
 **ec. 3.18**

Con

$$
|Z_{ik}^{short}| = \text{Impedancia de entrada de corto circuito en p.u. (magnitud)}
$$

 $R_i + R_k =$  Pérdidas de carga de la prueba de corto circuito en p.u. entre *i* y *k* o resistencia de los devanados en p.u.

Donde,

$$
[L]^{-1} = j\omega[Y]
$$
ec. 3.19

La resistencia de los devanados forman una matriz diagonal [*R*] y el transformador puede describirse finalmente como se muestra en la **ec. 3.20**.

$$
\left[\frac{di}{dt}\right] = [L]^{-1}[V] - [L]^{-1}[R][i]
$$
ec. 3.20

El modelo de la **ec. 3.20** es el que se utiliza en *ATP/EMTP* [5, 6] con buenos resultados [45]. Con este modelo no se tienen problemas de exactitud en la representación de la matriz [*Z*].

El aterrizamiento del neutro del transformador de enlace se efectúa a través de un cable de energía de aproximadamente 500 a 2000 m. Por tanto, si se considera una capacitancia a tierra del cable de 1 nF/m, se tendrá un capacitancia concentrada de 5 – 2,000 nF. Esto se representa como una capacitancia independiente conectada en la estrella del transformador.

## **3.3.4 Cables de energía**

En *ATP/EMTP* [5, 6] se pueden utilizar dos modelos para líneas aéreas y cables aislados [5, 6], 41]: modelos con parámetros concentrados, que representan una línea o cable mediante un circuito equivalente con elementos concentrados, cuyos valores son calculados a una determinada frecuencia; y modelos con parámetros distribuidos, para los que se pueden distinguir dos categorías según los parámetros sean constantes o dependientes de la frecuencia. El primer tipo de modelos es adecuado para cálculos en régimen permanente, aunque pueden ser utilizados en simulaciones transitorias a frecuencias próximas a aquella para la que se han calculado los parámetros. Los modelos más precisos en cálculos transitorios son aquellos que tienen en cuenta la naturaleza distribuida de los parámetros y su dependencia con la frecuencia.

La formulación y la solución de las ecuaciones de un cable aislado son similares a las empleadas en líneas aéreas. Sin embargo, la gran variedad de instalaciones que emplean cables aislados hace muy difícil el desarrollo de un modelo único para todos los tipos de cables. Un modelo riguroso de un cable aislado es el que tiene en cuenta la dependencia de parámetros con la frecuencia basado en la teoría modal y emplea matrices de transformación dependientes de la frecuencia.

Por otro lado, los modelos para cables y líneas de transmisión pueden efectuarse en el dominio del tiempo, empleando parámetros concentrados y parámetros distribuidos. Para el caso de la simulación de los cables empleados en CPG´s, se empleó el modelo de un circuito "pi" o "π", que se emplea para representar líneas cortas, con una longitud de hasta 80 km. Las distancias de los cables empleados en los CPG´s es de hasta 2 km, por lo que un modelo "π" es adecuado. Este modelo "π" para cables se encuentra contenido en *ATPDraw*. El diagrama representativo de este modelo se muestra en la **Fig. 3.3** [5, 44].

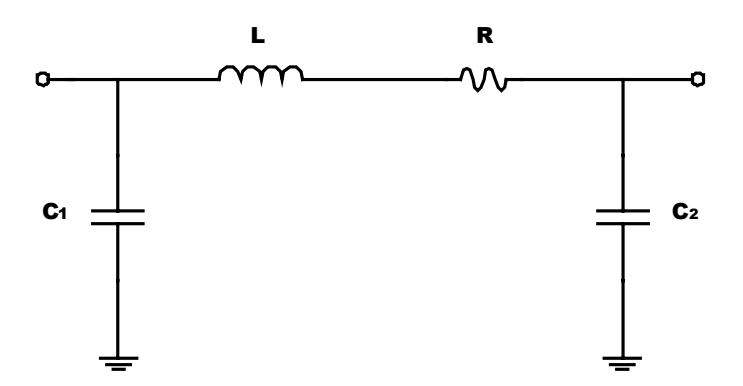

Fig. 3.3 Modelo " $\pi$ " de un cable.

En *ATP/EMTP* [5, 6] el uso de circuitos "π" está restringido a líneas muy cortas cuando el tiempo de viaje τ es más pequeño que el paso de integración ∆*t* de la simulación. Sin embargo, en muchos casos, se pueden usar secciones de circuitos "π" en cascada sin pérdidas considerables en la exactitud de los resultados. Las impedancias propias y mutuas usadas en la representación de los circuitos "π" se pueden obtener de la **ec. 3.21**.

$$
X_s = \frac{1}{3}(X_0 + 2X_1)
$$
ec. 3.21a  

$$
X_m = \frac{1}{3}(X_0 - X_1)
$$
ec. 3.21b

$$
C_s = \frac{1}{3}(C_0 + 2C_1)
$$
 **ec. 3.21c**

$$
C_m = \frac{1}{3}(C_0 - C_1)
$$
ec. 3.21d

Las distancias que se utilizan en el sistema eléctrico de los CPG´ varían del orden de 30 m a 2000 m. Las mediciones de capacitancia en estos cables de energía, muestran que la capacitancia parásita de una fase a tierra es del orden de 1-10 nF/km para niveles de tensión de 13.8 kV, dependiendo de su sección transversal y de la distancia a tierra.

#### **3.3.5 Carga del complejo**

La carga del complejo se encuentra constituida principalmente por motores de inducción, aunque también se tienen cargas de alumbrado. La representación de la carga puede realizarse a través de un circuito *RL*. La parte resistiva de la carga es indicativo del calentamiento, cargas de alumbrado y la componente activa de los motores. La componente reactiva de la carga es de los motores y alumbrado con lámparas fluorescentes principalmente.

En general, la carga de los CPG´s puede ser representada usando un circuito equivalente en conexión paralelo de los elementos resistivos y reactivos concentrados a un "bus de carga", como se observa en la **Fig. 3.4**, [44]. El factor de potencia de la carga determina la impedancia relativa de la resistencia y de los elementos inductivos. Si se emplean bancos de capacitores para corrección del factor de potencia, estos se representan como una capacitancia shunt conectada a la resistencia y elementos inductivos.

Para el caso del modelo de la carga del CPG, la carga se concentró en el nivel de 13.8 kV. Los elementos resistivos e inductivos se determinaron a través de la potencia activa y reactiva que demandan los alimentadores conectados a los tableros de distribución en 13.8 kV, mediante las siguientes ecuaciones,

$$
R_{L} = \sqrt{2} \frac{\left(\frac{13.8 \, kV}{\sqrt{3}}\right)^{2}}{MW} \quad [\Omega]
$$
  

$$
X_{L} = \sqrt{2} \frac{\left(\frac{13.8 \, kV}{\sqrt{3}}\right)^{2}}{MVAR} \quad [\Omega]
$$
ec. 3.23

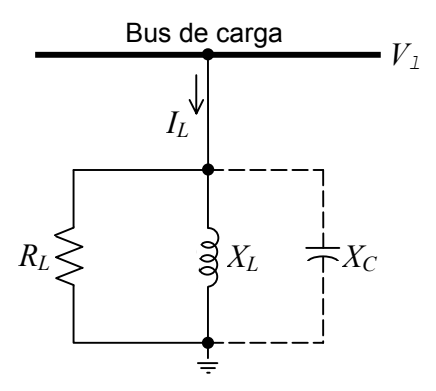

**Fig. 3.4** Representación del circuito equivalente de las cargas en el sistema de potencia.

#### **3.3.6 Bancos de capacitores**

Los bancos de capacitores se representan como una capacitancia concentrada a un bus de carga. La capacitancia entre dos nodos *k* y *m* está definida por la solución en estado estable de la **ec. 3.24** [6].

$$
i_{km} = C \frac{d(V_k - V_m)}{dt}
$$
 \t\t\t**ec. 3.24**

Para la simulación digital de eventos transitorios, esta ecuación diferencial es reemplazada por,

$$
\frac{i_{km}(t) + i_{km}(t - \Delta t)}{2} = C \frac{\{V_k(t) - V_m(t)\} - \{V_k(t - \Delta t) - V_m(t - \Delta t)\}}{\Delta t}
$$
ec. 3.25

lo que conlleva a la **ec. 3.26**,

$$
i_{km}(t) = \frac{2C}{\Delta t} \{V_k(t) - V_m(t)\} + hist_{km}(t - \Delta t)
$$
ee. 3.26

Con el "término histórico" *hist*<sub> $km$ </sub> ( $t - \Delta t$ ) conocido de la solución en el paso de integración anterior se tiene,

$$
hist_{km}(t-\Delta t) = -i_{km}(t-\Delta t) - \frac{2C}{\Delta t} \{V_k(t-\Delta t) - V_m(t-\Delta t)\}
$$
ec. 3.27

La integración por la regla trapezoidal de la **ec. 3.24**, está representada en la **ec. 3.26** como una resistencia equivalente  $R_{\text{equiv}} = \frac{2C}{\Delta t}$  en paralelo con una fuente de corriente conocida  $hist_{km}(t - \Delta t)$ , como se muestra en la **Fig. 3.5**. Una vez que todos los voltajes de nodo han sido conocidos en un paso de integración en un instante *t*, el término histórico de la **ec. 3.27** debe ser actualizado para cada rama de capacitancias para usarse en el siguiente paso de integración en  $(t - \Delta t)$ .  $hist_{km}$   $(t - \Delta t)$ 

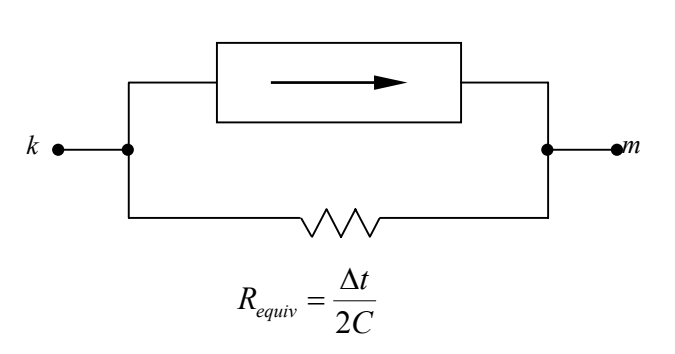

**Fig. 3.5** Circuito resistivo equivalente para la solución de transitorios de una capacitancia concentrada.

## **3.3.7 Interruptores**

El interruptor es un elemento que permite conectar y desconectar elementos o grupos de elementos en una red. Los interruptores considerados en el modelado son elementos ideales que consideran el estado en "0" y "1", (abierto y cerrado) en el tiempo establecido. En *ATP/EMTP* [5, 6] los interruptores se consideran como conductores ideales, es decir, con una impedancia cero cuando están cerrados y como un circuito abierto, es decir, como una impedancia infinita cuando están abiertos.

Un interruptor trifásico puede ser modelado como tres interruptores monofásicos, cada uno con una distribución uniforme e independiente. Cada interruptor puede cerrar en cualquiera de los 360 grados que corresponden a un ciclo.

Se tiene más de una forma para manejar el cambio de la posición del interruptor, para la solución de transitorios como parte de *ATP/EMTP* [5, 6]. Como parte de la solución en estado estable, el problema es simple porque las ecuaciones se solucionan solo una vez, por lo que se emplean 2 nodos para abrir interruptores y uno para cerrar interruptores, como se observa en la **Fig. 3.6**.

El cálculo de la corriente de cierre del interruptor se obtiene mediante,

$$
i_{km} = (V_k - V_m)/R
$$
 \t\tec. 3.28

Cuando los contactos de un interruptor en operación se abren, se presenta un arco eléctrico que mantiene el flujo de corriente hasta que la corriente toma un valor de cero. En los interruptores de potencia, la resistencia del arco es despreciablemente pequeña si se interrumpen corrientes de carga normal o corrientes de corto circuito altas. En la interrupción de corrientes inductivas pequeñas (por ejemplo, en abrir un transformador sin carga), la resistencia del arco es alta
debido a las características del arco, y puede ser importante para decidir si la corriente de interrupción está completa o no. Inmediatamente después de la interrupción, se crea un voltaje de recuperación a través de los contactos, lo que puede conducir a un recierre si se excede el esfuerzo del dieléctrico, lo que sucede cuando el entrehierro entre los contactos está siendo ionizado.

En *ATP/EMTP* [5, 6] actualmente no se tienen modelos de arco, sin embargo se está trabajando en este tema para ser implementado en el software [46]. Por otro lado, para el caso en estudio este hecho no es un problema debido a que las simulaciones efectuadas no se centran en la operación del interruptor de potencia, y se considera que el interruptor opera de manera ideal.

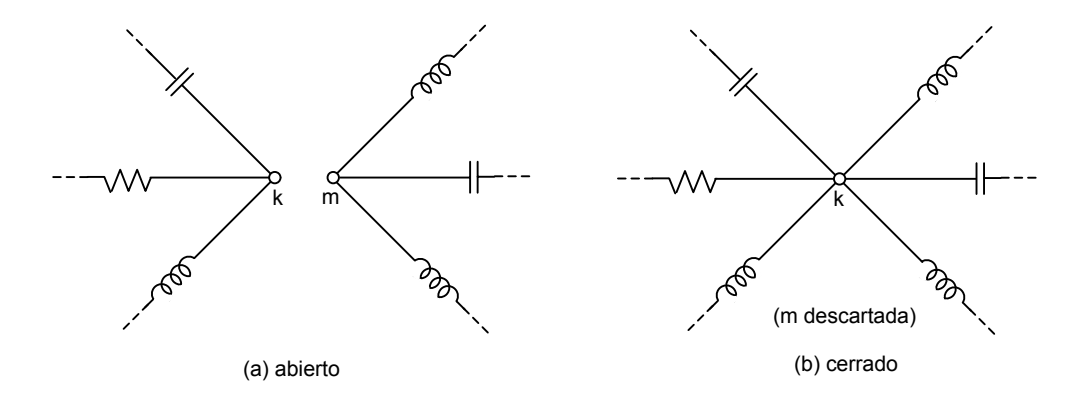

**Fig. 3.6** Representación de los interruptores en *ATP/EMTP*.

# **CAPITULO 4**

# **ANÁLISIS DE LAS SOBRETENSIONES RESONANTES EN EL SISTEMA ELÉCTRICO DE POTENCIA DE UN CPG**

### **4.1 Introducción**

En este capítulo se presentan los resultados de la simulación digital efectuada para determinar las condiciones en las que se puede presentar la resonancia en el sistema eléctrico de potencia de un CPG y la magnitud de la sobretensión presentada en los equipos eléctricos que se tengan instalados.

Se analiza el caso de un sistema de potencia con dos generadores y una conexión con la red pública a través de un transformador de 115/13.8 kV, como el que se describió en la sección 3.2. La simulación se efectuó utilizando *ATPDraw* versión 3.6. Se analizan tres variaciones de interconexión del equipo primario del sistema de potencia del CPG; el primero es el esquema de interconexión actual. El segundo esquema consiste en desconectar los reactores limitadores de corriente de corto circuito y cambiar la impedancia del transformador de enlace con la red pública o *CFE*; de este modo se puede manejar el mismo nivel de corriente de corto circuito trifásico en los tableros de distribución. El tercer esquema de interconexión consiste en aislar eléctricamente los generadores a través de un transformador de relación 1:1, y desconectar los reactores conectados al bus de sincronización. Con este último esquema el neutro de todos los equipos del sistema de potencia puede conectarse a tierra.

### **4.2 Análisis del aterrizamiento del neutro**

En el diagrama de la **Fig. 4.1**, se muestra el esquema de interconexión del equipo primario del sistema eléctrico de potencia actual de un CPG. En este diagrama se observa que se tienen dos generadores con la posibilidad de que el neutro de ambas máquinas se conecte a tierra. Asimismo, también se tiene la posibilidad de que el neutro del secundario del transformador de enlace con la red pública se conecte a tierra. Sin embargo, para mantener la continuidad del servicio de energía eléctrica, normalmente únicamente se conecta a tierra el neutro de un solo equipo, (uno de los generadores). Los dos generadores se encuentran interconectados con la red pública a través del bus de sincronización.

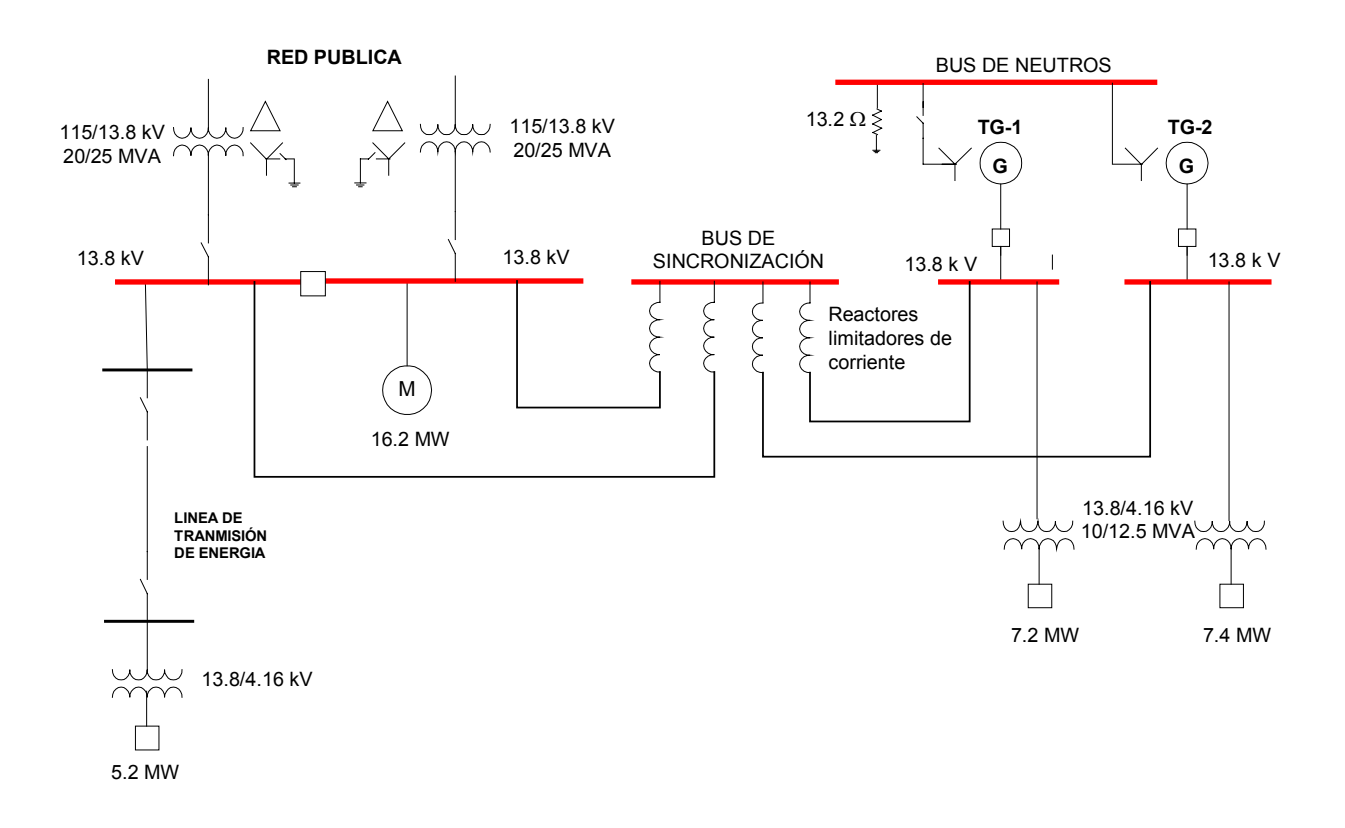

**Fig. 4.1** Esquema de interconexión del equipo primario del sistema eléctrico de potencia de un CPG.

Para observar el comportamiento en función de la frecuencia y determinar la ocurrencia del fenómeno de resonancia en el sistema eléctrico de potencia del CPG, se analizaron diferentes escenarios de operación:

- a) El sistema se encuentra aterrizado a través de uno de los generadores.
- b) Un generador se encuentra fuera de servicio y el sistema se encuentra conectado a tierra a través del generador que está en operación.
- c) Un generador se encuentra fuera de servicio y el sistema se encuentra flotado.
- d) El sistema eléctrico se encuentra flotado.

### **4.2.1 Escenario a: el sistema se encuentra aterrizado a través de uno de los generadores**

*Condiciones de la simulación* 

- Se consideró que los dos generadores TG-1 y TG-2 se encuentran en operación.
- El neutro del generador TG-1 se encuentra conectado a tierra a través de una resistencia de 13.2 Ω; mientras que el neutro del generador TG-2 se encuentra desconectado de tierra. Para esto se consideró una impedancia de 1 MΩ.
- El secundario de los transformadores de enlace con la red pública se encuentra aislado de tierra.

# *Resultados obtenidos*

Se realizó un barrido de la tensión para encontrar la presencia de la resonancia en función de la frecuencia y se observó el comportamiento mostrado en la **Fig. 4.2**; en la figura se observa que no se presenta la resonancia. Los puntos que se verificaron fueron el bus de sincronización, las terminales de los generadores, el punto de conexión de los generadores con el bus de sincronización, en las terminales de la carga, en el primario y secundario del transformador de enlace. En todos los casos el comportamiento es similar al mostrado en el **Fig. 4.2**.

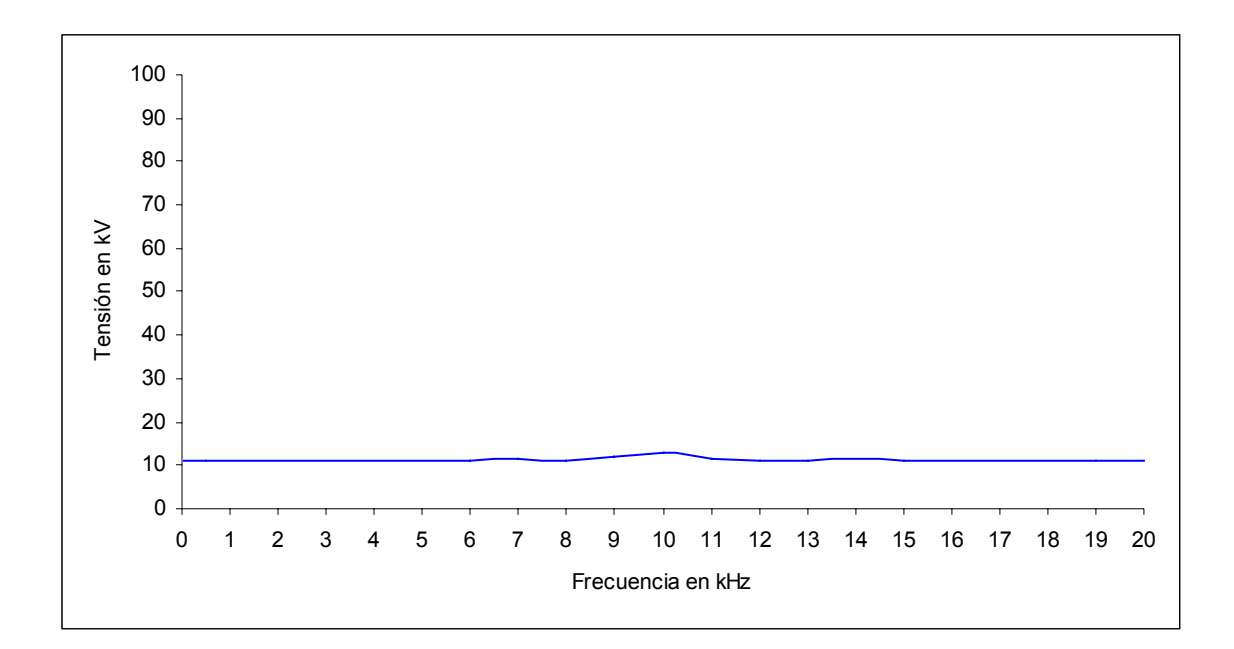

**Fig. 4.2** Comportamiento de la tensión en función de la frecuencia en el bus de sincronización del CPG cuando el neutro del generador TG-1 se encuentra conectado a tierra.

# **4.2.2 Escenario b: un generador se encuentra fuera de servicio y el sistema se encuentra conectado a tierra**

### *Condiciones de la simulación*

• Se consideró que únicamente opera uno de los generadores, en este caso el TG-2. El generador TG-1 se encuentra fuera de operación.

- El neutro del generador TG-2 se encuentra conectado a tierra a través de una resistencia de 13.2 Ω.
- El secundario de los transformadores de enlace con la red pública se encuentra aislado de tierra.

### *Resultados obtenidos*

Se realizó un barrido de la tensión para encontrar la presencia la resonancia en función de la frecuencia y se observó el comportamiento mostrado en la **Fig. 4.3**; en la figura se observa que no se presenta la resonancia. Los puntos que se verificaron fueron el bus de sincronización, las terminales de los generadores, el punto de conexión de los generadores con el bus de sincronización, en las terminales de la carga, en el primario y secundario del transformador de enlace. En todos los casos el comportamiento es similar al mostrado en el **Fig. 4.3**.

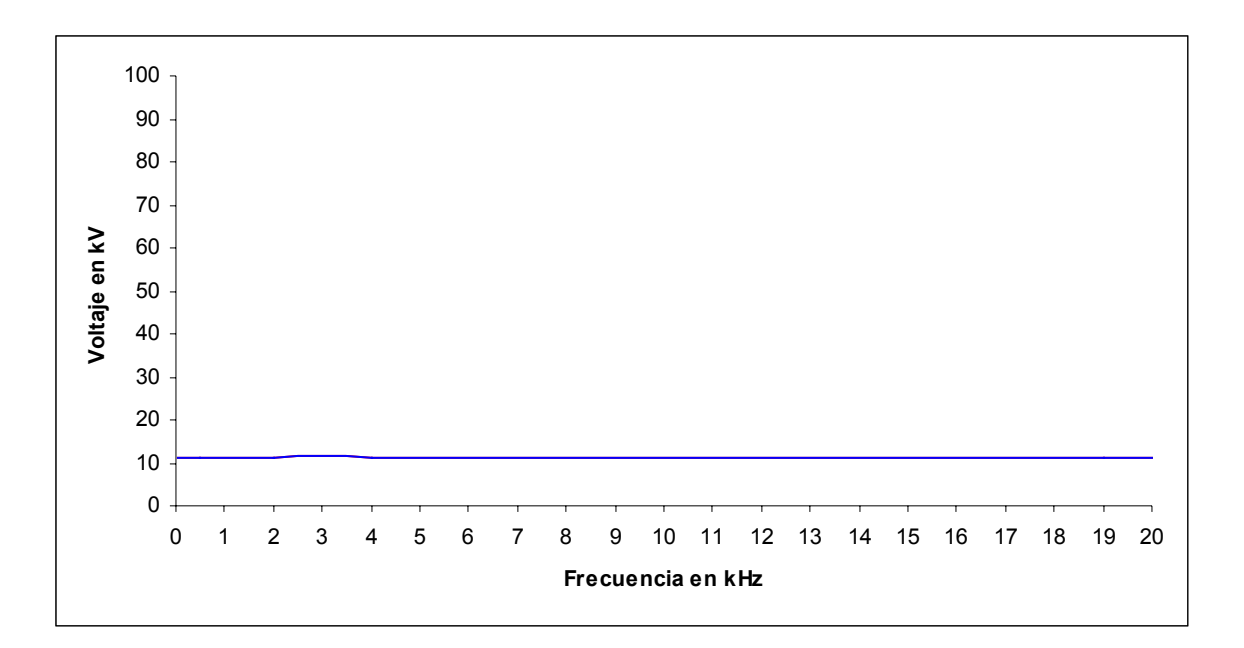

**Fig. 4.3** Comportamiento de la tensión en función de la frecuencia en el bus de sincronización del CPG cuando el generador TG-1 se encuentra fuera de operación.

# **4.2.3 Escenario c: un generador se encuentra fuera de servicio y el sistema se encuentra flotado**

Este escenario es posible que se presente cuando se tiene uno de los generadores conectados a tierra. Luego de ocurrir una falla de fase a tierra y al operar las protecciones 50/51N, el generador con el neutro aterrizado sale de operación, dejando temporalmente al sistema eléctrico sin referencia de tierra.

### *Condiciones de la simulación*

- Se consideró que únicamente opera uno de los generadores, TG-2. El generador TG-1 se encuentra fuera de operación.
- El neutro del generador TG-2 se encuentra desconectado de tierra. Para esto se consideró una impedancia de 1 MΩ.
- El secundario de los transformadores de enlace con la red pública se encuentra aislado de tierra.

# *Resultados obtenidos*

Se realizó un barrido de la tensión para encontrar la presencia de la resonancia en función de la frecuencia y se observó el comportamiento mostrado en la **Fig. 4.4**. Se observa que en el bus de sincronización y en el punto de conexión del generador TG-2 se presenta la resonancia en un rango de frecuencia de 2 – 3.5 kHz. La sobretensión máxima a 3 kHz es de 10.6 p.u. en el bus de sincronización. Asimismo, a 7 kHz se presenta otra resonancia con una sobretensión de 2.9 p.u. Por otro lado, en el secundario del transformador de enlace y terminales de la carga conectada en 13.8 kV en los buses de conexión con la red pública se observó que se presenta la resonancia a 3 kHz con una sobretensión de 20.5 p.u. como se observa en la **Fig. 4.5**.

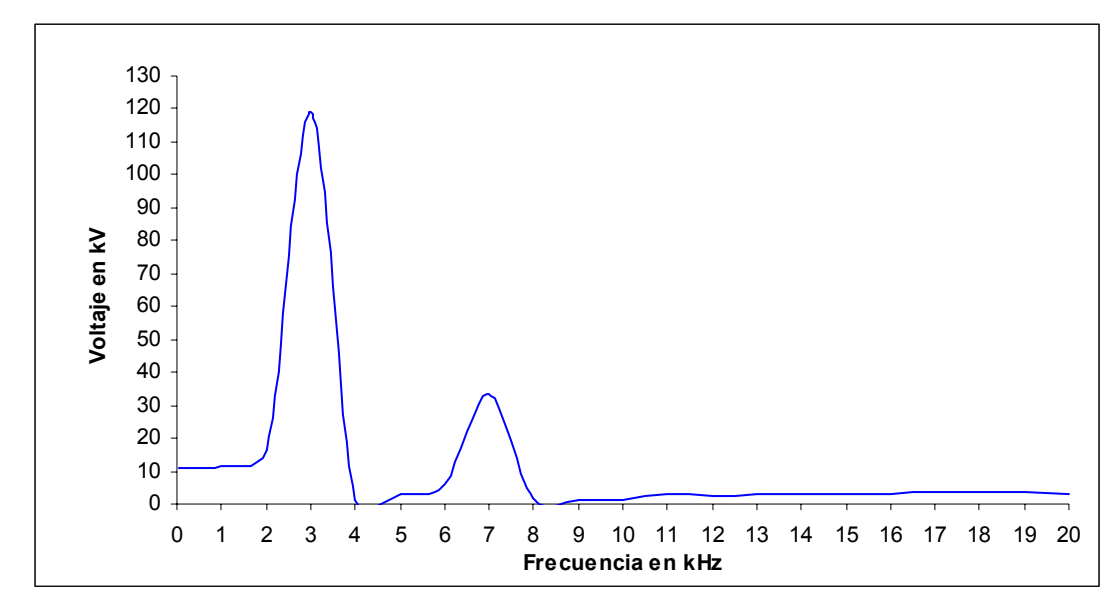

**Fig. 4.4** Comportamiento de la tensión en función de la frecuencia en el bus de sincronización del CPG cuando el generador TG-1 se encuentra fuera de operación y el sistema está flotado.

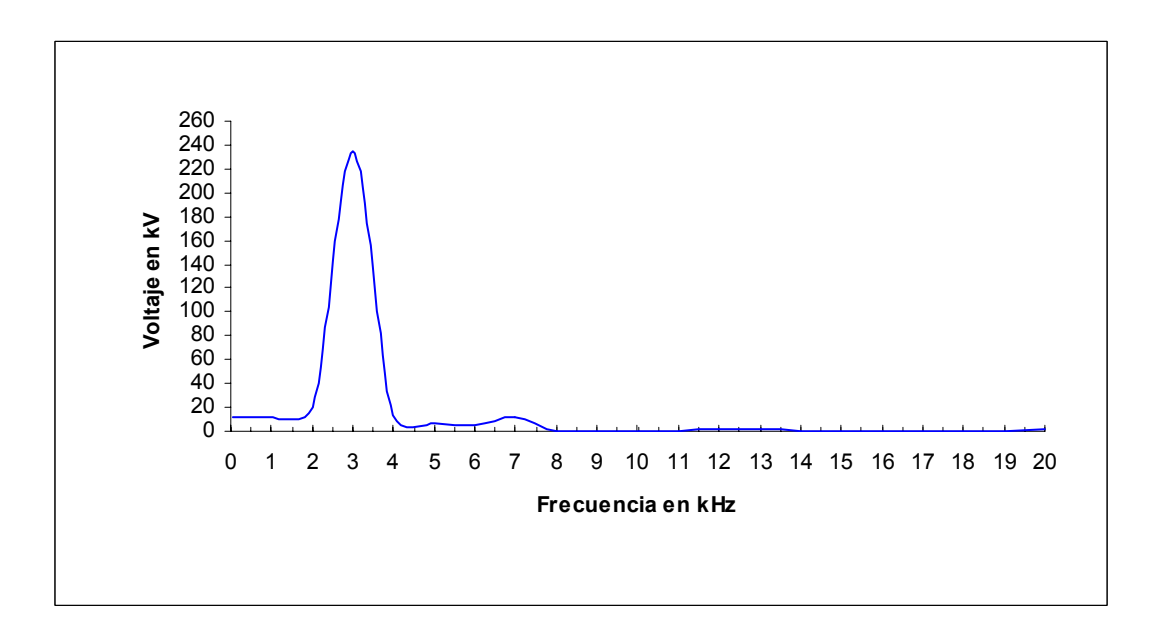

**Fig. 4.5** Comportamiento de la tensión en función de la frecuencia en el secundario del transformador de enlace y terminales de la carga en 13.8 kV cuando el generador TG-1 se encuentra fuera de operación y el sistema está flotado.

### **4.2.4 Escenario d: el sistema eléctrico se encuentra flotado**

Es posible que este escenario se presente cuando ocurre una falla de fase a tierra y únicamente se tiene conectado a tierra el neutro del secundario de uno de los transformadores de enlace con la red pública. En este escenario operan los dos generadores con su neutro flotado. Al igual que en el escenario anterior, cuando ocurre una falla de fase a tierra operan las protecciones 50/51N del transformador con el neutro aterrizado, dejando temporalmente al sistema eléctrico sin referencia de tierra.

#### *Condiciones de la simulación*

- Se consideró que los dos generadores TG-1 y TG-2 se encuentran en operación.
- El neutro de los generadores TG-1 y TG-2 se encuentra desconectado de tierra. Dentro de *ATPDraw* se consideró una impedancia entre el neutro y tierra de 1 MΩ.
- El secundario del transformador de enlace con la red pública se encuentra aislado de tierra.

#### *Resultados obtenidos*

Se realizó un barrido de la tensión para encontrar la presencia de la resonancia en función de la frecuencia y se observó el comportamiento mostrado en la **Fig. 4.6**, en los puntos de conexión de los generadores con el bus de sincronización. En la figura se observa que se presenta la resonancia en un rango de frecuencia de 2 a 4 kHz, y la sobretensión máxima se presenta a 3 kHz siendo de 7.6 p.u. También se presenta el comportamiento de la tensión en función de la frecuencia en las terminales del secundario del transformador de enlace, ver **Fig. 4.7**; en esta gráfica se observa que la sobretensión es de 7.8 p.u. a una frecuencia de 3 kHz.

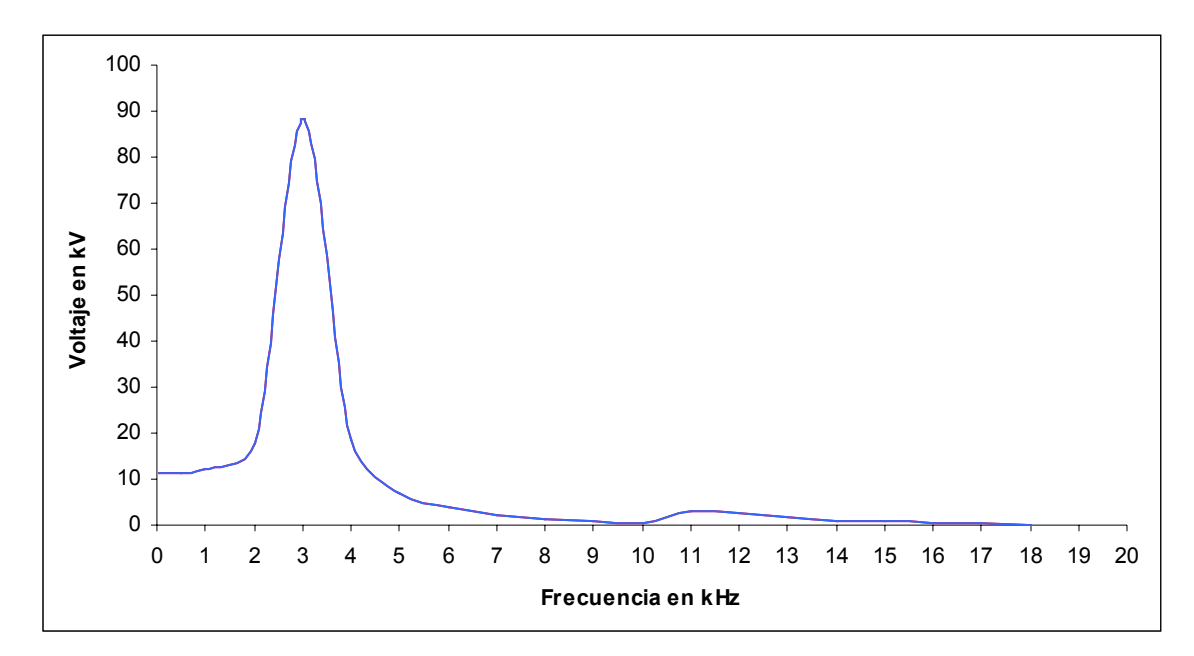

**Fig. 4.6** Comportamiento de la tensión en función de la frecuencia en el bus de sincronización del CPG cuando el neutro de los dos generadores se encuentra flotado.

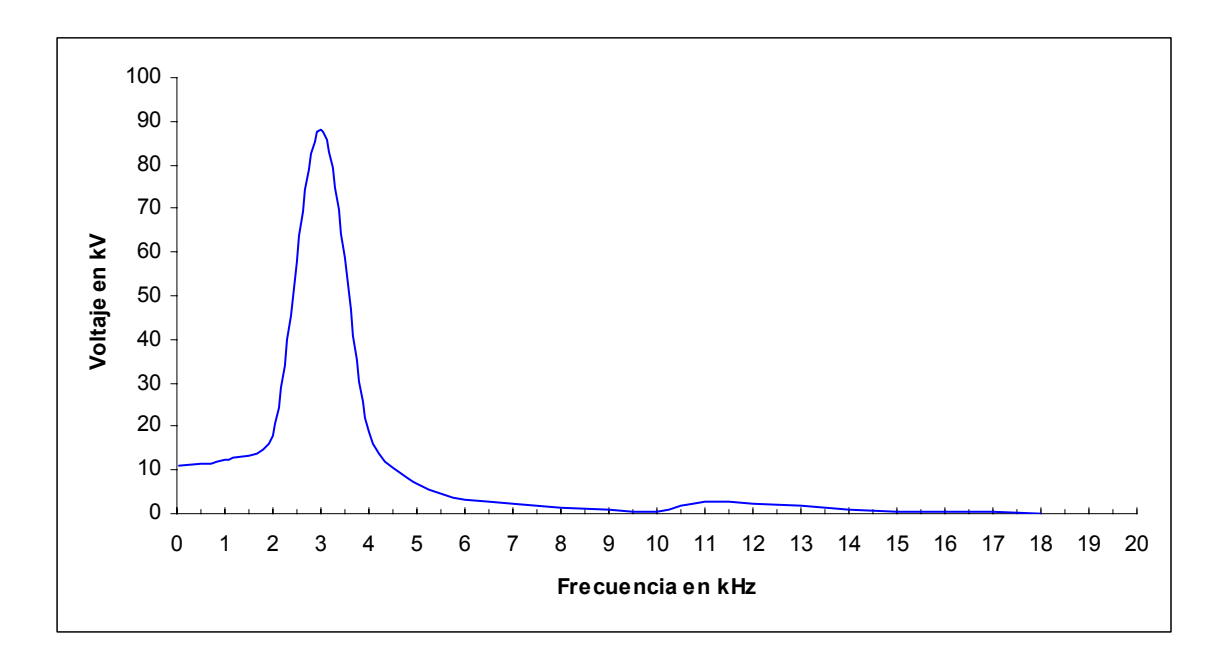

**Fig. 4.7** Comportamiento de la tensión en función de la frecuencia en el secundario del transformador de enlace y terminales de la carga en 13.8 kV cuando el neutro de los dos generadores se encuentra flotado.

De los escenarios analizados en esta sección, se observa que cuando el sistema se encuentra flotado se presenta la resonancia, mientras que cuando el sistema se encuentra aterrizado ésta no se presenta.

#### **4.3 Modificación del esquema de interconexión del equipo primario**

El esquema de interconexión del equipo primario mostrado en la **Fig. 4.1**, se ha usado durante cuarenta años en los CPG´s. Sin embargo, cuando uno de los generadores del CPG sale de operación por falla o mantenimiento, es necesario transportar energía hacia la carga a través del bus de sincronización, lo cual implica que se tengan caídas de tensión superiores al 5% debido a la impedancia de los reactores serie, y que los generadores operen sobrexcitados para compensar la caída de tensión. Al sobrexcitar los generadores, se incrementa la concentración de flujo magnético disperso del estator de cada máquina, ocasionando una elevación en la temperatura de los extremos del núcleo. Esto puede ocasionar el envejecimiento acelerado del sistema aislante de las bobinas y de las laminaciones del estator. Este proceso de deterioro inicia con la presencia de cortos entre laminaciones, el calentamiento producido por estos cortos ocasiona daños en el aislamiento de las bobinas [18].

Por lo anterior, para evitar que los generadores operen sobrexcitados, en el esquema de estudio de esta sección se eliminaron los reactores limitadores de corriente de corto circuito en conexión serie, como se muestra en la **Fig. 4.8**. Para la operación de este esquema es necesario instalar nuevos transformadores de enlace con una impedancia del 15%. Para compensar la caída de tensión en estos transformadores, se puede acondicionar un cambiador de derivaciones automático con operación bajo carga.

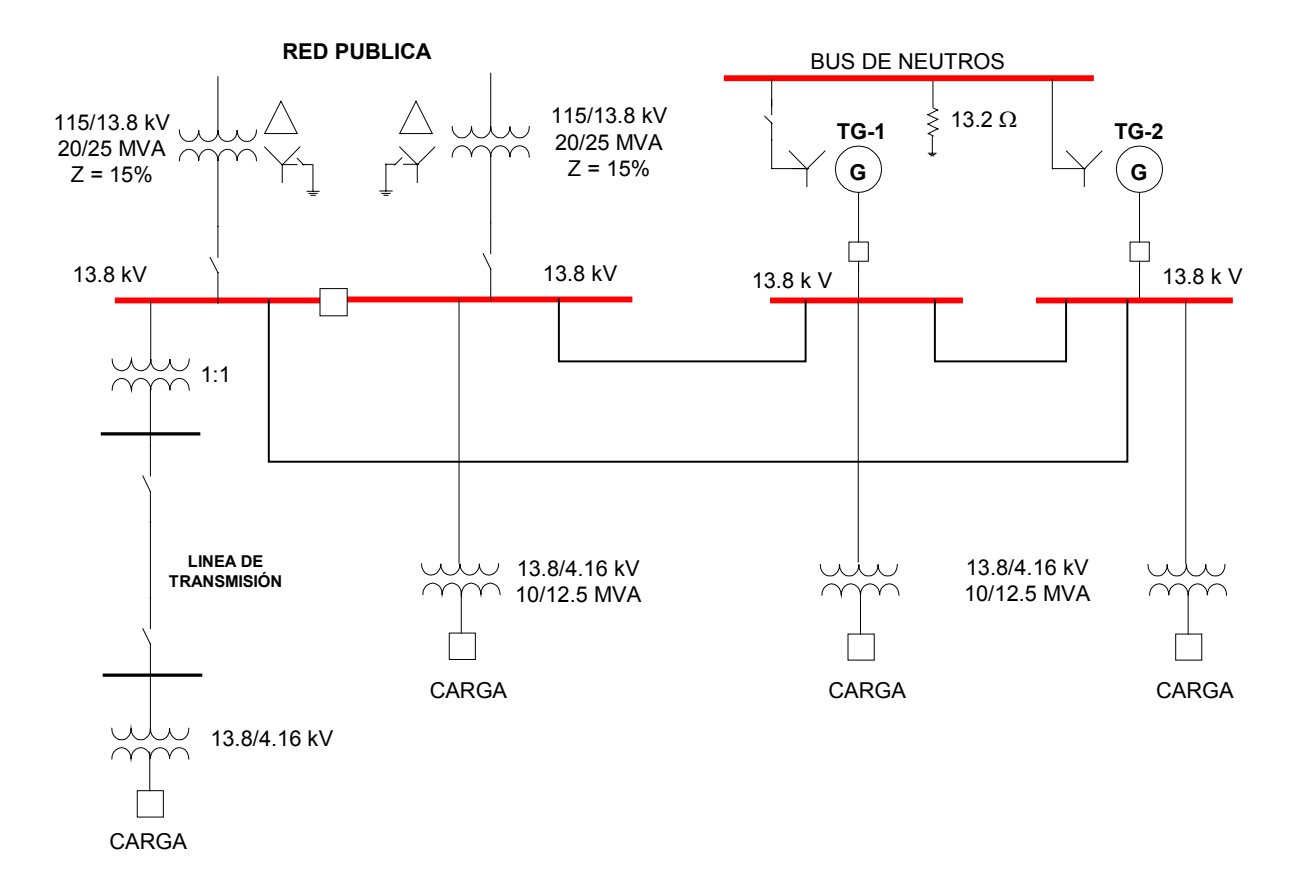

**Fig. 4.8** Esquema modificado de interconexión del equipo primario del sistema eléctrico de potencia de un CPG.

La simulación digital de este caso se realizó a través de los siguientes escenarios de operación:

- a) El sistema se encuentra aterrizado a través de uno de los generadores.
- b) Un generador se encuentra fuera de servicio y el sistema se encuentra conectado a tierra a través del generador en operación.
- c) Un generador se encuentra fuera de servicio y el sistema se encuentra flotado.
- d) El sistema eléctrico se encuentra flotado, sin la interconexión con la red pública. Los dos generadores se encuentran en operación.

#### **4.3.1 Escenario a: el sistema se encuentra aterrizado a través de uno de los generadores**

*Condiciones de la simulación* 

- Se consideró que los dos generadores TG-1 y TG-2 se encuentran en operación.
- El neutro del generador TG-1 se encuentra conectado a tierra a través de una resistencia de 13.2 Ω; mientras que el neutro del generador TG-2 se encuentra desconectado de tierra. Para esto se consideró una alta impedancia, a través de una resistencia de 1 MΩ.
- El secundario de los transformadores de enlace con la red pública se encuentra aislado de tierra.

### *Resultados obtenidos*

Se realizó un barrido de la tensión para determinar la presencia de la resonancia en función de la frecuencia y se observó el comportamiento mostrado en la **Fig. 4.9**; en la figura se observa que no se presenta la resonancia. Los puntos que se verificaron fueron las terminales de los generadores, el punto de conexión de los generadores con el bus de carga, en las terminales de la carga, en el primario y secundario del transformador de enlace con la red pública, en todos estos puntos se observó un comportamiento similar al mostrado en la gráfica de la **Fig. 4.9**.

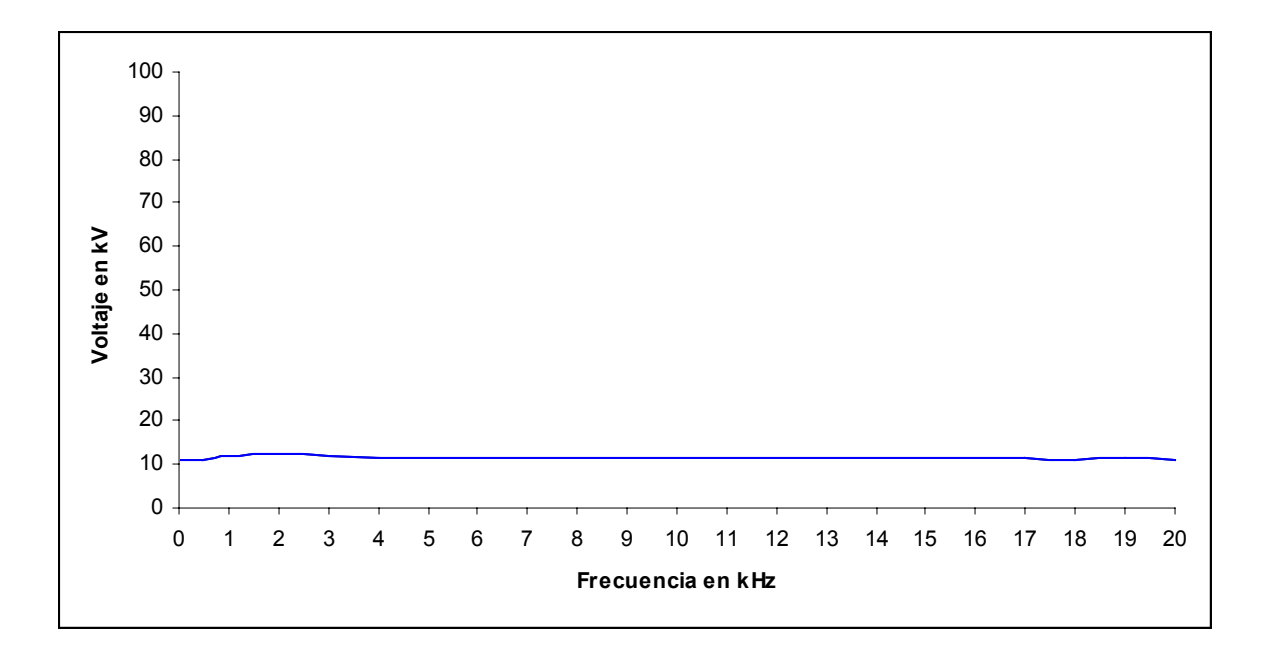

**Fig. 4.9** Comportamiento de la tensión en función de la frecuencia en el bus de carga del generador TG-2, cuando el sistema se encuentra aterrizado a través del generador TG-1.

# **4.3.2 Escenario b: un generador se encuentra fuera de servicio y el sistema se encuentra conectado a tierra**

*Condiciones de la simulación* 

- Se consideró que únicamente opera uno de los generadores, en este caso el TG-2. El generador TG-1 se encuentra fuera de operación.
- El neutro del generador TG-2 se encuentra conectado a tierra a través de una resistencia de 13.2 Ω.
- El secundario de los transformadores de enlace con la red pública se encuentra aislado de tierra.

### *Resultados obtenidos*

Se realizó un barrido de la tensión para encontrar la presencia de la resonancia en función de la frecuencia y se observó el comportamiento mostrado en la **Fig. 4.10**; en la figura se observa que no se presenta la resonancia. También se verificó la tensión de otros puntos de la red como las terminales del generador en servicio, el punto de conexión del generador en servicio con el bus de carga, en las terminales de la carga, en el primario y secundario del transformador de enlace con la red pública, se observó que el comportamiento es similar al observado en la

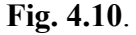

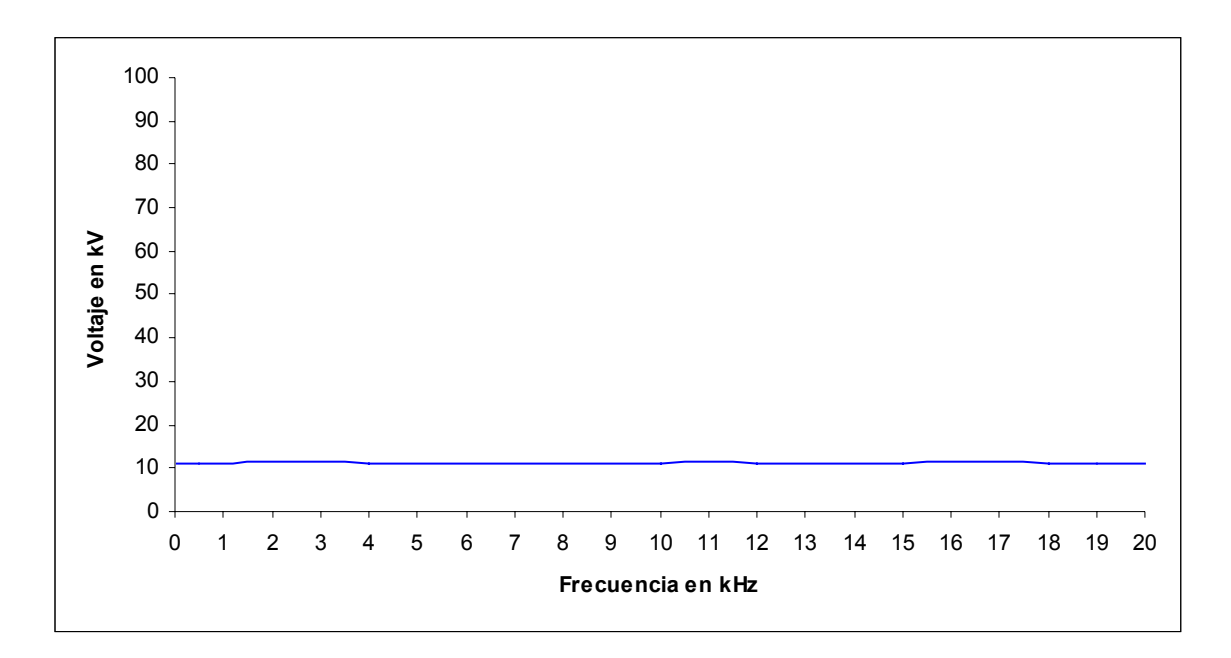

**Fig. 4.10** Comportamiento de la tensión en función de la frecuencia en el bus de carga del generador TG-2, cuando el generador TG-1 se encuentra fuera de operación. El sistema se encuentra aterrizado a través del generador TG-2.

# **4.3.3 Escenario c: un generador se encuentra fuera de servicio y el sistema se encuentra flotado**

Es posible que se presente este escenario cuando se tiene uno de los generadores conectado a tierra. Luego de ocurrir una falla de fase a tierra y al operar las protecciones 50/51N, el generador con el neutro aterrizado sale de operación, dejando temporalmente al sistema eléctrico sin referencia de tierra.

### *Condiciones de la simulación*

- Se consideró que únicamente opera uno de los generadores, TG-2. El generador TG-1 se encuentra fuera de operación.
- El neutro del generador TG-2 se encuentra desconectado de tierra. Para esto se consideró una impedancia de 1 MΩ.
- El secundario de los transformadores de enlace con la red pública se encuentra aislado de tierra.

# *Resultados obtenidos*

Se realizó un barrido de la tensión para encontrar la presencia de la resonancia en función de la frecuencia y se observó el comportamiento mostrado en la **Fig. 4.11**. En la figura se observa la tensión en el bus de carga del generador TG-2; en las terminales del generador en servicio se observa un comportamiento similar, se observa que se presenta la resonancia en un rango de frecuencia de 6 a 8 kHz. La sobretensión máxima ocurre a 7 kHz y es de 7.9 p.u. en el bus de carga. También, se verificó el comportamiento de la tensión en el punto de conexión del secundario del transformador de enlace y se observó que se presenta una resonancia a 7 kHz con una sobretensión de 21.9 p.u., ver **Fig. 4.12**.

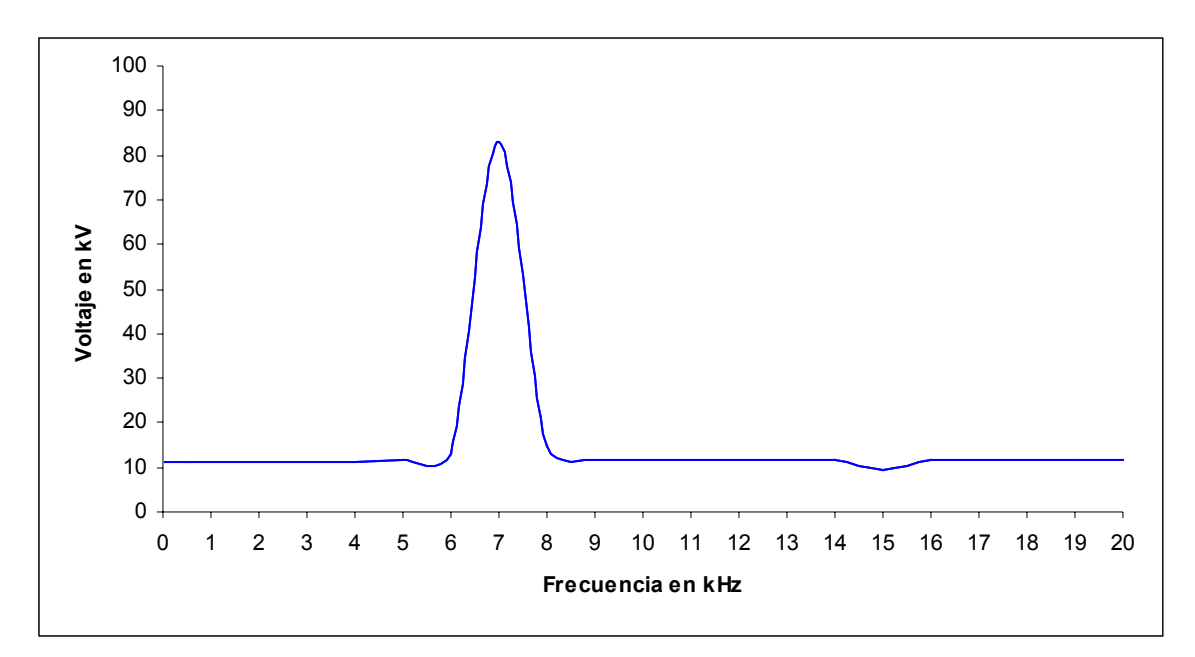

**Fig. 4.11** Comportamiento de la tensión en función de la frecuencia en el bus de carga del generador TG-2 cuando el generador TG-1 se encuentra fuera de operación y el sistema flotado.

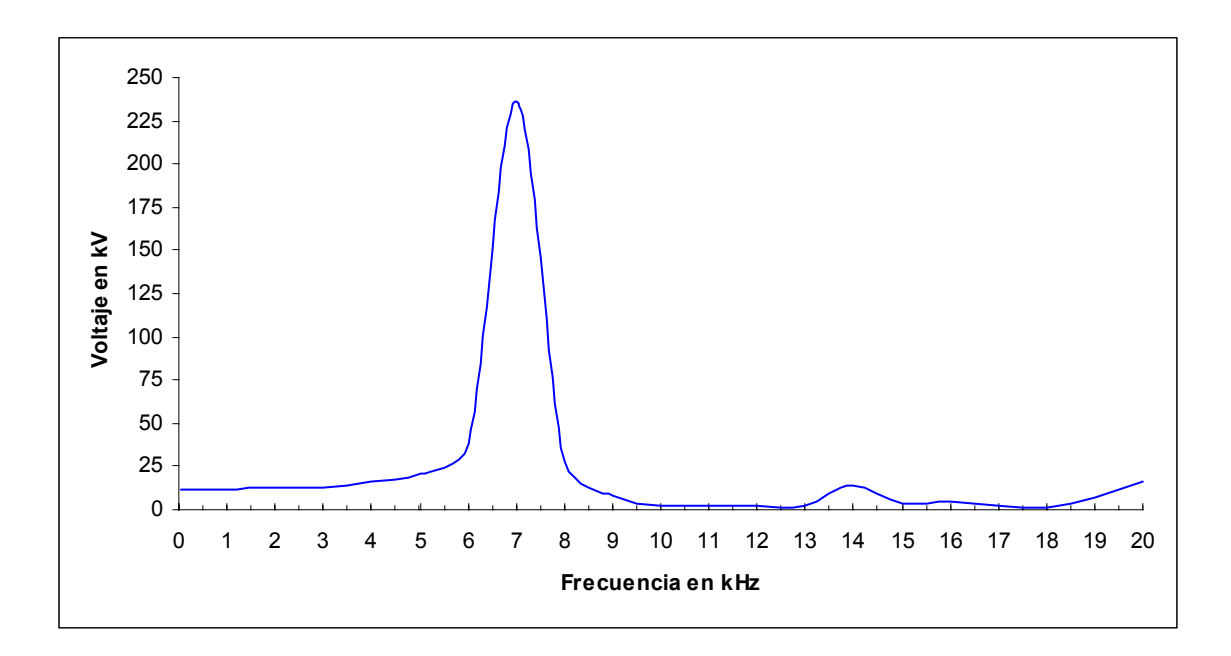

**Fig. 4.12** Comportamiento de la tensión en función de la frecuencia en el secundario del transformador de enlace con la red pública cuando el generador TG-1 se encuentra fuera de operación y el sistema flotado.

### **4.3.4 Escenario d: el sistema eléctrico se encuentra flotado**

Este escenario es posible que se presente cuando ocurre una falla de fase a tierra y únicamente se tiene conectado a tierra el neutro del secundario de uno de los transformadores de enlace con la red pública. Cuando se presenta una falla de fase a tierra operan las protecciones 50/51N dejando fuera de servicio al transformador de enlace con la red pública, en ese momento el sistema queda sin referencia de tierra.

### *Condiciones de la simulación*

- Se consideró que los dos generadores TG-1 y TG-2 se encuentran en operación.
- El neutro de los generadores TG-1 y TG-2 se encuentra desconectado de tierra. Dentro de *ATPDraw* se consideró una impedancia de 1 MΩ.
- El secundario de los transformadores de enlace con la red pública se encuentra aislado de tierra.

### *Resultados obtenidos*

Se realizó un barrido de la tensión para encontrar la presencia de la resonancia en función de la frecuencia y se observó el comportamiento mostrado en la **Fig. 4.13**; en la figura se observa la tensión en el punto de conexión de los generadores con su bus de carga. La resonancia se presenta en un rango de frecuencia de 2 a 4 kHz y la sobretensión máxima a 3 kHz es de 9.3 p.u. Además, se observa que se presentan otras resonancias de menor magnitud a 11 y 18 kHz. Por otro lado, también se verificó el comportamiento de la tensión en el bus de carga del secundario del transformador de enlace con la red pública y se observó que se tiene una resonancia a 3 kHz con una sobretensión de 10.5 p.u. como se muestra en la **Fig. 4.14**.

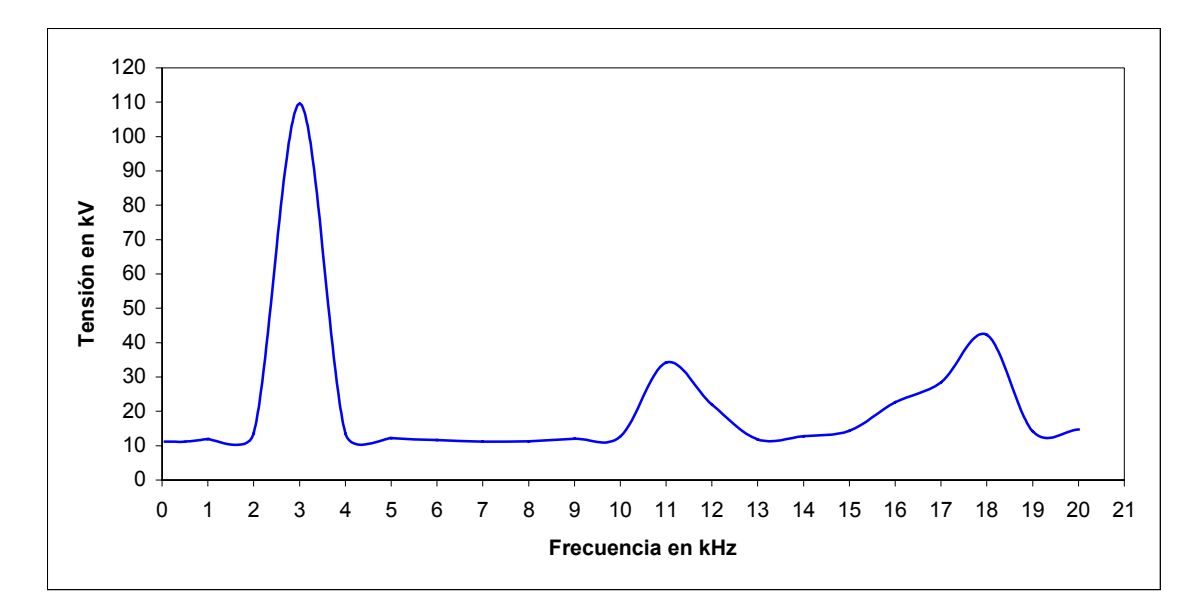

**Fig. 4.13** Comportamiento de la tensión en función de la frecuencia en el bus de carga del generador TG-2 con el neutro de los dos generadores flotados. Sin conexión con la red pública.

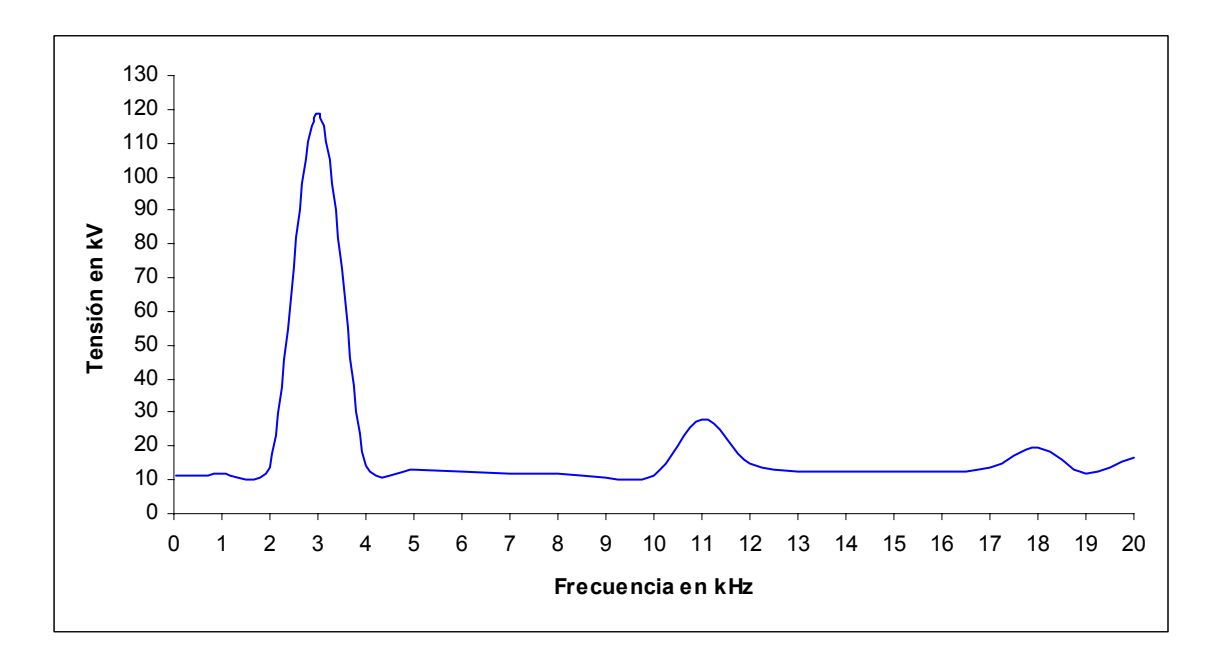

**Fig. 4.14** Comportamiento de la tensión en función de la frecuencia en el bus de carga del secundario del transformador de enlace con la red pública cuando los dos generadores se encuentran sin referencia a tierra. Sin conexión con la red pública.

De los escenarios analizados en esta sección, se observa que cuando el sistema se encuentra flotado se presenta la resonancia, mientras que cuando el sistema se encuentra aterrizado no se presenta.

#### **4.4 Impacto de las sobretensiones transitorias en los equipos primarios**

En los escenarios analizados en la sección 4.2, con el esquema de interconexión del equipo eléctrico primario actual, se obtiene que la sobretensión que se presenta es del orden de hasta de 20.5 veces la tensión nominal. Considerando que la rigidez dieléctrica del aire es de 32 kVpico/cm a la presión normal (1 bar), con la tensión de 20.5 p.u. se tendría un arco de 7.2 cm con algún punto a tierra alrededor del elemento que presenta la sobretensión. La rigidez del aire puede variar dependiendo de la presión atmosférica, la humedad y la contaminación en las plantas de proceso de los CPG´s [47]. Por tanto, la rigidez dieléctrica puede disminuir, lo cual ocasionaría que se presenten arcos entre una de las fases y tierra, esto puede ocasionar incendios que pueden provocar daños físicos en los equipos.

Por ejemplo, en uno de los CPG´s recientemente se presentó una falla de fase a tierra debido a una sobretensión en una de las terminales de un reactor, cuando el sistema eléctrico de potencia quedó temporalmente flotado. En la **Fig. 4.15**, se observa el reactor donde ocurrió la sobretensión. El arco ocurrió entre un extremo del reactor y una de las pantallas de un cable cercano. El arco se presentó a una distancia de 39 cm. Esto implica que la sobretensión fue del orden de 280 kV, de acuerdo con los resultados mostrados por Soetjipto [48], para una distancia de 39 cm y ante una onda de impulso de 1/47 µs, considerando electrodos con una configuración punta plano, esto debido a que el diámetro del reactor es mucho mayor que el diámetro de un cable de energía. Por otro lado, de acuerdo con la norma IEC-60052 [49] la

sobretensión es de 284 kVpico/cm para una humedad alta, considerada para este cálculo de 40 gr/m<sup>3</sup>. Finalmente, estas referencias indican que la sobretensión fue del orden de 24 p.u. Como consecuencia de este incidente, el CPG estuvo fuera de operación alrededor de un día y las pérdidas fueron del orden de \$1,000,000 UDS por hora aproximadamente.

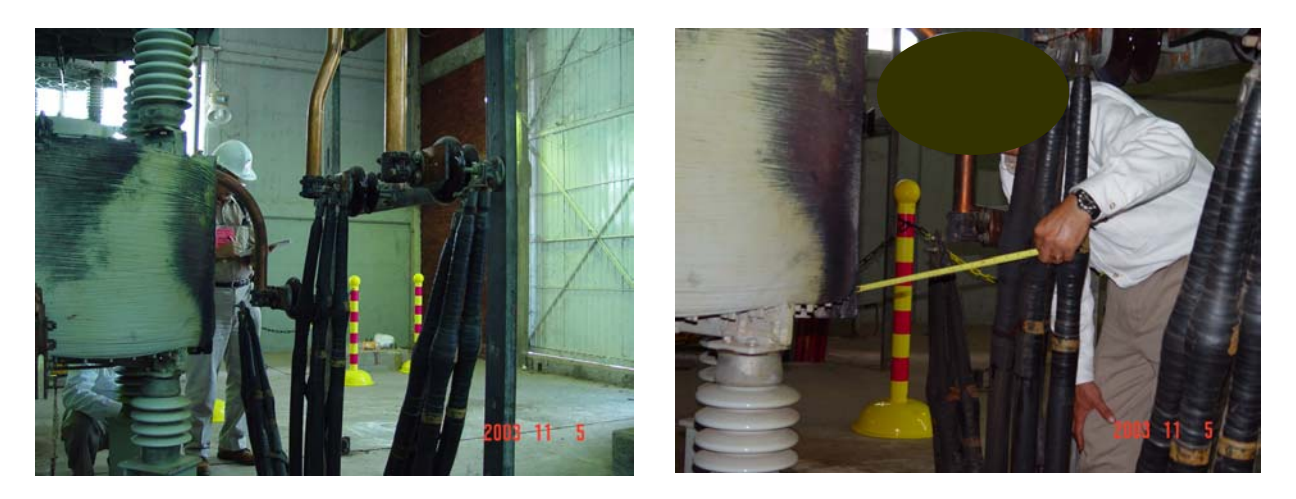

**Fig. 4.15** Fotos del reactor que presentó una falla a tierra por sobretensión.

Determinando la posibilidad de la ocurrencia del fenómeno de resonancia se tienen tres opciones: el neutro del sistema se encuentra aterrizado a través de los dos generadores, el sistema se encuentra aterrizado a través de un generador y el sistema se encuentra flotado. En el primer caso, cuando el neutro de los generadores se encuentra aterrizado se tiene que la corriente de falla circula a través de la impedancia de menor magnitud, es decir, a través de la impedancia del neutro. En el segundo caso, cuando uno de los generadores se encuentra flotado, la corriente de falla circulará principalmente a través de la impedancia del neutro del generador que se encuentra aterrizado; mientras que para el caso de una falla con los generadores sin referencia de tierra, la corriente de falla debida a las sobretensiones puede presentarse en forma de arco a tierra aleatoriamente en el sistema donde se presente una menor distancia a tierra o el punto más débil del sistema.

Por otro lado, como se observó en la simulación digital, en algunos casos la frecuencia de resonancia no es única y puede haber varias frecuencias en la cual un sistema se sintoniza.

### **4.5 Esquema propuesto de interconexión del neutro**

La mayor inversión de una red de generación y distribución de energía eléctrica se encuentra en la unidad de generación (generador eléctrico y turbina). Por tanto, es necesario que el neutro de los generadores siempre se encuentre con referencia a tierra.

Para poder realizar la conexión del neutro de todas las unidades de generación del sistema eléctrico de potencia, es necesario modificar la configuración de la interconexión de los equipos primarios mostrada en la **Fig. 4.1**. Esto implica instalar nuevos elementos que permitan aislar eléctricamente al generador. Es decir, es necesario conectar un transformador de la capacidad del generador y de relación adecuada para poder conectar a tierra el neutro de cada máquina, como se observa en la **Fig. 4.16**. Considerando esta unidad de generación como se observa en la **Fig. 4.17**, se puede eliminar el interruptor entre el generador y el transformador, de este modo se puede realizar la conexión del generador con el transformador a través de un bus de fase aislada. El aterrizamiento del neutro del generador debe tener la resistencia adecuada para mantener en un margen seguro la corriente de falla de fase a tierra. Por otro lado, el secundario de los transformadores de unidad se conectarían a tierra. En el caso de la **Fig. 4.16** se consideró una potencia de 34.5 kV para manejar adecuadamente un flujo de carga del orden de 100 MW. Para el caso de la **Fig.4.17**, es importante determinar la tensión del bus de sincronización, el cual depende de la demanda de potencia actual y futura del CPG, la tensión puede ser desde 13.8, 23, 34.5, 69, 115 ó hasta 230 kV.

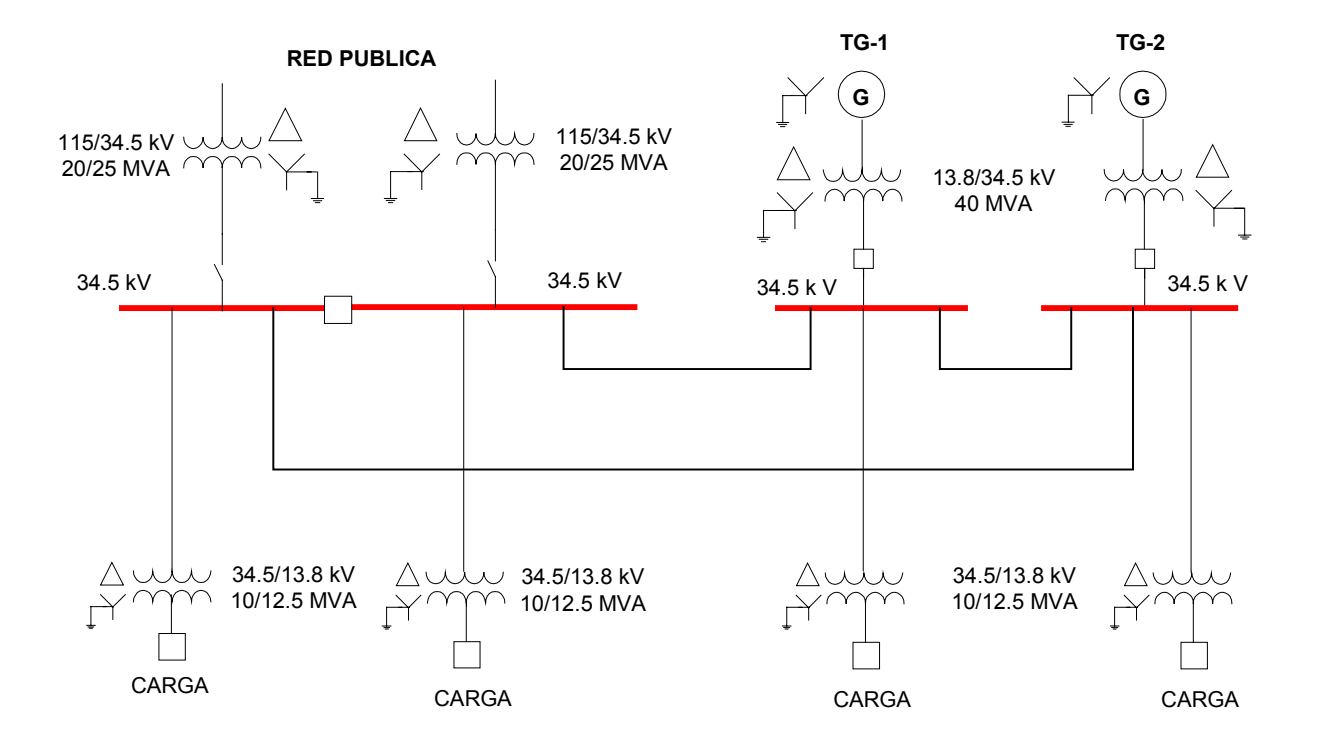

**Fig. 4.16** Esquema de distribución de energía eléctrica con el neutro de los generadores conectado a tierra.

Algunas de las ventajas de contar con un sistema con conexión a tierra son:

- a) Reducir riesgos de accidentes al personal.
- b) Limitar la magnitud de las sobretensiones transitorias.
- c) Reducir los esfuerzos eléctricos y mecánicos a los que se ve sometido el aislamiento del equipo eléctrico.
- d) Proporcionar un medio para la detección de fallas a tierra.

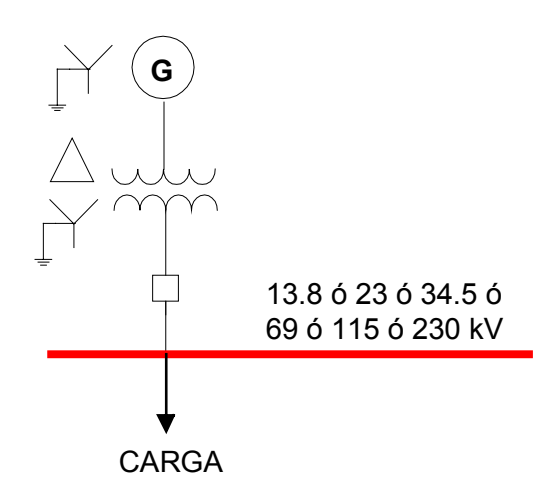

**Fig. 4.17** Esquema de conexión del neutro de una unidad de generación.

En el esquema de la **Fig. 4.16**, el transformador actúa aislando eléctricamente las fallas del bus de sincronización, con las fallas que ocurren en el primario del transformador. De este modo es posible que se conecte el neutro de todos los generadores, evitando que operen "flotados". Asimismo, este esquema evita la posibilidad de que se presente el fenómeno de resonancia, como puede observarse en la **Fig. 4.18**.

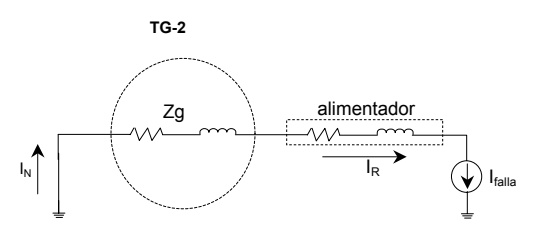

**Fig. 4.18** Circuito de falla en un sistema con neutro aterrizado.

Para realizar la comprobación de la no ocurrencia del fenómeno de resonancia en este esquema, se realizó la simulación del siguiente escenario.

### *Condiciones de la simulación*

- Se consideró que los dos generadores TG-1 y TG-2 se encuentran en operación.
- El neutro de los generadores se encuentra conectado a tierra a través de una resistencia de 13.2 Ω.
- El secundario de los transformadores de enlace con la red pública y de aislamiento con la red pública se encuentra conectado a tierra.

### *Resultados obtenidos*

Se realizó un barrido de la tensión en el punto de conexión de uno de los generadores con la carga para encontrar la presencia de la resonancia en función de la frecuencia y se observó el comportamiento mostrado en la **Fig. 4.19**; donde se observa que no se presenta la resonancia. Los puntos que se verificaron en este escenario fueron las terminales de los generadores, el punto de conexión de los generadores con el bus de carga, en las terminales de la carga, en el primario y secundario del transformador de enlace, en el neutro del transformador de enlace con la red pública y en el neutro de los generadores; donde se observó que el comportamiento es similar al mostrado en la **Fig. 4.19**.

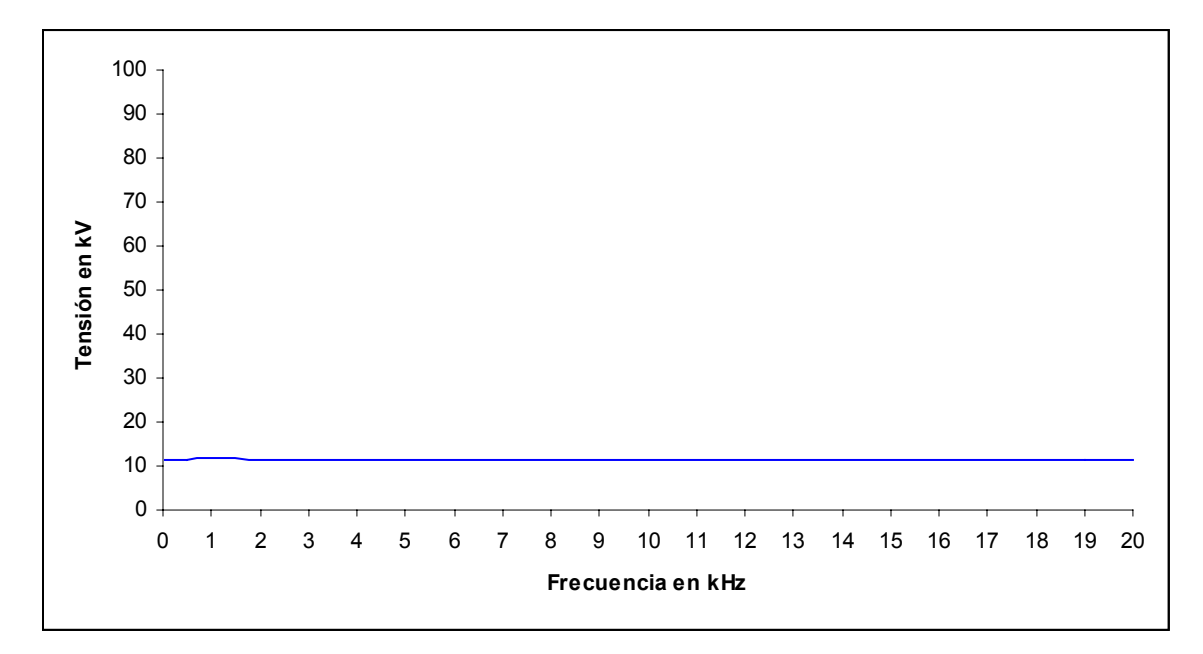

**Fig. 4.19** Comportamiento en función de la frecuencia del sistema eléctrico de potencia de un CPG con transformadores de aislamiento entre los generadores y el bus de carga, el neutro de los dos generadores TG-1 y TG-2 se encuentra conectado a tierra.

Por otro lado, se realizó una simulación considerando que se encuentra flotado el neutro de los transformadores de enlace con la red pública y de los generadores. Aunque este escenario no es factible que se presente porque en todo momento al menos se tendría un punto conectado a tierra, se observó que es posible que se presente la resonancia. En la **Fig. 4.20**, se observa la presencia de la resonancia en el punto conexión del secundario de los transformadores de los generadores con su bus de carga. En esta gráfica la sobretensión máxima es de 23 p.u.; mientras que en el primario de los transformadores de los generadores es de 2.3 p.u., como se observa en la **Fig. 4.21**.

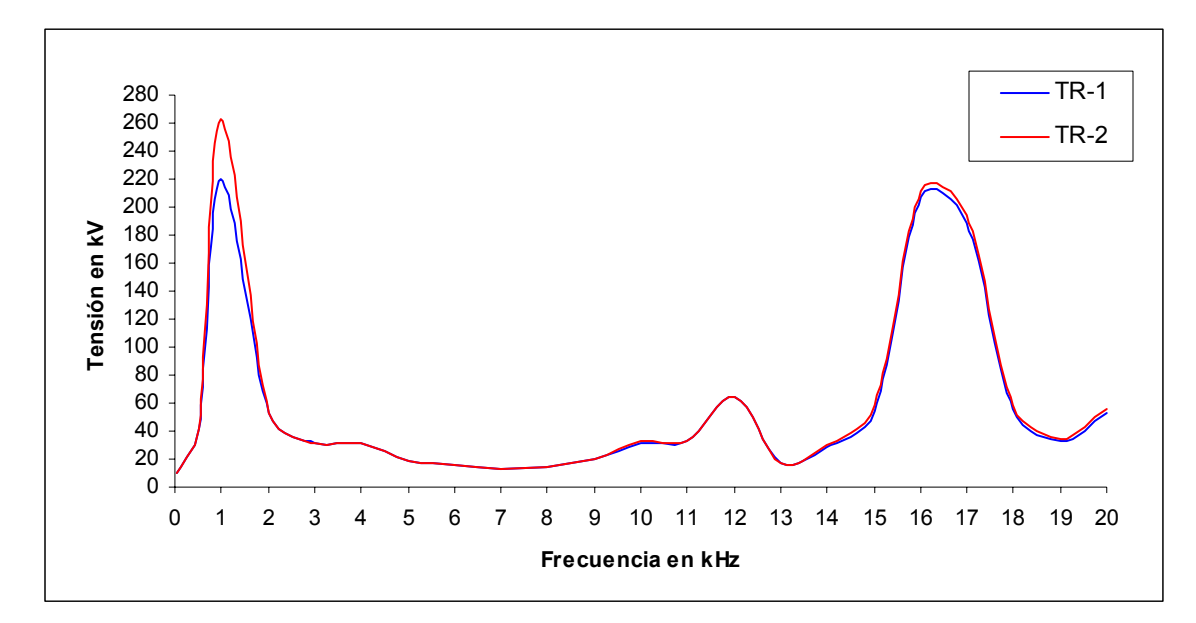

**Fig. 4.20** Comportamiento en función de la frecuencia en el punto de conexión del secundario de los transformadores de los generadores con su bus de carga, cuando el neutro de los transformadores de unidad y de enlace con la red pública se encuentra desconectado de tierra.

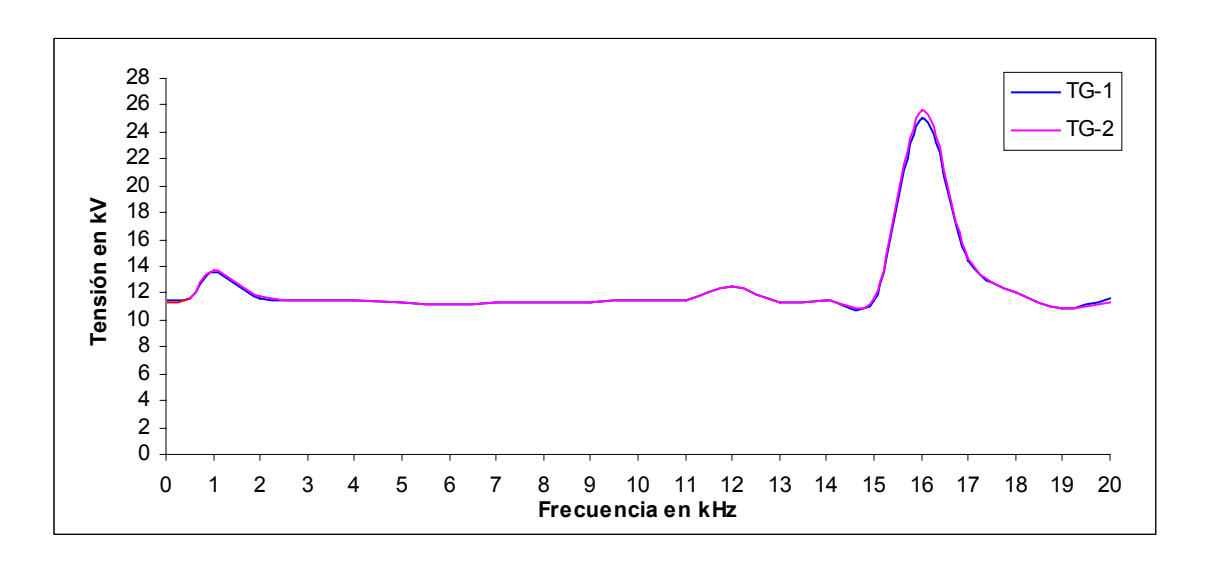

**Fig. 4.21** Comportamiento en función de la frecuencia en las terminales de los generadores, cuando el neutro de los transformadores de unidad y de enlace con la red pública se encuentra desconectado de tierra.

Otras ventajas que presenta el esquema propuesto son:

a) La regulación de la tensión es adecuada, esto se logra a través de la instalación de los transformadores de unidad de los generadores. Los transformadores cuentan con un cambiador de derivaciones bajo condiciones de carga. De este modo la tensión en el bus de sincronización se mantiene muy cercano a su valor nominal. Asimismo, los transformadores de enlace con la red pública cuentan con un cambiador de derivaciones bajo carga; así, cualquier variación en la magnitud de la tensión puede ser ajustada sin perder la continuidad del servicio de energía eléctrica. Los transformadores instalados son de alta impedancia, del orden del 15%. Esto ayuda a controlar la corriente de corto circuito, de este modo se evita la caída de tensión a través de los reactores serie.

En caso de ser necesario, se debe considerar la incorporación de bancos de capacitores para compensar la demanda de potencia reactiva y de esta manera regular la tensión en los tableros de distribución. Además, estos equipos ayudan a mejorar el factor de potencia en la acometida de la red pública a un valor superior a 0.9. De este modo, se evita que el CPG sea penalizado por la red pública al operar con un factor de potencia inferior a 0.9. Otra forma de mejorar el factor de potencia es considerar la sustitución de motores de inducción por motores síncronos, los cuales pueden operar con un factor de potencia unitario, sin consumo de potencia reactiva, o también pueden operar con un factor de potencia en adelanto aportando potencia reactiva al sistema eléctrico del CPG.

b) Se mantiene la continuidad del servicio de energía eléctrica. En este esquema propuesto, cuando uno de los generadores sale de operación, se mantiene la continuidad en el suministro de energía hacia la planta a través del enlace con la red pública. Esto se efectúa sin que los generadores operen sobrexcitados y a su máxima capacidad. Sin la presencia de los reactores serie el flujo de potencia se efectúa de acuerdo a los requerimientos de la carga, de tal manera que se evita discriminar parte de la carga. Además, se puede mantener un intercambio de energía en ambos sentidos con la red pública.

- c) El manejo de la potencia es adecuada. Con el cambio de nivel de tensión la potencia que puede distribuirse se incrementa. Es decir, en un nivel de tensión de 13.8 kV pueden manejarse del orden de 75 MW adecuadamente. Sin embargo, en la actualidad se requieren distribuir 110 MW, lo que implica que algunos circuitos estén formados por 6 cables de energía de 750 MCM por fase. Esto incrementa el índice de riesgos y fallas dentro de la red de distribución eléctrica. Además, implica que se opere con dos sistemas aislados, lo cual le resta confiabilidad al sistema eléctrico del CPG. Por tanto, al considera un cambio de nivel de tensión, por ejemplo 34.5 kV pueden manejarse del orden de 120 MW apropiadamente.
- d) El neutro de todos los generadores y transformadores de enlace con la red pública se conecta a tierra. Esto evita que el sistema pueda operar "flotado". Por tanto, como se observó en las simulaciones presentadas en esta sección, minimiza la posibilidad de que se presente el fenómeno de resonancia.

# **CAPITULO 5**

# **CONCLUSIONES Y RECOMENDACIONES**

### **5.1 Introducción**

En este Capítulo se describen las conclusiones de esta tesis sobre el estudio del fenómeno de resonancia electromagnética en el sistema eléctrico de potencia de un CPG. El estudio se realizó considerando un sistema eléctrico de potencia con generación propia a 13.8 kV y con una interconexión con la red pública a través de una acometida en 115 kV. La simulación digital se efectuó considerando un sistema de generación con dos generadores y una demanda de carga de 36 MW. La distribución de la carga del sistema se consideró concentrada en los tableros de distribución de 13.8 kV. La simulación digital se realizó considerando variaciones de frecuencia, de 60 Hz hasta 20 kHz.

#### **5.2 Conclusiones**

De los estudios y análisis desarrollados en el presente trabajo, se concluye lo siguiente:

• Se describió un panorama general de las características del sistema de aterrizamiento actual del sistema eléctrico de potencia de los CPG´s y el impacto que tienen en la ocurrencia de sobrevoltajes debido al fenómeno de resonancia serie. Los casos prácticos de falla descritos muestran la gravedad del problema.

- Se analizaron dos casos reales donde se ha visto reflejada la ocurrencia de sobrevoltajes por la presencia del fenómeno de resonancia al mantener el neutro del sistema temporalmente sin conexión a tierra. Se observó que los efectos capacitivos de los devanados del generador pueden favorecer la ocurrencia de sobrevoltajes de gran magnitud por resonancia serie.
- Mediante la simulación digital efectuada, se verificó que en las condiciones de operación actuales es factible que se produzca el fenómeno de resonancia serie en los CPG´s. Los esquemas utilizados para conexión del neutro a tierra tienen serias repercusiones debido a que el sistema eléctrico puede quedar temporalmente "flotado" propiciando la aparición de resonancias.
- Se realizó la simulación digital de la ocurrencia del fenómeno de resonancia serie, en el sistema eléctrico de potencia de un CPG con dos generadores, un enlace con la red pública y una carga de 36 MW. De este modo se pudo cuantificar la magnitud de la sobretensión y la frecuencia de ocurrencia del fenómeno de resonancia.
- La simulación digital mostró que la resonancia serie en el sistema eléctrico empleado, sin referencia de tierra, puede ocurrir a baja frecuencia dentro de un rango de 2 kHz hasta 18.5 kHz. La magnitud de la sobretensión puede estar entre 7 y 20.5 p.u. Por lo cual, se ha demostrado que es necesario que el sistema eléctrico del CPG siempre tenga al menos un punto de conexión a tierra. Estos resultados están validados al corresponder a valores registrados en eventos de este tipo que han ocurrido en plantas petroquímicas.
- Para evitar que el neutro del sistema eléctrico de potencia de los CPG´s quede temporalmente sin referencia de tierra, se propone un nuevo esquema de interconexión

del equipo primario. Este consiste en aislar eléctricamente los generadores a través de un transformador. De esta manera, se protege de daños catastróficos al grupo generador – turbina. Este equipo tiene un costo aproximado de 30 millones de dólares para el caso de turbogeneradores de gas.

### **5.3 Aportaciones**

Las aportaciones principales de este trabajo de investigación son:

- Se ha mostrado la forma en la cual puede presentarse el fenómeno de resonancia serie en el sistema eléctrico de potencia de un CPG, con su neutro temporalmente aislado de tierra. Se determinó la magnitud del sobrevoltaje y la frecuencia de la resonancia.
- Se presenta un esquema de implantación viable para la interconexión del equipo primario de los CPG´s actualmente en operación en México. El objetivo de este esquema consiste en asegurar que el neutro, en todos los niveles de tensión, permanezca conectado a tierra durante su operación normal y ante perturbaciones del sistema. De este modo se evita que el sistema eléctrico opere sin referencia a tierra, lo cual puede inhibir la presencia de sobretensiones por resonancia serie.

### **5.4 Recomendaciones para trabajos futuros**

Con base en los resultados obtenidos en este estudio, se establecen las siguientes recomendaciones:

• Se requiere realizar un análisis de la ocurrencia del fenómeno de resonancia paralelo y los efectos que tendría en el sistema de potencia de un CPG.

- Aunque los eventos que han ocurrido indican que la resonancia genera sobrevoltajes del orden de 100 kV, sería conveniente contar con equipo de medición en línea para validar esto y también para validar los resultados mostrados en esta tesis.
- Para mantener el neutro de un generador "flotado", en las simulaciones en *ATPDraw* se utilizó una resistencia de 1 MΩ, pero en realidad en el neutro existe un cable de energía. Por lo cual sería conveniente analizar el efecto que tiene la capacitancia de dicho cable en los resultados que se obtuvieron.
- Como la resonancia paralelo se considera un fenómeno de alta impedancia, en esta tesis no se realizaron simulaciones para determinar la presencia de este evento; por lo cual es necesario realizar simulaciones que indiquen la presencia del fenómeno de resonancia paralelo para determinar sus efectos y condiciones en la que podría presentarse.

# **BIBLIOGRAFÍA**

- [1] R. Rüdenberg. *Transient Performance of Electric Power Systems*. Ed. Mc Graw Hill. USA, 1950.
- [2] G. Enríquez Harper. *Técnica de las Altas Tensiones Vol. II, Estudio de sobretensiones transitorias en sistemas eléctricos y coordinación de aislamiento*. Ed. Limusa, México, 1978.
- [3] R. L Boylestad. *Análisis introductorio de circuitos*. Octava edición. Ed. Prentice Hall, México, 1998.
- [4] F. Crespo. *Sobretensiones en las Redes de Alta Tensión*. Asinel. España, 1975.
- [5] Bonneville Power Administration, "Rule Book of EMTP". 1983.
- [6] Hermann W. Dommel, "EMTP Theory Book". Microtran Power System Analysis Corporation. Segunda edición, mayo 1992.
- [7] J. García Paredes, O. A. Reyes Martínez, F. Javier Martínez Vallejo y P. Montes. "Fallas en transformadores de potencial en conexión delta abierta". *Decimaquinta Reunión de Verano de Potencia RVP, IEEE Sección México*, Julio 2002, Acapulco, Gro.
- [8] J.A. Halladay and C.H. Shih. "Resonant overvoltage phenomena caused by transmission line faults". *IEEE Transactions on Power Apparatus and Systems*, Vol. PAS-104, No. 9, September 1985, pp. 2531-2539.
- [9] Jesús Fuentes Rosado. "Sobretensiones resonantes en sistemas de transmisión". *Tesis de grado de maestría. SEPI-ESIME Instituto Politécnico Nacional*, México, 1988.
- [10] C. J. Lemerande. "Harmonic distortion: Definitions and countermeasures, Part 2". *EC&M Electrical Construction and Maintenance*, Vol. 97, No. 5, May 1998, pp. 56-60, 114. May 1998, pp. 56-60, 114.
- [11] E. J. Currence, J. E. Plizga and H. N. Nelson. "Harmonic resonance at a medium-sized industrial plant". *IEEE Transactions on Industry Applications*, Vol. 31, No. 4, July-August 1995, pp. 682-690.
- [12] A. Girgis, C. M. Fallon, J. C. P. Rubino and R. C. Catoe. "Harmonic and transient overvoltages due to capacitor switching". IEEE Transactions on Industry Applications, Vol. 29, No. 6, November/December 1993, pp. 1184-1188.
- [13] H. Fujita, T. Yamasaki and H. Akagi. "A hybrid active filter for damping of harmonic resonance in industrial power systems". IEEE Transactions on Power Electronics, Vol. 15, No. 2, March 2000, pp. 215-222.
- [14] E. L. Brancato. "Insulation aging, a historical and critical review". *IEEE Transactions on Electrical Insulation*, Vol. EI-13, No. 4, August 1978. pp. 308-317.
- [15] S. Rengarajan and M. D. Agrawal. "Accelerated aging of high voltage machine insulation under combined thermal and electrical stresses". *Conference on Electrical Insulation and Dielectric Phenomena, Annual Report IEEE 1983*, pp. 129-134.
- [16] P. O. Bobo, J. W. Skooglund and C. L. Wagner. "Performance of excitation systems under abnormal conditions". *IEEE Transactions on Power Applications and Systems*, Vol. PAS-87, No. 2, February 1968, pp. 547-553.
- [17] I. Rosales, et al. "Interconexión de centros industriales con la red eléctrica del servicio público". *Boletín IIE*, Vol. 24, No. 1, enero-febrero 2000, pp. 42-48.
- [18] A. García. "Deterioro térmico de los generadores con rotores de polos lisos ocasionado por flujo disperso". *Decimasexta Reunión de Verano de Potencia RVP, IEEE Sección México*, Julio 2003, Acapulco, Gro.
- [19] A. Greenwood. *Electrical Transients in Power Systems*. Second edition. Ed. John Wiley and Sons, 1991.
- [20] N. Aspragathos and A. Dimarogonas. "The effects of some system parameters on the fatigue life reduction of turbine-generator shafts due to electrical transients". *IEEE Transactions on Power Apparatus and Systems*, Vol. PAS-103, No. 8, August 1984, pp. 2308-2317.
- [21] J. S. Joyce, T. Kulling and D. Lambrech. "Torsional fatigue of turbine-generator shafts caused by different electrical systems faults and switching operations". *IEEE Transactions on Power Apparatus and Systems,* Vol. PAS-97, No. 5, September-October 1978, pp. 1965-1977.
- [22] W. H. Hayt and J. E. Kemmerly. *Análisis de Circuitos en Ingeniería*. Cuarta edición. Ed. Mc Graw Hill, Colombia, 1990.
- [23] R. D. Strum and J. R. Ward. *Electric Circuits and Networks*. Ed. Quantum. USA, 1973.
- [24] P. S. Bodger y T. B. Norriss. "Ripple control interference at irrigations installations". *IEE Proceedings*, Vol. 135, Pt. C, No. 6, November 1988, pp. 494-500.
- [25] L. A. Kraft y G. T. Heydt. "A method to analyze voltage resonance in power systems". *IEEE Transactions on Power Apparatus an Systems*, Vol. PAS-103, No. 5, May 1984, pp. 1033-1037.
- [26] R. Reid. "AC high voltage resonant testing". *IEEE PES Winter Meeting*, New York, N.Y. January 27 –February 1, 1974.
- [27] IEEE Standard 141-1993, IEEE Recommended Practice for Electric Power Distribution for Industrial Plants.
- [28] IEEE Standard 142-1982, IEEE Recommended Practice for Grounding of Industrial and Commercial Power Systems.
- [29] IEEE Standard 242-1986, IEEE Recommended Practice for Protection and Coordination of Industrial and Commercial Power Systems
- [30] IEEE Standard 241-1983, IEEE Recommended Practice for Electric Systems in Commercial Buildings.
- [31] ANSI C62.92-1987, IEEE Guide for the Application of Neutral Grounding in Electrical Utility Systems, Part I – Introduction, American National Standards Institute.
- [32] National Electrical Code National National Fire protection Association 70.
- [33] IEC 61936-1, Power installations exceeding 1 kV a.c. Part 1: Common rules, 2002.
- [34] IEC 60364-1, Electrical installations of buildings Part 1: Fundamental principles, assessment of general characteristics, definitions, 2001.
- [35] J. R. Dunki-Jacobs, "State of the art of grounding and ground fault protection". *IEEE 24th Annual Petroleum and Chemical Industry Conference*, Dallas, TX, September 12-14, 1977.
- [36] L. W. Manning, "Industry power systems grounding practices". *Industrial and Commercial Power Systems Technical Conference*, Philadelphia, PA, October 1964.
- [37] D.D. Shipp and F.J. Angelini. "Characteristics of different power systems grounding techniques: facts and fiction". *IEEE 1991 Textile, Fiber and Film Industry Technical Conference*, Greenville, SC, USA, May 8-9, 1991, pp. 1535 – 1544.
- [38] O. A. Reyes Martínez. "Desarrollo de un modelo de generador síncrono con transformador saturable para el análisis de sobrevoltajes transitorios en sistemas de mediana tensión". *Tesis de grado de maestría. Universidad Autónoma de Nuevo León*, México, 2001.
- [39] O. A. Reyes Martínez, Reporte Final IIE/03/32/5220/RF-17/2002, Septiembre, 2002.
- [40] J. P. Nelson. "System grounding and ground-fault protection in the petrochemical industry: a need for a better understanding". *IEEE Transactions on Industry Applications*, Vol. 38, No. 6, November-December 2002, pp. 1633-1640.
- [41] O. A. Reyes Martínez, Reporte Final IIE/03/32/10662/RF-04/2001, Julio, 2001.
- [42] Tutorial on: "Modeling and analysis of system transients using digital programs". *IEEE PES Special Publication 99TP-133-0*, 1998.
- [43] V. Brandwajn and H. W Dommel. "A new method for interfacing generator models with an electromagnetic transients program". *Proceeding of Power Industry Computer Applications Conference (PICA)*, Toronto, Ontario, Canada, May 1977. pp. 260-265.

94

- [44] Tutorial on: "Modeling and analysis of system transients using digital programs". *IEEE PES Special Publication 99TP-133-0*, 1998.
- [45] V. Brandwajn, H. W. Dommel and I. I. Dommel. "Matrix representation of three-phase N-winding transformers for steady-state and transient studies". *IEEE Transactions on Power Apparatus and Systems*, Vol. PAS-101, No. 6, June 1982, pp. 1369-1378.
- [46] V. Phaniraj and A. G. Phadke. "Modelling of circuit breakers in the electromagnetic transients program". *IEEE Transactions on Power Systems*, Vol. 3, No. 2, May 1988, pp. 799-805.
- [47] F. W. Peek. *Dielectric phenomena in high-voltage engineering.* Ed. Mc Graw Hill, New York, 1929.
- [48] S. Soetjipto, G. Riquel and B. Hutzler. "Dielectric strength of air gaps at high humidities". *Fifth International Symposium on High Voltage Engineering*, Germany, August 1987, art. 11.02.
- [49] IEC 60052, Voltage measurement by means of standard air gaps, Third edition, 2002-10.

# **APÉNDICE A**

# **PARÁMETROS ELÉCTRICOS DE LOS EQUIPOS PRIMARIOS DEL SISTEMA DE POTENCIA DE UN CPG**

En este apéndice se presentan los parámetros de los equipos eléctricos descritos en el Capítulo 3 para ser utilizados en la simulación digital presentada en el Capítulo 4.

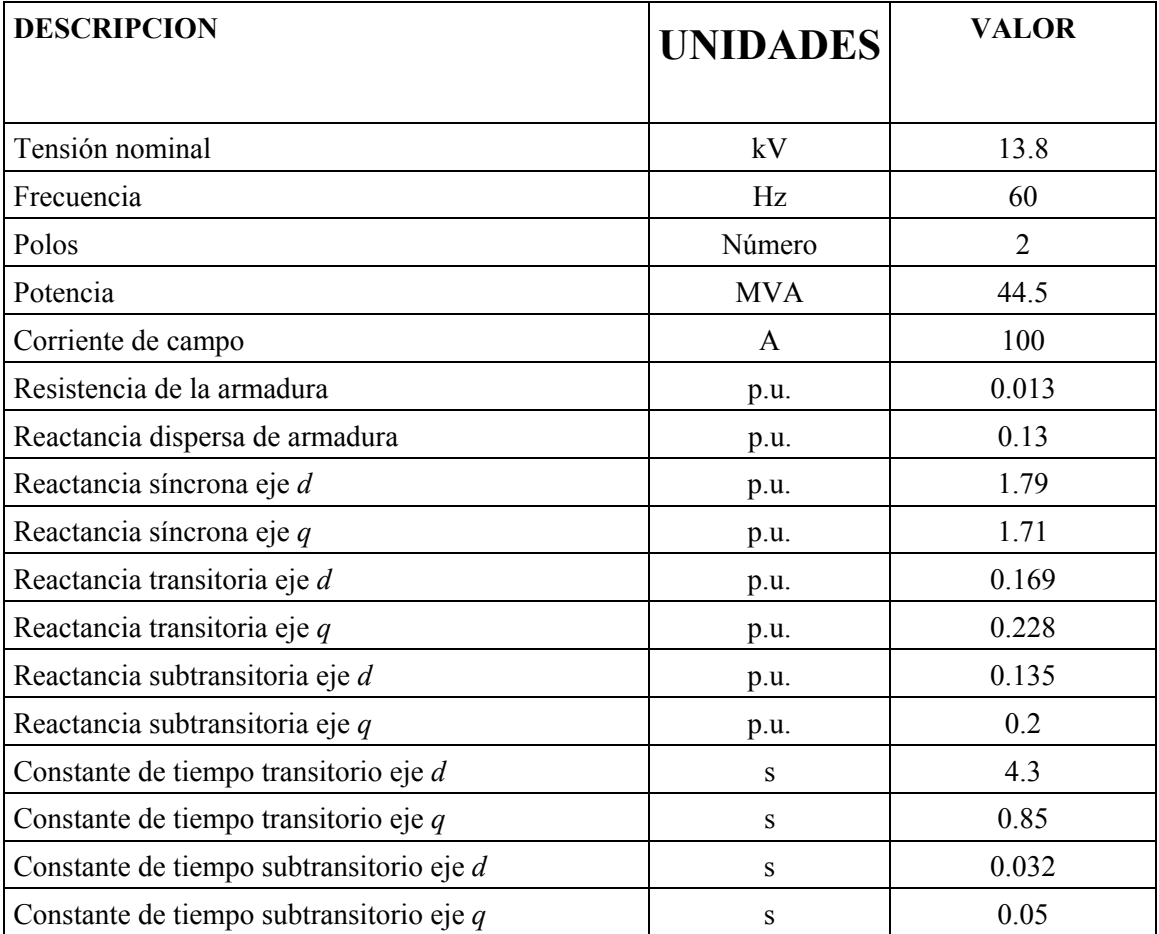

### **A.1 Generador eléctrico**

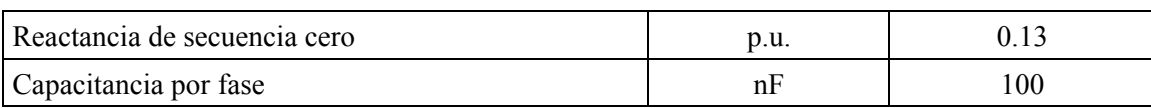

# **A.2 Transformador**

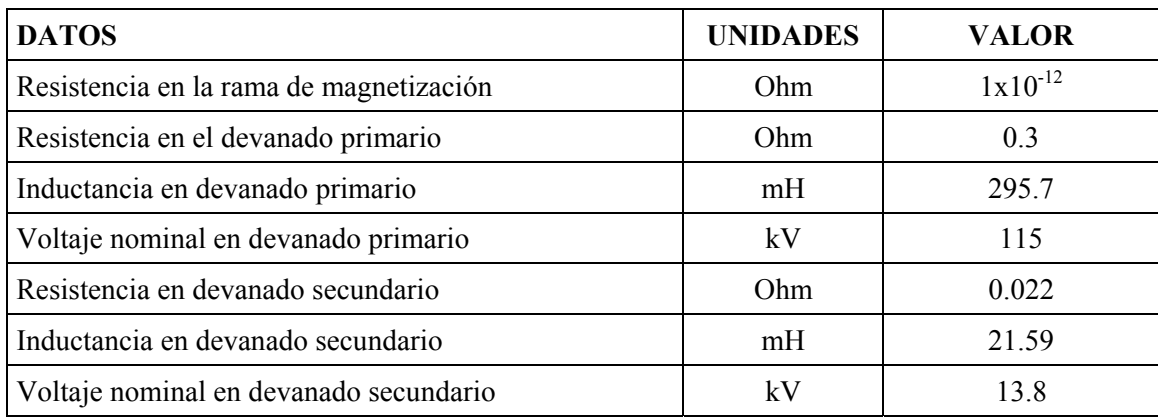

# **A.3 Cables**

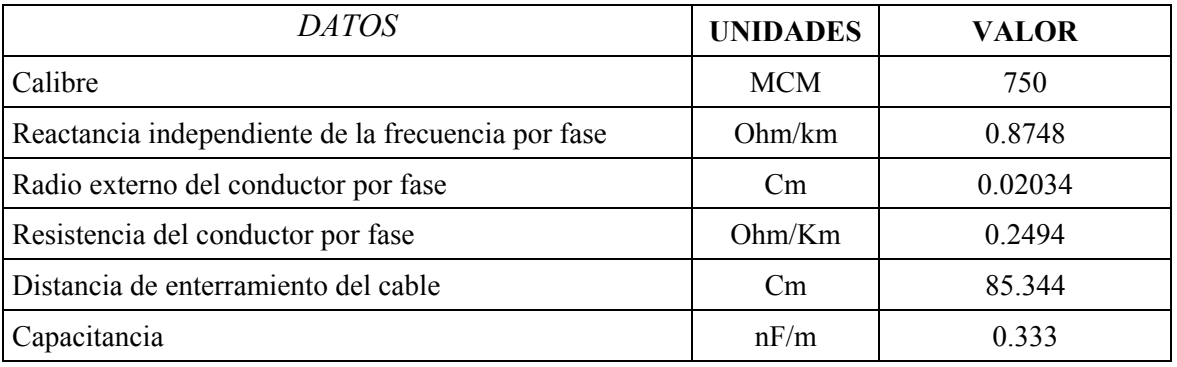

# **A.4 Carga**

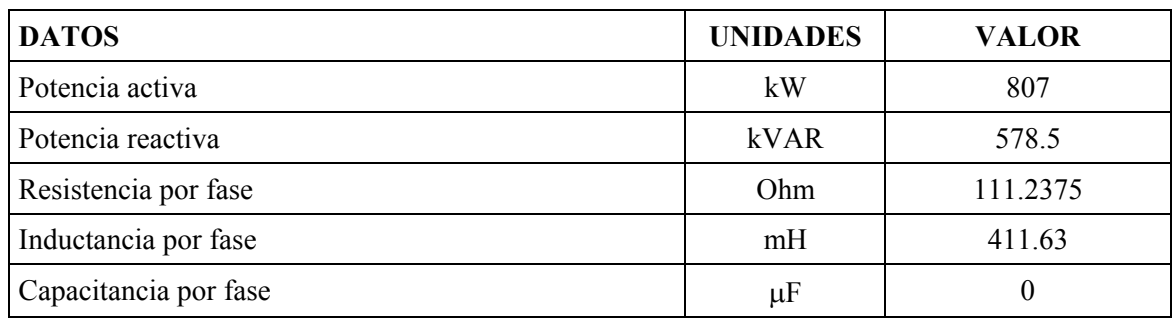

# **APÉNDICE B**

# **CARACTERÍSTICAS Y USO DEL ATPDraw**

#### **B.1 Introducción**

En esta sección se muestra brevemente el uso del *ATPDraw*, para el análisis de transitorios en sistemas de potencia industriales. Para conocer sobre el origen y desarrollo del *ATP/EMTP* y *ATPDraw*, referirse al Apéndice B de la Tesis de Gabriel López Ruiz "Metodología para la aplicación de apartarrayos en líneas de transmisión para mejorar su confiabilidad", SEPI– ESIME, 2003 [B1]. Otros trabajos desarrollados en la SEPI-ESIME que utilizan el *ATP/EMTP* y el *ATPDraw* como herramienta de simulación son [B2, B3, B4].

El Programa Alternativo para Transitorios denominado *ATPDraw* (Alternative Transient Program), es un programa digital gráfico utilizado para realizar la simulación de eventos transitorios electromagnéticos, electromecánicos y de sistemas de control en sistemas eléctricos de potencia polifásicos. El *ATPDraw* para Windows es un preprocesador gráfico (mousedriven), para la versión *ATP* del programa de Transitorios Electromagnéticos (*EMTP*). Este programa ayuda a crear y editar el modelo de la red eléctrica que será simulada interactivamente. En este programa el usuario construye un circuito eléctrico seleccionando los componentes predefinidos en un menú. El preprocesador crea el archivo de entrada del *ATP* en el formato correcto. El nombre de los nodos del circuito es administrado por el *ATPDraw* y el usuario solo necesita darle nombre a nodos claves.

Para resolver el conjunto de ecuaciones diferenciales en el dominio del tiempo de los componentes del sistema eléctrico a simular, se utiliza la regla trapezoidal.

#### **B.2 Requerimientos de hardware y software para** *ATPDraw*

Para computadoras personales con microprocesadores Pentium, el hardware y software requerido es:

- Microprocesador Pentium II o superior
- Sistema operativo Windows 95 o superior
- Memoria 16 MB o superior
- Disco duro de 40 MB

#### **B.3 Instalación del software**

EL *ATPDraw* es distribuido gratuitamente. A través de Internet se puede solicitar una licencia para fines de estudio o investigación no lucrativos. La autorización de la licencia está coordinada dentro de un grupo de usuarios; para el caso de México las licencias están coordinadas por el grupo de usuarios Canadiense/Americano.

El conjunto de archivos que corresponden a este programa vienen dados en formato \*.zip. Se cuenta con un archivo INSTALAR.TXT que proporciona las instrucciones de instalación. A continuación se enlista el procedimiento para instalar correctamente la versión 3.6 de *ATPDraw*:

- 1. Generar una carpeta temporal en C:\
- 2. En la carpeta ATP de los archivos de instalación y recopilación de versiones y documentación se encuentra el archivo ATPDRAW35.ZIP. Descomprimirlo en la carpeta temporal que se generó en el punto 1.
- 3. Una vez descomprimido el archivo, en la carpeta temporal usar el instalador para cargar *ATPDraw*. Al preguntar el programa la ruta de instalación, evitar usar nombres separados con espacios. Se recomienda generar una ruta de instalación dada por: C:\ATPDRAW.
- 4. Terminado el proceso de instalación, se ejecuta el programa ATPDRAW. La primera vez que se realiza esto, el programa solicita la confirmación de la creación de varios directorios básicos para el funcionamiento del *ATP*. Contestar afirmativamente a cada pregunta.
- 5. Descomprimir el contenido de ATPDRAW35P6.ZIP en la ruta de instalación seleccionada por el usuario (si se siguió la recomendación será C:\ATPDRAW). Responder afirmativamente a las preguntas sobre si desea sobre escribir estos archivos.
- 6. Descomprimir el contenido de ATPDRAW36.ZIP en la ruta de instalación seleccionada por el usuario (si siguió la recomendación será C:\ATPDRAW). Responder afirmativamente a las preguntas sobre si desea sobre escribir estos archivos.
- 7. En la carpeta donde se están descomprimiendo los archivos de instalación generar las carpetas ATPGNU y VARIOS.
- 8. En la carpeta MINGW32 de los archivos de instalación suministrados se encuentra el archivo ATPMINGW.ZIP. Descomprimirlo en la carpeta ATPGNU.
- 9. En la carpeta PLOTXY de los archivos de instalación suministrados se encuentra el archivo PLOTXY0300.ZIP. Descomprimirlo en la carpeta VARIOS.
- 10. Ejecutar *ATPDraw* y abrir uno de los archivos de prueba. Esto permite acceder a los menús. En TOOLS/OPTIONS/PREFERENCES definir en *ATP* la ruta del archivo UNATP\_G.BAT como C:\ATPDraw\runATP\_G.bat (si se siguió la sugerencia de la ruta). Ahora definir en ARMAFIT la ruta correspondiente al archivo ARMAFIT.EXE. Este está ubicado en la carpeta ATPGNU. Si se siguió la sugerencia de ruta, será C:\ATPDRAW\ATPGNU\ARMAFIT.EXE.
- 11. Abrir el menú ATP/EDIT COMMANDS. Aparecerá un panel en blanco. Pulsar el botón NEW para generar una nueva entrada. En NAME escribir RUN&ATP y en COMMAND escribir, C:\ATPDRAW\runATP\_G.bat, si se siguió la sugerencia de ruta. Marcar la casilla de CURRENT ATP. Pulsar UPDATE.
- 12. Pulsar el botón NEW para generar una nueva entrada. En NAME escribir RUN ATP (file) y en COMMAND escribir C:\ATPDraw\runATP\_G.bat si se siguió la sugerencia de ruta. Marcar la casilla de FILE. Pulsar UPDATE.
- 13. Pulsar el botón NEW para generar una nueva entrada. En NAME escribir RUN PLOTXY y en COMMAND escribir C:\ATPDraw\varios\PlotXY.exe, si se siguió la sugerencia de ruta. Marcar la casilla de CURRENT PL4. Pulse UPDATE.
- 14. Este mismo procedimiento se repite para cada herramienta que se desea utilizar desde *ATPDraw*.
- 15. En el menú TOOLS seleccionar SAVE OPTIONS.
- 16. Salir de *ATPDraw*.

101

17. Agregar las líneas:

 path=%path%;c:\ATPDRAW\ATPGNU set gnudir=c:\ATPDRAW\ATPGNU\ en el archivo Autoexec.bat de la PC. NOTA: Estas líneas son válidas si se siguió la sugerencia de la ruta de instalación. En caso contrario modificar las rutas propuestas en conveniencia con la ruta seleccionada.

18. Reinicializar la PC.

Después de ejecutar este procedimiento de instalación ya se puede comenzar a utilizar el software.

#### **B.4 Uso y manejo del ATPDRAW**

En esta sección se describe la manera de ejecutar y utilizar *ATPDraw* mediante una computadora personal con "mouse". Inicialmente, para ejecutar *ATPDraw* e iniciar un archivo nuevo, una vez abierta la pantalla principal del programa, se oprime FILE, luego NEW; aparece una pantalla color banco para iniciar la sesión de trabajo. Por otro lado, si ya se cuenta con un archivo existente, en la carpeta de "Projects" de *ATPDraw*, se ejecuta FILE y luego OPEN, seleccionando el archivo a visualizar en la pantalla.

Para formar el circuito de un nuevo sistema se da un "click" al botón derecho del "mouse" para desplegar un menú organizado que contiene los elementos eléctricos disponibles para integrar un sistema eléctrico como se observa en la **Fig. B1**. Para integrar el circuito es necesario seleccionar de entre estos menús los componentes apropiados y unirlos a través de líneas dibujadas con el cursor y dando "click" izquierdo al "mouse", o a través de cables o líneas de transmisión seleccionados del menú de componentes.

En la **Fig. B1** se muestra el menú organizado con los elementos que pueden integrar un sistema eléctrico. En este menú se puede apreciar como se despliega un submenú con los diferentes tipos de máquinas rotatorias con que cuenta el programa de *ATPDraw*.

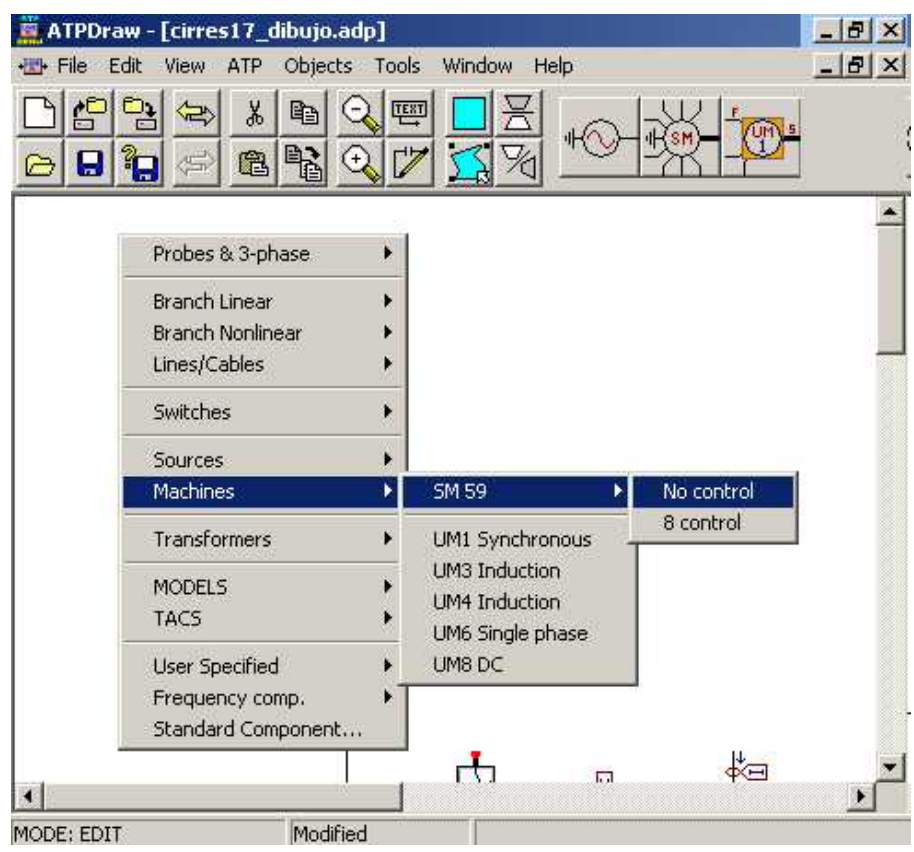

**Fig. B1** Menú de componentes eléctricos.

Por ejemplo, para escoger una maquina tipo "SM59 no control", se despliega el menú de componentes eléctricos como se explicó con anterioridad. Con el cursor del "mouse" se señala donde dice "no control" en color azul y se da un "click" izquierdo, la figura se mostrará en la pantalla en blanco del *ATPDraw*. Esto se puede ver en la **Fig. B2**.

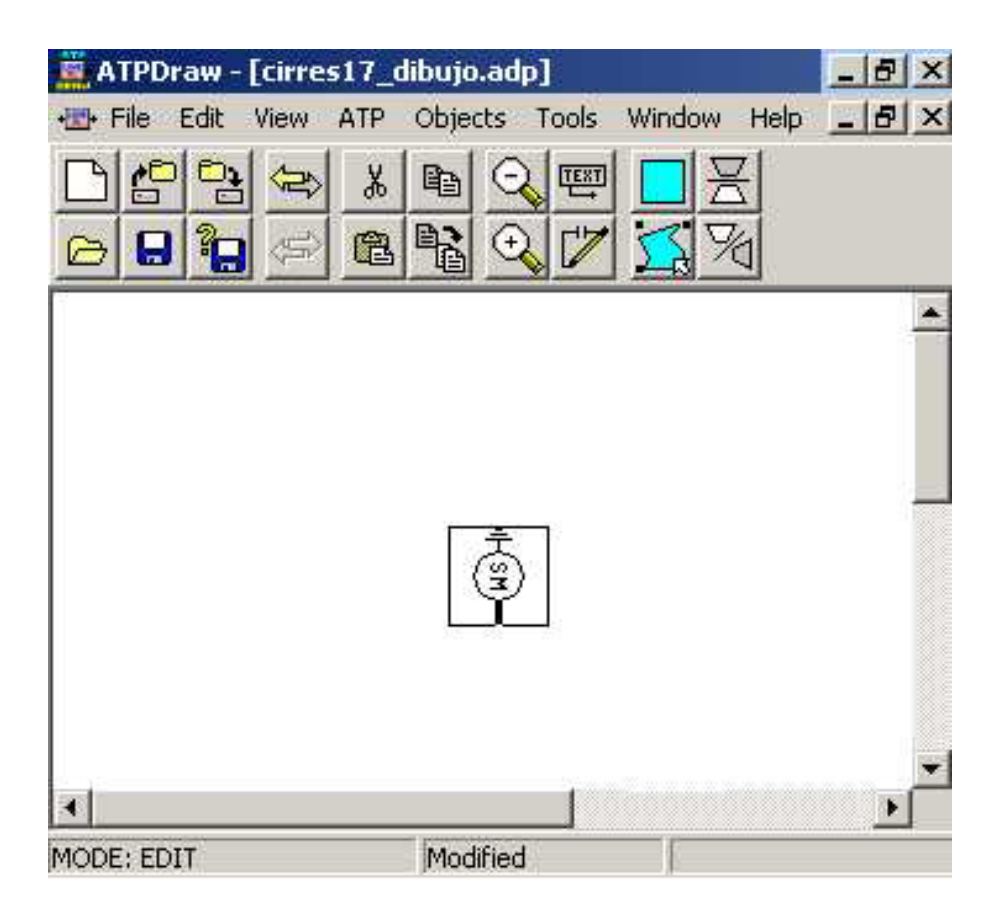

Fig. B<sub>2</sub> Generador tipo SM59 nc.

Como se puede observar en la **Fig. B2**, el elemento seleccionado es colocado en la pantalla en blanco y se encuentra encerrado en un recuadro. El recuadro alrededor de la figura indica que la misma está seleccionada. Para dejar de seleccionar el elemento hay que dar un "clic" izquierdo con el "mouse" en cualquier parte de la pantalla, siempre y cuando no sea dentro del recuadro de la figura. Cuando el elemento se encuentra seleccionado, se puede desplazar a cualquier parte de la pantalla, esto se logra de la siguiente forma: se coloca el cursor sobre el elemento, dando un "click" izquierdo con "mouse", se mantiene oprimido el "click", se arrastra la figura hasta el lugar deseado y se suelta el "click" izquierdo del "mouse". Por otro lado, una figura se puede rotar para que tenga la posición deseada, esto se logra seleccionando y dando

doble "click" con el botón derecho del "mouse". Los pasos de rotación serán de 90° en todas las figuras.

Cada elemento seleccionado e introducido en el circuito debe ser caracterizado por los parámetros eléctricos que represente; esto se logra dando doble "click" izquierdo del "mouse" sobre el elemento deseado y accediendo a cada dato solicitado al usuario por el programa en la ventana de atributos que se mostrará. En cada ventana se encuentra un botón "Help", el cual describe cual es el dato que se solicita en cada renglón y las unidades en las que se debe introducir cada valor. Como ejemplo, en la **Fig. B3** se muestran los valores que se necesitan para un generador SM59: voltaje, frecuencia, ángulo, número de polos, potencia, etc.

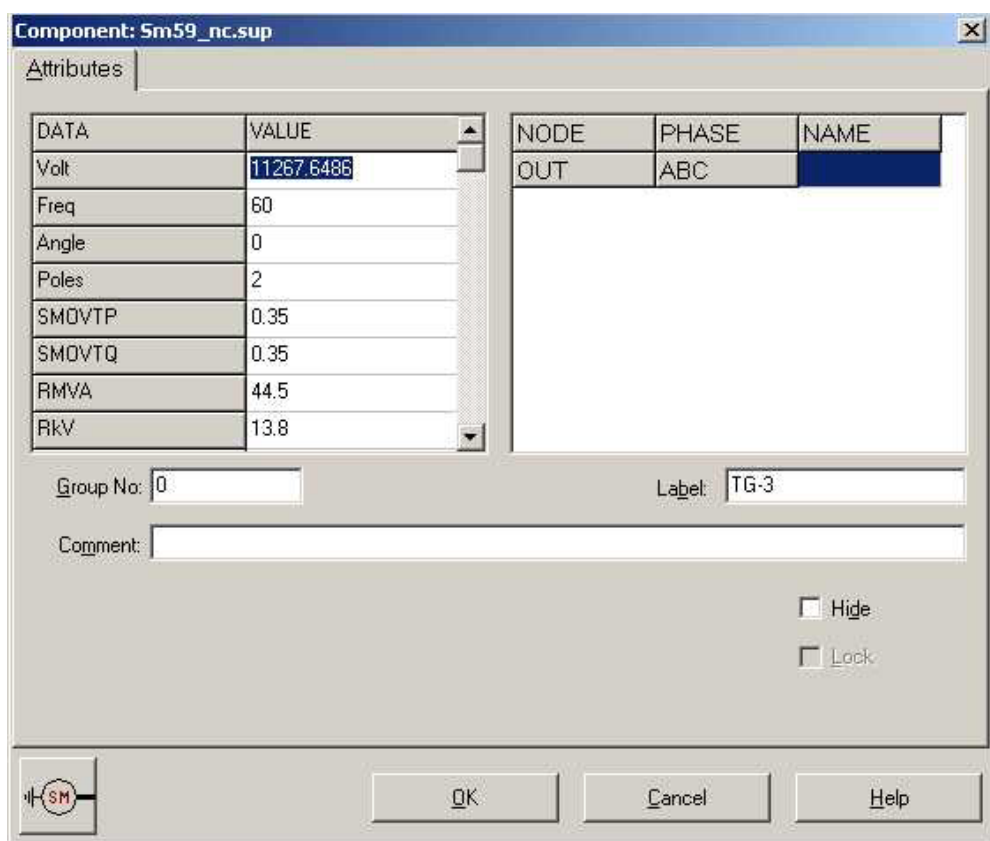

**Fig. B3** Ventana de datos de un generador tipo SM59\_nc.

Si ahora se conecta una resistencia en las terminales del generador. Esta se obtiene del menú que ya se desplegó con anterioridad como se mostró en la **Fig. B1**. La resistencia se coloca como se muestra en la **Fig. B4.** Si se desea rotar la resistencia, esta se debe seleccionar y en la parte interior del recuadro se da "click" izquierdo con el "mouse" hasta lograr la posición deseada.

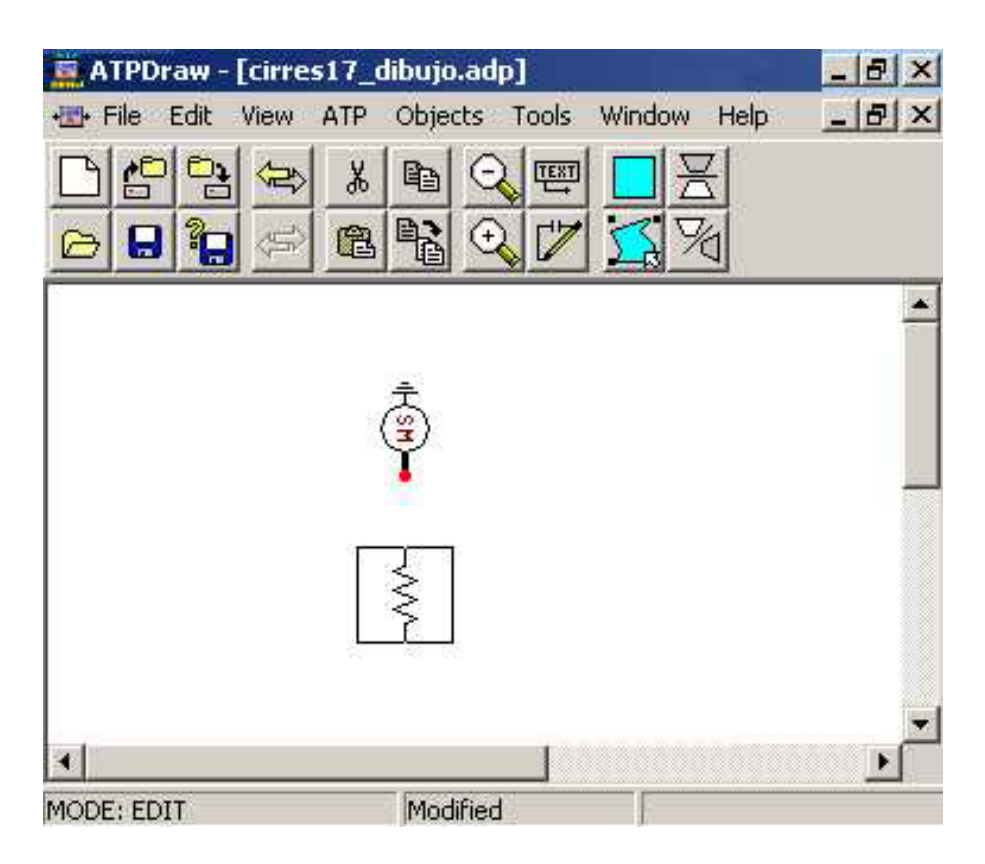

**Fig. B4** Conexión de una resistencia al generador.

El valor de la resistencia se especifica de la misma forma que se explicó para el generador. Para unir el generador con la resistencia se coloca el cursor en el punto rojo del generador que se aprecia en la **Fig. B4,** se da "click" izquierdo con el "mouse", manteniendo el "clic" oprimido se desplaza el cursor hasta cualquiera de los dos puntos rojos de conexión de la resistencia, para este caso tomaremos el punto rojo superior como se muestra en la **Fig. B5**, y por último se suelta el "click".

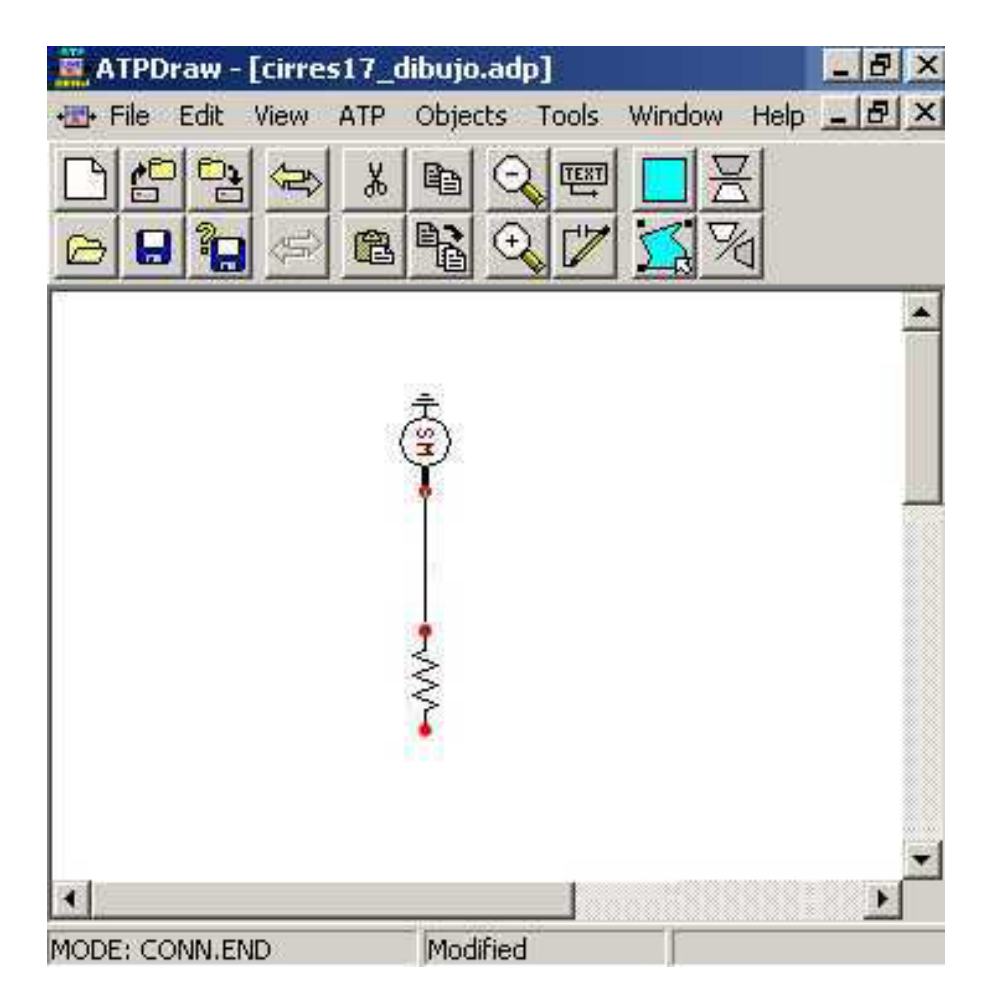

**Fig. B5** Conexión del generador con la resistencia.

Si por ejemplo, ahora se desea poner a tierra la resistencia y así cerrar el circuito, en el nodo de color rojo de la parte inferior de la resistencia, se da un "click" derecho con el "mouse". Esto desplegará una pequeña pantalla "data node" donde el usuario caracteriza el nodo, ver **Fig. B6**. En esta ventana el usuario debe indicar que dicho punto debe estar aterrizado. El circuito ilustrativo ya completo se muestra en la **Fig. B7**.

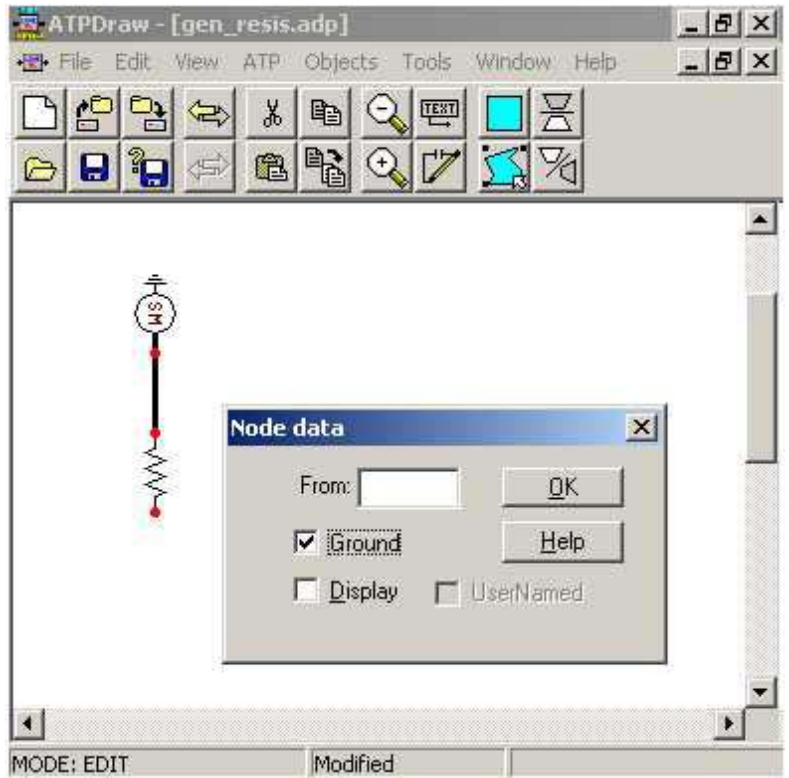

**Fig. B6** Ventana de datos del nodo.

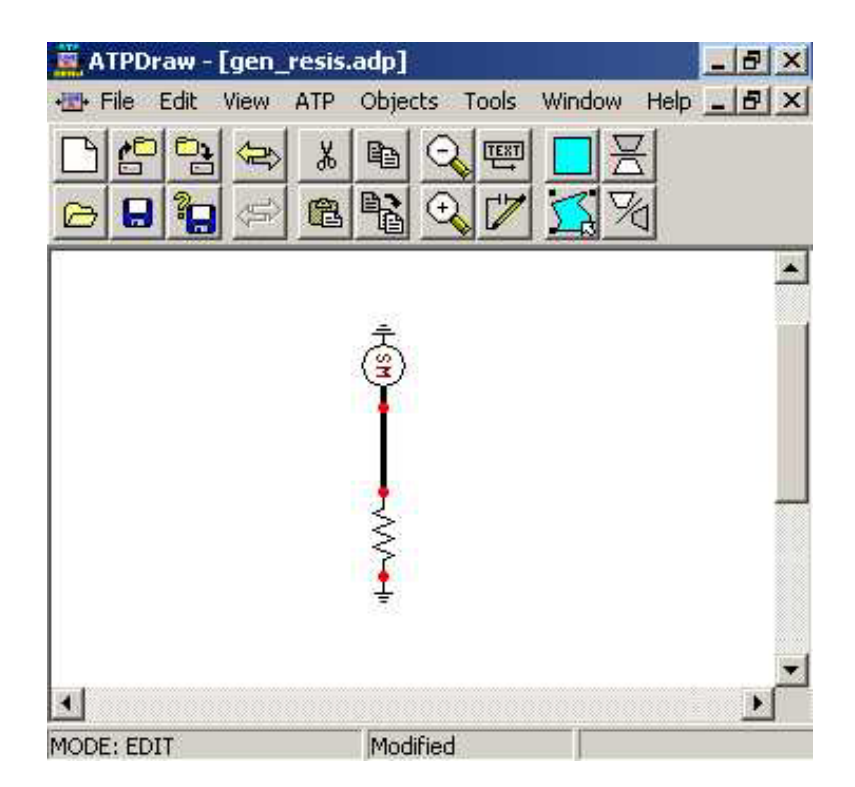

**Fig. B7** Circuito terminado.

Todos los elementos del *ATPDraw* se manipulan de la misma forma en que se explicó para el generador y la resistencia. En los nodos de interés de estudio es necesario conectar un elemento que indique el parámetro a visualizar como solución del sistema, ya sea el voltaje o la corriente. Para esto es necesario conectar un elemento de medición del menú de "Probes & 3 phase" dando "click" derecho al "mouse" y escogiendo la punta de prueba, en este caso "Probe Volt", como se muestra en la **Fig. B8**.

| File Edit         | ATPDraw - [cirres17.adp]<br>View<br>ATP                                   |    | Objects Tools Window<br>Help                          | - I라 X<br>$    \times$ |
|-------------------|---------------------------------------------------------------------------|----|-------------------------------------------------------|------------------------|
| $\mathbb{P}$<br>Ы | X,<br>e)<br>白书<br>t<br>$\left\langle \overline{\phantom{a}}\right\rangle$ | (+ | <b>TEST</b>                                           |                        |
|                   | Probes & 3-phase                                                          |    | Probe Volt                                            |                        |
|                   | Branch Linear<br>Branch Nonlinear<br>Lines/Cables                         |    | Probe Branch volt.<br>Probe Curr:<br>Probe Tacs       | $TG-3$                 |
|                   | Switches                                                                  |    | Splitter                                              | K.                     |
|                   | Sources<br>Machines                                                       |    | Transp1 ABC-BCA<br>Transp2 ABC-CAB<br>Transp3 ABC-CBA | ×.                     |
|                   | Transformers                                                              |    | Transp4 ABC-ACB                                       |                        |
|                   | MODELS<br>TACS.                                                           |    | ABC Reference<br><b>DEF</b> Reference                 | ⋖                      |
| 2-3               | <b>User Specified</b><br>Frequency comp.<br>Standard Component            |    | SE-2A<br><b>SE-3A</b>                                 | ∲∕⊟<br>CRIG-2          |
|                   |                                                                           |    |                                                       |                        |

**Fig. B8** Medidores de voltaje y de corriente.

Con las puntas de prueba "Probe Volt" se especifican los puntos en los cuales es de interés el valor de la tensión. En los puntos donde se colocan las puntas de prueba, son los puntos cuyos

valores de tensión se mostraran en la gráfica de "PLOTXY" una vez realizada la solución del sistema. En la **Fig. B9** se muestra como se coloca la punta de prueba "Probe Volt" para determinar el voltaje en el punto de conexión del generador y la resistencia del ejemplo anterior.

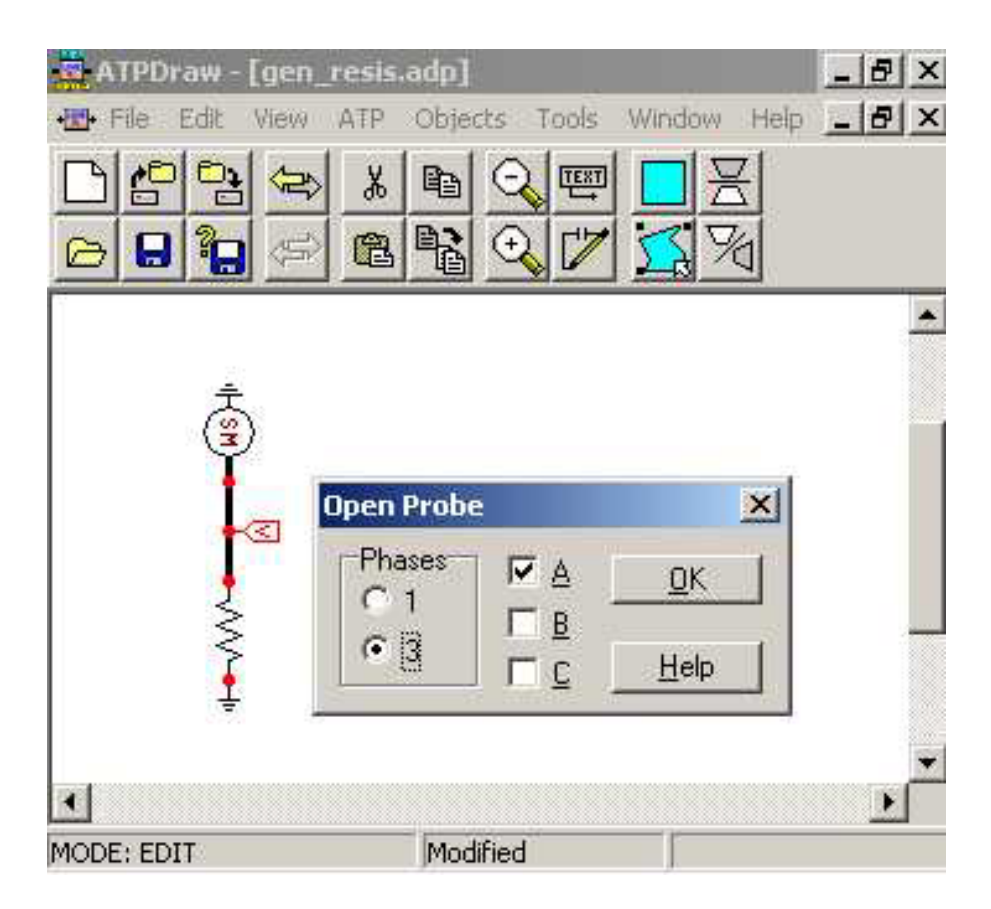

**Fig. B9** Punta de prueba y ventana 'Open Probe'.

Una vez que la punta de prueba está colocada en el punto de interés, se le da doble "click" izquierdo con el "mouse", enseguida se mostrará una ventana "Open Probe" como se muestra en la **Fig. B9**, en la cual el usuario debe determinar el número de fases consideradas para la simulación y también las fases a mostrar después de ésta.

Una vez que se ha completado el circuito, se realizan los siguientes pasos:

1. Se ejecuta FILE/SAVE, introduciendo el nombre deseado para el archivo, ver la **Fig. B10**.

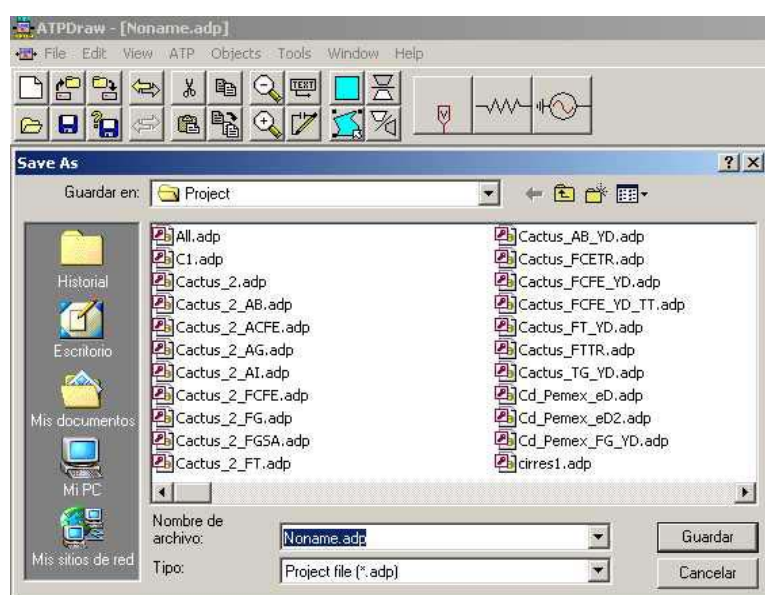

Fig. B10 Guardar el archivo "Save".

2. Se nombran todos los nodos del sistema introducido, ejecutando ATP/Make Names, ver

**Fig. B11**.

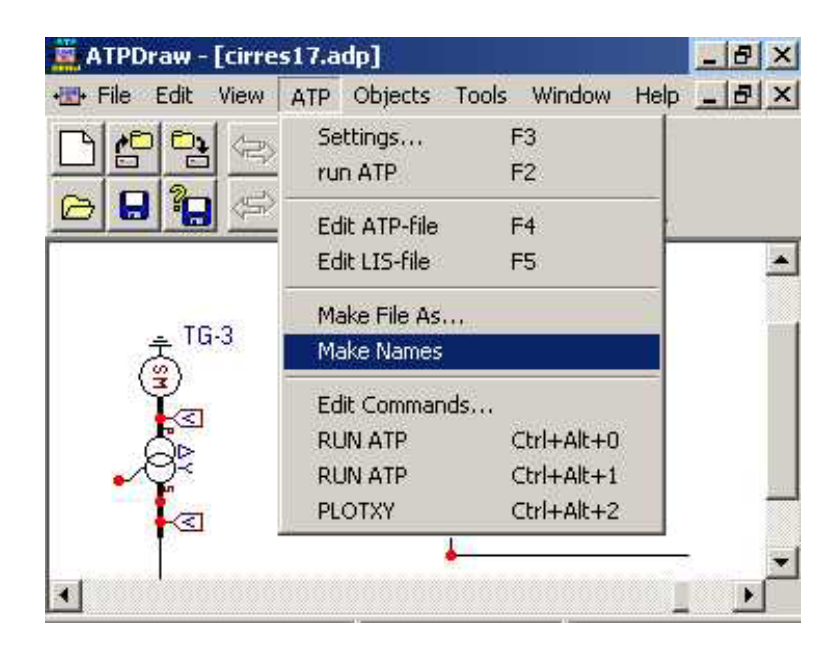

**Fig. B11** Creación de nodos del sistema.

3. Se ejecuta ATP/Make File As, ver **Fig. B12**, donde el usuario puede introducir el nombre deseado al escenario a ejecutar, ver **Fig. B13**.

| ATPDraw - [cirres17.adp] |                                 |                                  |                       |
|--------------------------|---------------------------------|----------------------------------|-----------------------|
| File Edit View           | ATP Objects Tools Window        |                                  | $Heip =  B $ $\times$ |
|                          | Settings<br>run ATP             | F <sub>3</sub><br>F <sub>2</sub> |                       |
| ç                        | Edit ATP-file                   | F <sub>4</sub>                   |                       |
|                          | Edit LIS-file                   | F <sub>5</sub>                   |                       |
| $TG-3$                   | Make File As                    |                                  |                       |
|                          | Make Names                      |                                  |                       |
|                          | Edit Commands<br><b>RUN ATP</b> | Ctrl+Alt+0                       |                       |
|                          | <b>RUN ATP</b>                  | Ctrl+Alt+1                       |                       |
| ×                        | <b>PLOTXY</b>                   | Ctrl+Alt+2                       |                       |
|                          |                                 |                                  |                       |
|                          |                                 |                                  |                       |
| MODE: EDIT               |                                 | Generates.                       |                       |

**Fig. B12** Activación de ATP/Make File As.

| ATPDraw - [cirres17.adp]<br>Edit<br>View<br>File                  | Tools Window<br>Objects<br>ATP.<br>Help                                                                                                    |                                                                                                    |
|-------------------------------------------------------------------|----------------------------------------------------------------------------------------------------|----------------------------------------------------------------------------------------------------|
| 炉<br>್ವಾ<br><b>Pa</b><br>Θ<br>偏                                   | Ж<br>TEST<br>e,<br>鬝<br>$^{(+)}$<br>亀                                                                                                    |                                                                                                    |
| <b>Save ATP As</b>                                                |                                                                                                    | ? x                                                                                                    |
| Guardar en: GAtp                                                  |                                                                                                    | 白的四                                                                                                    |
| Historial<br>Escritorio<br>- 22<br>Mis documentos<br><b>VIAST</b> | a C.atp<br>an cirres17.atp<br>cirres18.atp<br>al cirres18 tg-3 flotado.atp<br>an cirres421.atp<br>an cirres421_a.atp<br>an cirres421_dibujo.atp<br>cirres432.atp<br>an cirres433.atp<br>a cirres434.atp<br>an EKB34.5kV(2GnSP5Pzo)React34.kVTR's.atp | a EKB34.5kV(2Gn5P5Pzo)ReactCap.atp<br>a Exa.atp<br>a Exa0.atp<br>a Noname.atp<br>≋ resonancia en neutro, atp<br>≋iresonanciaenneutro.atp<br>al ricboylestad.atp<br>RLCparal.atp<br>RLCserie.atp<br>a ricserie2.atp<br>a TP.atp |
| Mi PC                                                             |                                                                                                    | ☀                                                                                                    |
|                                                                   | Nombre de<br>cirres17.atp<br>archivo:                                                                                                    | Guardar                                                                                                    |
| Mis sitios de red                                                 | Tipo:<br>ATP file [*.atp]                                                                                                    | ÷<br>Cancelar                                                                                                    |

**Fig. B13** Nombre del archivo.

4. Antes de ejecutar el programa es necesario que el usuario introduzca el paso de integración ∆*t* para la solución de las ecuaciones a través del método trapezoidal. Además, hay que introducir el tiempo de ejecución del programa. Este tiempo es el que será visualizado en las gráficas de resultados, el cual puede tener un valor desde 0 hasta varios ciclos. Para introducir estos valores, el usuario debe ejecutar ATP/Settings, ver **Fig. B14** y **Fig. B15.**

| ATPDraw - [cirres17.adp] |                          |                        | ×              |
|--------------------------|--------------------------|------------------------|----------------|
| File Edit View           | ATP Objects Tools Window |                        | $Heip =  B $ X |
|                          | Settings                 | F3                     |                |
|                          | run ATP                  | F2                     |                |
| ы                        | Edit ATP-file            | F <sub>4</sub>         |                |
|                          | Edit LIS-file            | F <sub>5</sub>         |                |
|                          | Make File As             |                        |                |
| $TG-3$<br>읖              | Make Names               |                        |                |
|                          | Edit Commands            |                        |                |
|                          | <b>RUN ATP</b>           | Ctrl+Alt+0             |                |
|                          | <b>RUN ATP</b>           | Ctrl+Alt+1             |                |
| ×                        | <b>PLOTXY</b>            | Ctrl+Alt+2             |                |
|                          |                          |                        |                |
|                          |                          |                        |                |
| MODE: EDIT               |                          | Changes A <sup>-</sup> |                |

**Fig. B14** Activación de ATP/Settings.

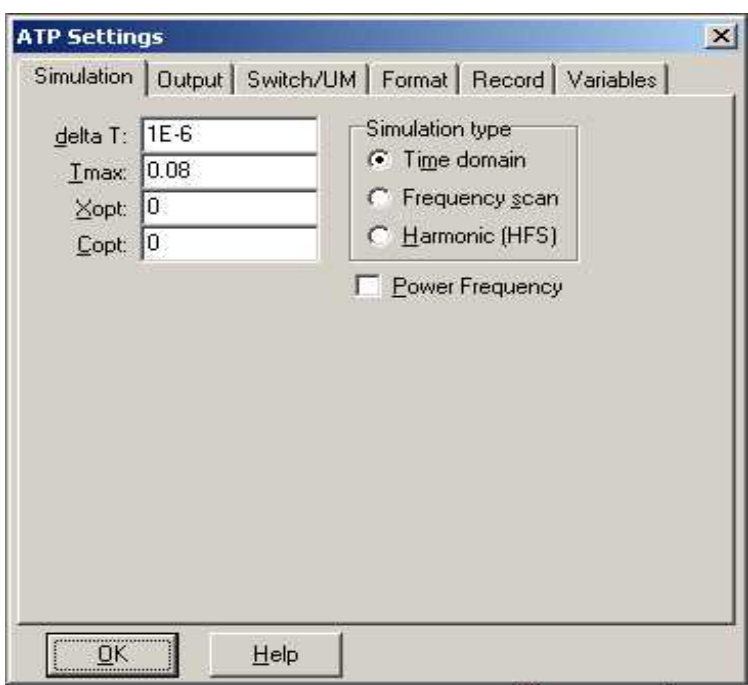

**Fig. B15** Valores de ∆*t* y tiempo máximo de la simulación.

5. Se ejecuta ATP/RUN ATP, como se muestra en la **Fig B16**, y se mostrará una pantalla como la que se observa en la **Fig. B17**.

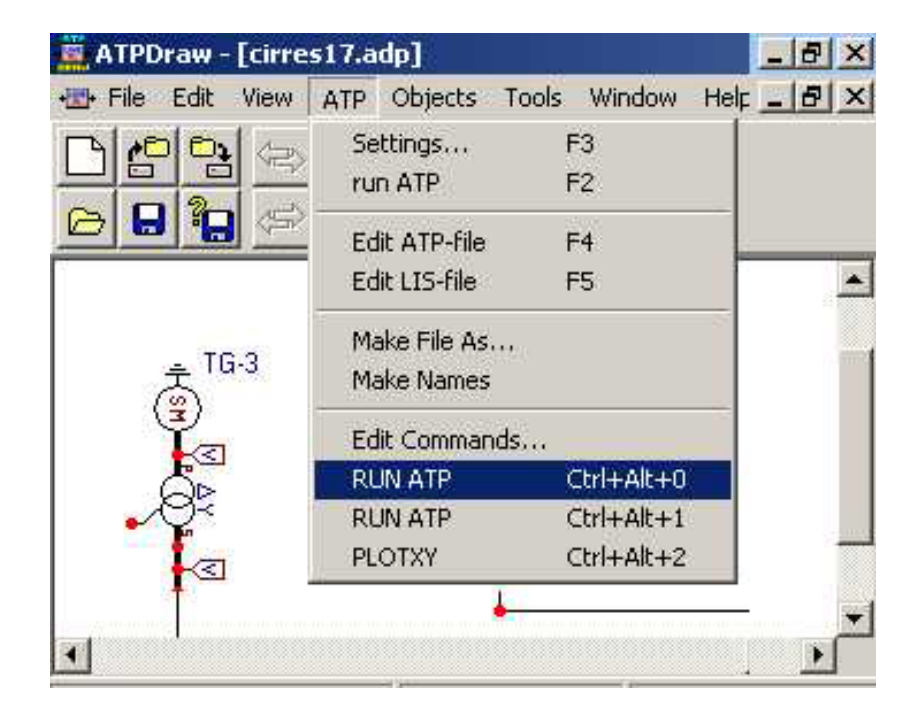

**Fig. B16** Ejecución del ATP/RUN.

| 맘<br>Ë<br>X,<br>晒<br>$\Leftrightarrow$ | TEST                                                             |                                |                  |
|----------------------------------------|------------------------------------------------------------------|--------------------------------|------------------|
| $\mathbb{C}^1$<br>配<br>Ø<br>鱼          | Y.                                                               |                                |                  |
| C:\WINNT\system32\cmd.exe              |                                                                  |                                | $ \Box$ $\times$ |
| Switch.<br>$-1.7$                      | $1.00E+00 - 1.00E+00$ 0.00E+00 0.00E+00                          | X0299BX0300B 1.<br>Н           | $\blacktriangle$ |
| Switch.<br>$-1$ .                      | $1.00E + 00 - 1.00E + 00$ 0.00E + 00 0.00E + 00                  | ø<br>н<br>Х0299СХ0300С 1.<br>Й |                  |
|                                        | Permanently-closed switch used for metering.<br>MEASHRING        | X0388AX0299A                   |                  |
|                                        | Permanently-closed switch used for metering.<br>MEASHRING        | X0388BX0299B                   |                  |
|                                        | Permanently-closed switch used for metering.<br><b>MEASURING</b> | X0388CX0299C                   |                  |
|                                        | Permanently-closed switch used for metering.<br>MFASHRING        | X0402AX0612A                   |                  |
|                                        | Permanently-closed switch used for metering.<br>MEASHRING        | X0402BX0612B                   |                  |
|                                        | Permanently-closed switch used for metering.<br>MEASURING        | X0402CX0612C                   |                  |
|                                        | Permanently-closed switch used for metering.<br>MEASHRING        | X0120AX0309A                   |                  |
|                                        | Permanently-closed switch used for metering.<br><b>MEASHRING</b> | X0120BX0309B                   |                  |
|                                        | Permanently-closed switch used for metering.<br>MEASURING        | X0120CX0309C                   |                  |
|                                        | Permanently-closed switch used for metering.<br>MEASHRING        | X0126AX0127A                   |                  |
|                                        | Permanently-closed switch used for metering.                     | X0126BX0127B                   |                  |

**Fig. B17** Ventana de ejecución del comando RUN/ATP.

6. Verificar si el sistema no presenta errores. Esto se logra ejecutando ATP/LIS-file como se muestra en la **Fig. B18**. En la **Fig. B19** se mostrará un listado del programa, si la palabra error aparece en este listado, hay que verificar en dónde se encuentra y corregirlo. Una vez corregido el error, se comienza de nuevo desde el paso 1.

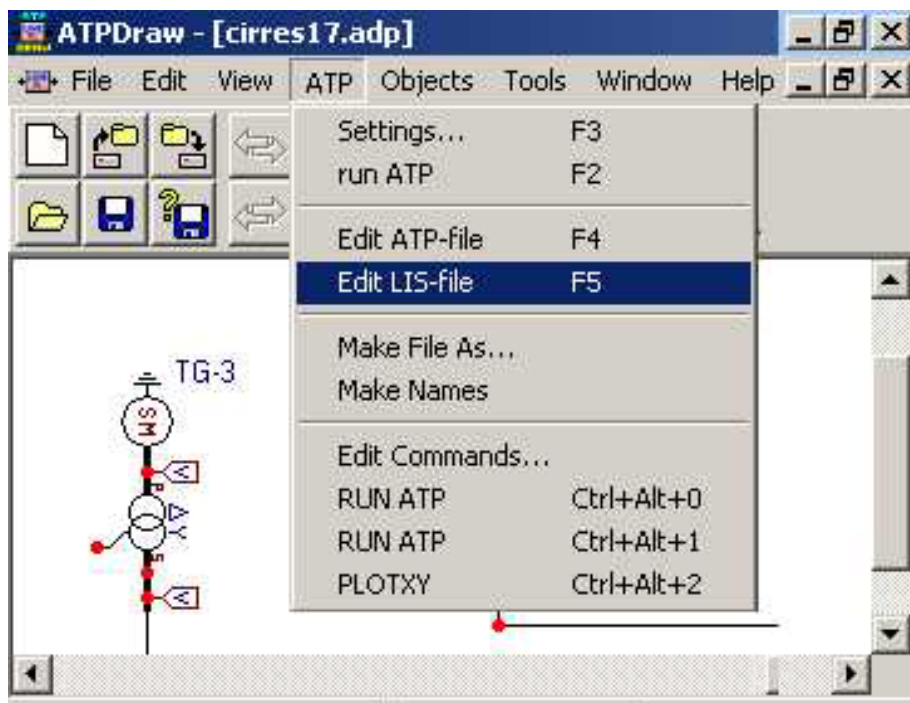

**Fig. B18** Ejecución del ATP/LIS-File.

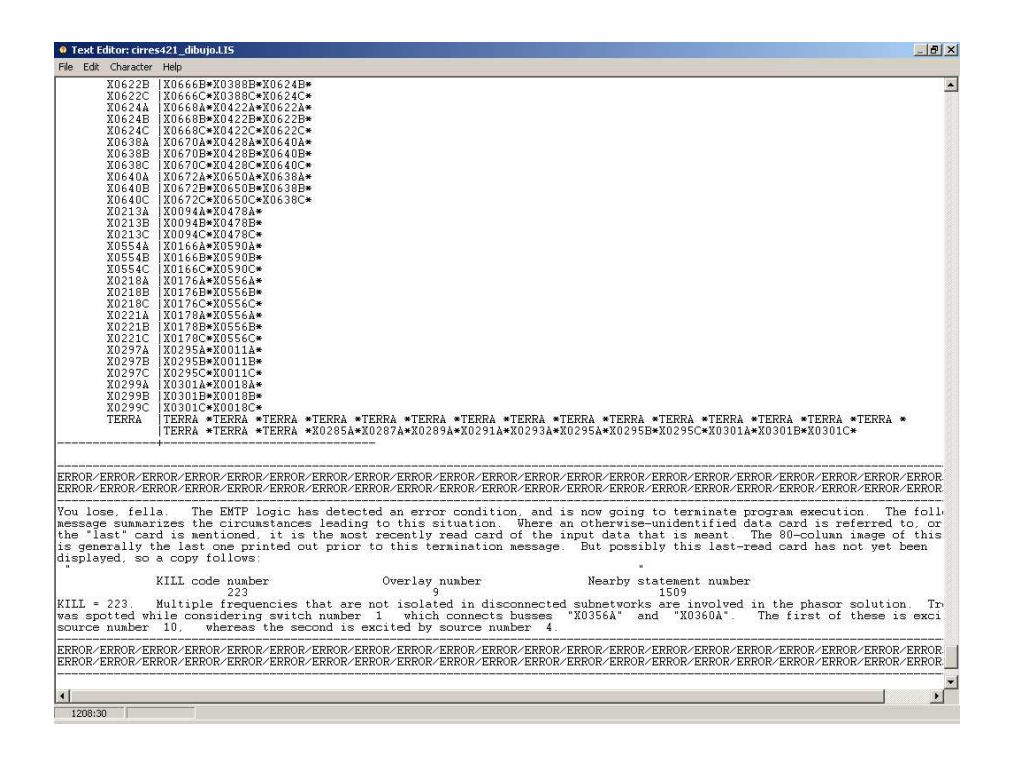

**Fig. B19** Listado del programa.

7. Si el sistema no presenta errores se ejecuta ATP/PLOTXY, ver **Fig. B20,** lo cual despliega una visualización gráfica de los resultados, ver **Fig. B21**. En esta ventana es posible realizar "Zooms" para visualizar detalles en las gráficas, además se cuenta con una regla activa para medir la magnitud de la onda en función del tiempo.

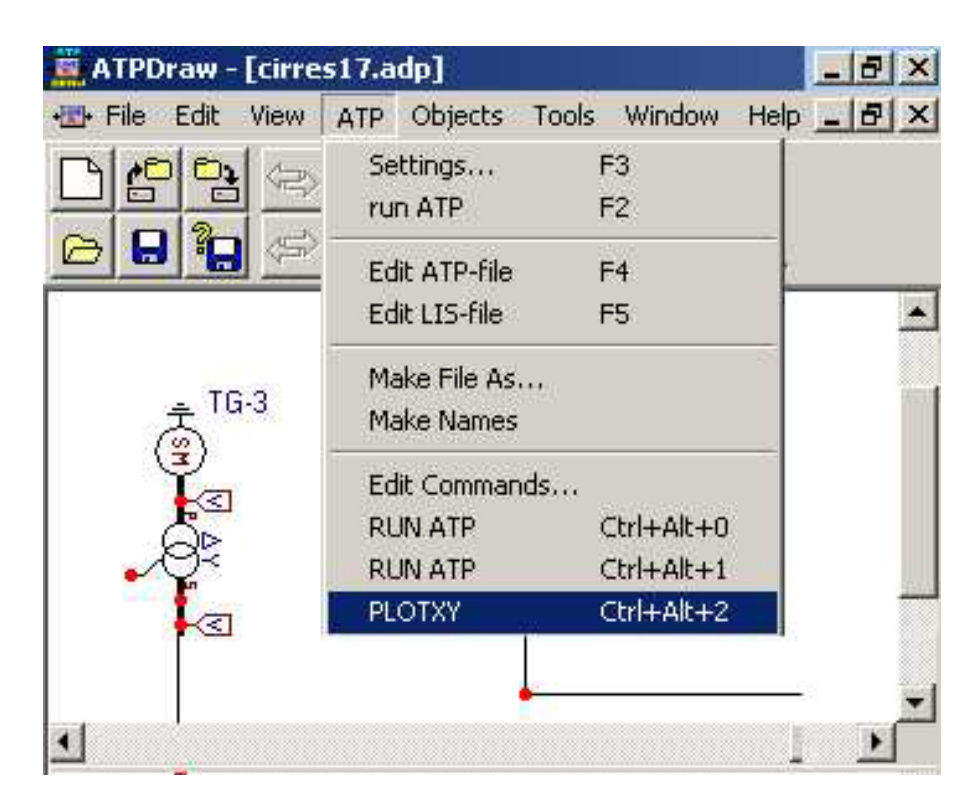

**Fig. B20** Ejecución de ATP/PLOTXY.

| <b>SATPDraw-[cirres17.adp]</b><br>Objects Tools Window Help<br><b>IN</b> File<br>记di<br>View<br>ATP.<br>$\mathbf{r}_0$<br>$\mathbb{R}$<br>E<br>٦<br>¥.<br>自<br>$\mathbb{Q}$<br>四<br>$\Leftrightarrow$<br>8397<br>$\frac{1}{2}$<br>1<br>$\mathbf{a}$<br>$\langle \overrightarrow{\Xi} \rangle$<br>$\triangleright$                                                                                                    | $-17 \times$<br>$-10 \times$                                                                                                    |
|----------------------------------------------------------------------------------------------------|----------------------------------------------------------------------------------------------------|
| MC's PlotXY plot<br>MC's PlotXY - Data selection<br>$\Box$<br>$\overline{\mathbf{?}}$<br>100<br>Refresh [<br>D<br>Load<br>✔<br>[KV]<br># of vars # of Points Tmax<br># File Name<br>$75 -$<br>259<br>80001<br>0,08<br>cirres17.pl4<br>$50 -$<br>$\overline{1}$<br>$\circ$ $\circ$ $\circ$<br>Variables<br>Reset<br> t.<br>X Factor<br>Variable<br>Offset<br>$25 -$<br>$v:$ XO728A<br>0<br>x 1<br>t<br>$v:$ XO728B<br>$0 -$<br>$v:$ X0728C<br>v:X0728A<br>o<br>1<br>v: X0002A<br>v:X0728B<br>0<br>$-25-$<br>v:X0002B<br>$\bullet$<br>v:X0002C<br>$v:$ X0728 $c$<br>1<br>v:X0010A<br>$-50-$<br>$v:$ XOO1OB<br>$v:$ X0010C<br>$-75-$<br>v:X0012A<br>v:X0012B<br>v:X0012C<br>$-100 -$<br>v: X0018A<br>$v:$ XOO18B<br>$v:$ X0018C<br>Four For<br>##<br>Update<br>m<br>S.<br>v: X <sub>0408A</sub> | $\triangleq$<br>$ \Box$ $\times$<br>50<br>30 <sup>°</sup><br>10<br>20<br>40<br>70<br>60<br>80<br>[ms]<br>(file cirres17.pl4; x-var t) v:X0728A<br>v:X0728B<br>v:X0728C<br>$\overline{o}$ 1<br>Print<br>Mark<br>Copy |
| $\mathbf{F}_{\mathbf{z}}$<br>ГU<br>MODE: EDIT                                                                                                    | $\mathbf{E}$                                                                                                    |

**Fig. B21** Resultados de la simulación en *ATPDraw*.

#### **B.5 Bibliografía**

- [B1] Gabriel López Ruiz. "Metodología para la aplicación de apartarrayos en líneas de transmisión para mejorar su confiabilidad". *Tesis de grado de maestría. SEPI–ESIME Instituto Politécnico Nacional*, México, 2003.
- [B2] Carlos Ramírez Pacheco. "Incorporación de modelos de arco eléctrico a interruptores de potencia en el ATP/EMTP". *Tesis de grado de maestría SEPI-ESIME Instituto Politécnico Nacional*, México, 2000.
- [B3] Francisco Cevallos Soto. "Uso de ATP para el análisis del rechazo de carga en sistemas eléctricos de potencia radiales". *Tesis de grado de maestría SEPI-ESIME Instituto Politécnico Nacional*, México, 1999.
- [B4] Claudio Rubén Fuerte Esquivel. "Metodología para la simulación de operaciones de maniobra en líneas de transmisión". *Tesis de grado de maestría SEPI-ESIME Instituto Politécnico Nacional*, México, 1993.

# **APÉNDICE C**

# **ENTRADA DE DATOS EN ATPDraw**

### **C.1 Introducción**

En *ATPDraw* se pueden llegar a simular los siguientes elementos o componentes que conforman un sistema eléctrico.

Como se mencionó en el *Apéndice B* para insertar un elemento es necesario dar "click" en el botón derecho del "mouse", para desplegar el menú de componentes existentes, ver **Fig. B1**. Por otro lado, se tienen archivos como "all.adp", ver **Fig. C1**, en el cual también se encuentran incluidos diferentes componentes un poco distintos de los que se encuentran de la forma mostrada en la **Fig. B1**. Al abrir este archivo es necesario copiar el componente y pegarlo en el archivo que se desea realizar o modificar.

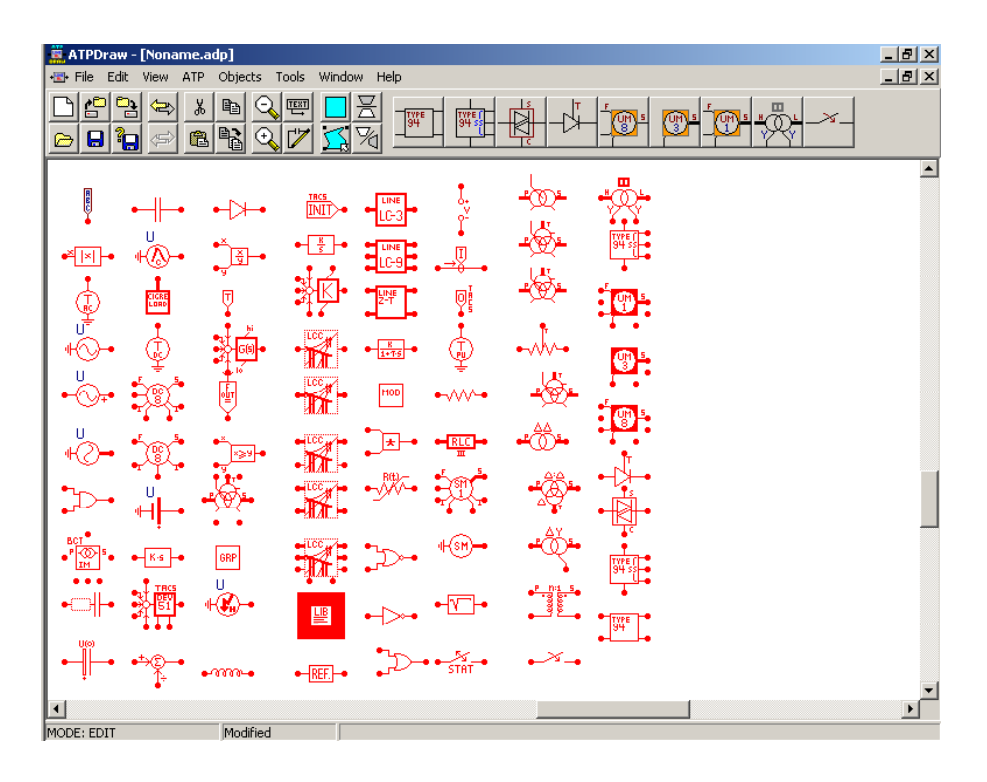

Fig. C1 **Ventana para obtener los componentes de un circuito a través del archivo "all.adp".** 

Para introducir los parámetros eléctricos requeridos para cada componente es necesario dar doble "click" al componente seleccionado. Se deben verificar las unidades solicitadas de cada componente; para cualquier duda sobre las casillas de datos o unidades de los parámetros eléctricos, es necesario dar "click" en el botón de "Help" del componente. A continuación se mostrarán algunos ejemplos sobre la manera de introducir los datos en los siguientes componentes eléctricos.

#### **C.2 Generador eléctrico**

En un generador eléctrico del tipo SM59 (Synchronous machine Type 59) de *ATPDraw* los datos requeridos se muestran en las **Figs. C.2a** a **C.2d**.

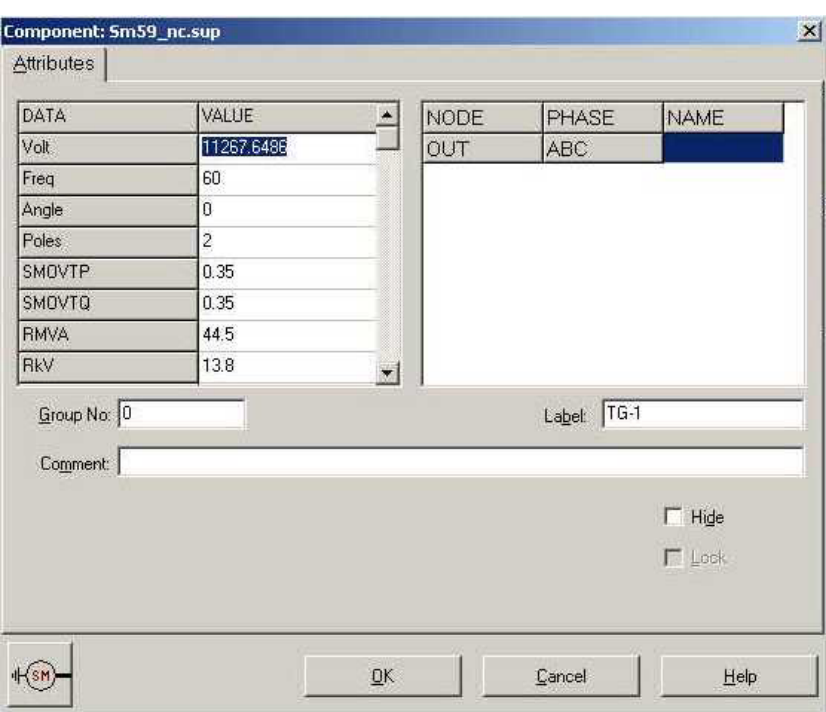

**Fig. C.2a** Parámetros eléctricos de un generador eléctrico modelo SM59 de *ATPDraw*.

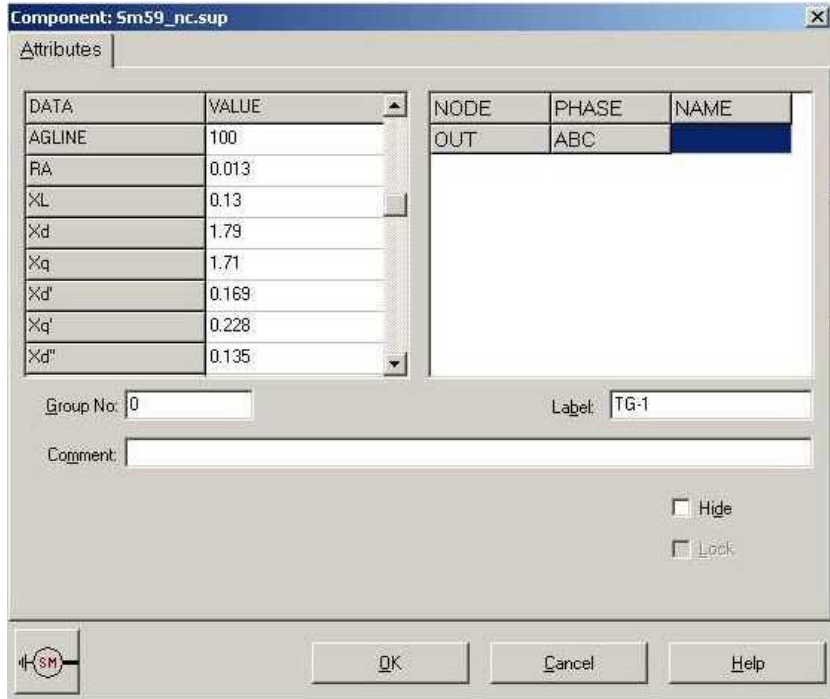

**Fig. C.2b** Parámetros eléctricos de un generador eléctrico modelo SM59 de *ATPDraw*.

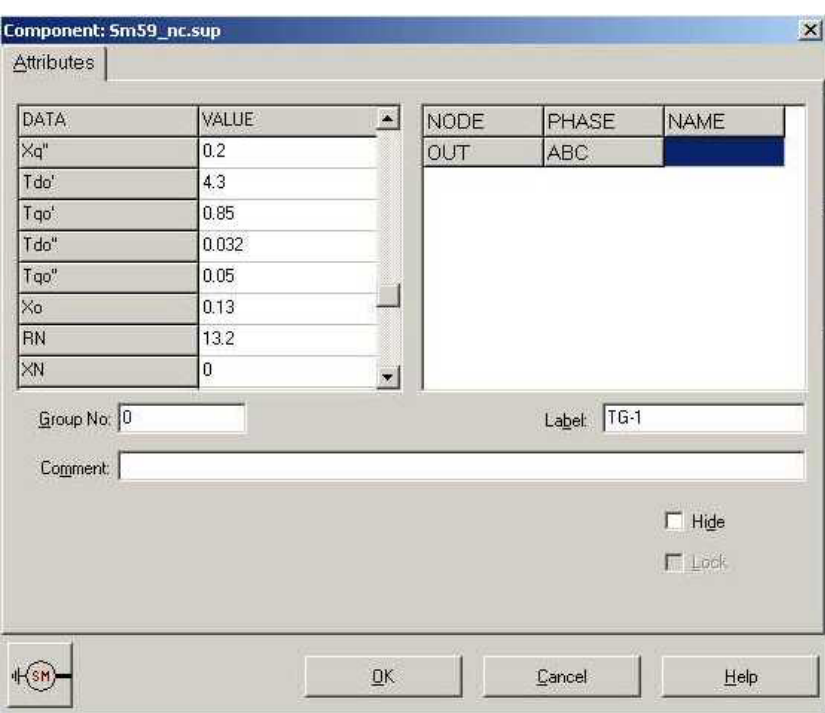

**Fig. C.2c** Parámetros eléctricos de un generador eléctrico modelo SM59 de *ATPDraw*.

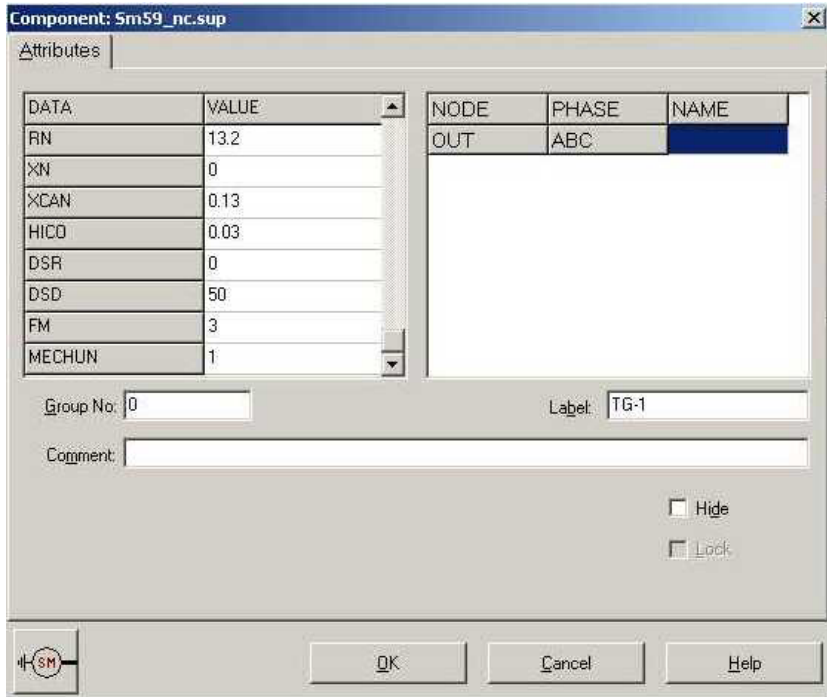

**Fig. C.2d** Parámetros eléctricos de un generador eléctrico modelo SM59 de *ATPDraw*.

## **C.3 Transformador**

En un transformador eléctrico del modelo Trady\_3 de *ATPDraw* los datos requeridos se muestran en las **Figs. C.3a** y **C.3b**.

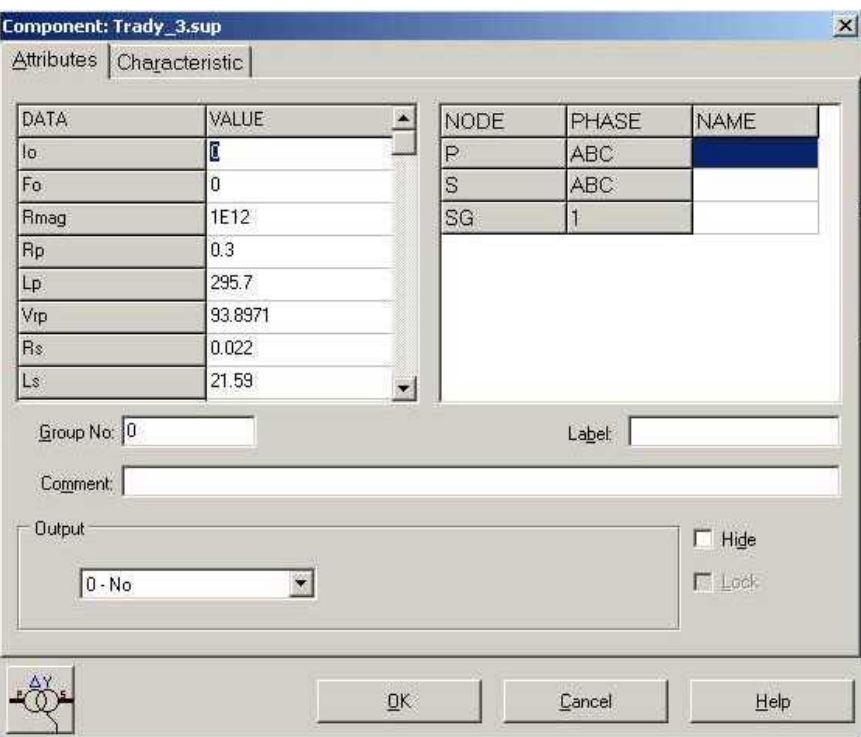

**Fig. C.3a** Parámetros eléctricos de un transformador trifásico en *ATPDraw*.

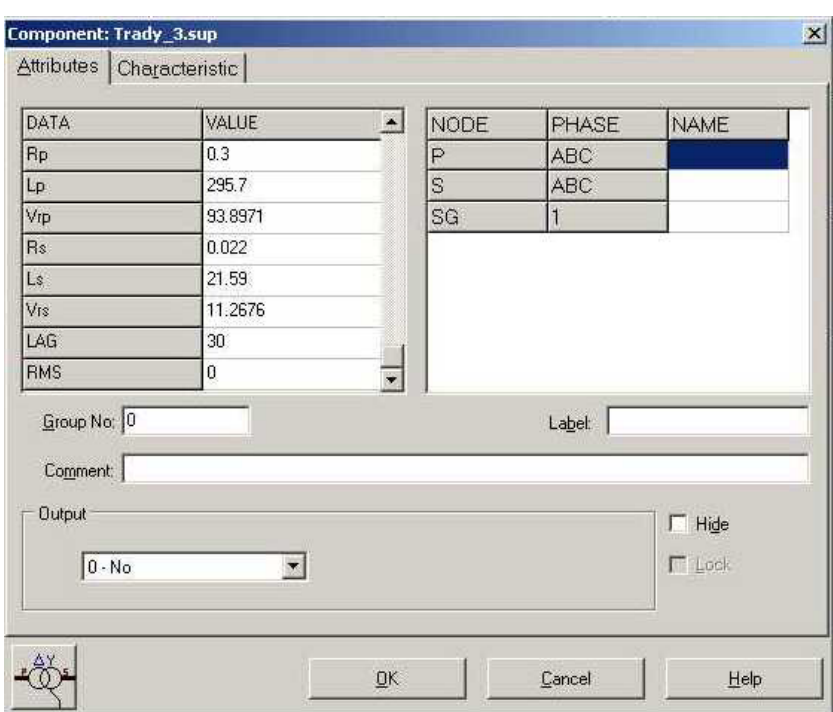

**Fig. C.3b** Parámetros eléctricos de un transformador trifásico en *ATPDraw*.

## **C.4 Cable de energía**

Para un cable modelo π el archivo de datos LCC (line cable) en *ATPDraw* requiere los parámetros mostrados en las **Figs. C.4a** y **C.4b**.

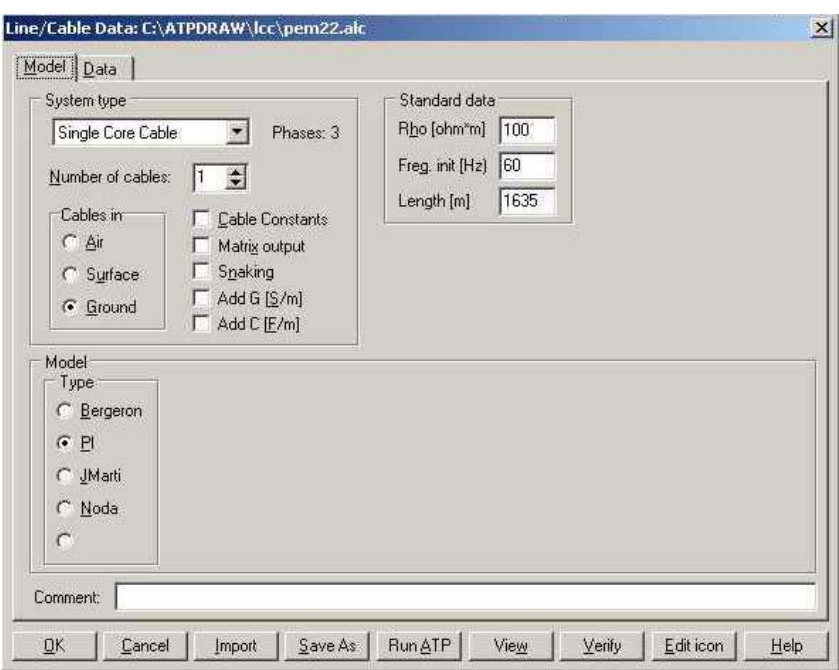

**Fig. C.4a** Parámetros eléctricos de un cable de energía para un modelo π en *ATPDraw*.

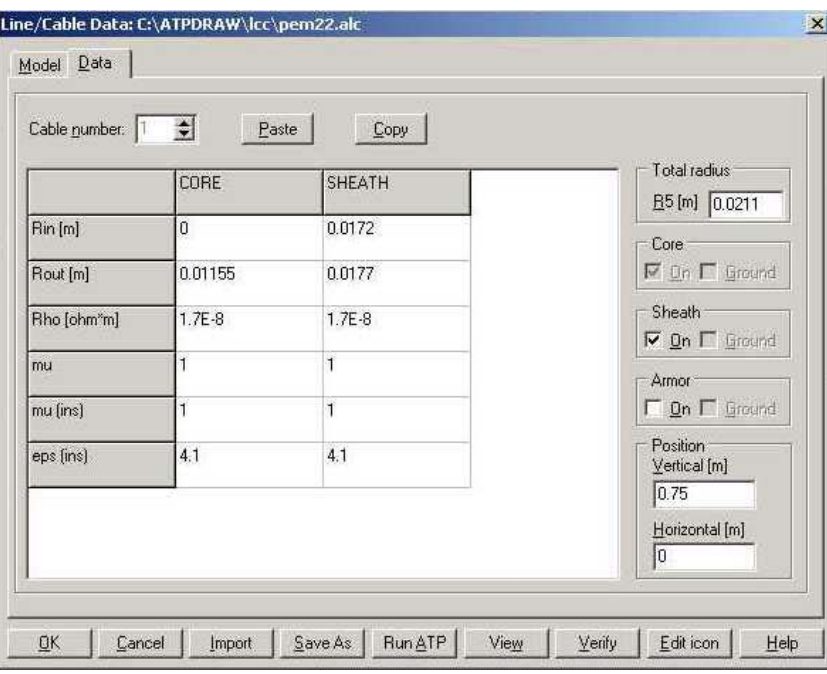

**Fig. C.4b** Parámetros eléctricos de un cable de energía para un modelo π en *ATPDraw*.

### **C.5 Interruptor**

En la **Fig. C5a** se muestra la manera de indicar que un interruptor trifásico ideal en *ATPDraw* se encuentra abierto o fuera de operación. En la **Fig. C5b** se muestra la operación de un interruptor trifásico en un tiempo de 0 a 1 s.

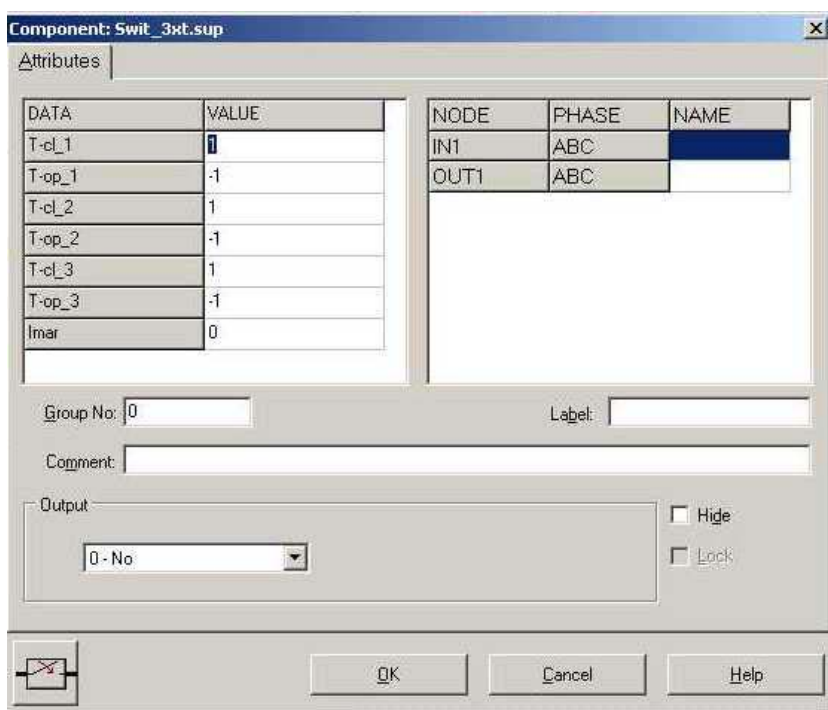

**Fig. C.5a** Forma de indicar que un interruptor se encuentra abierto en *ATPDraw*.

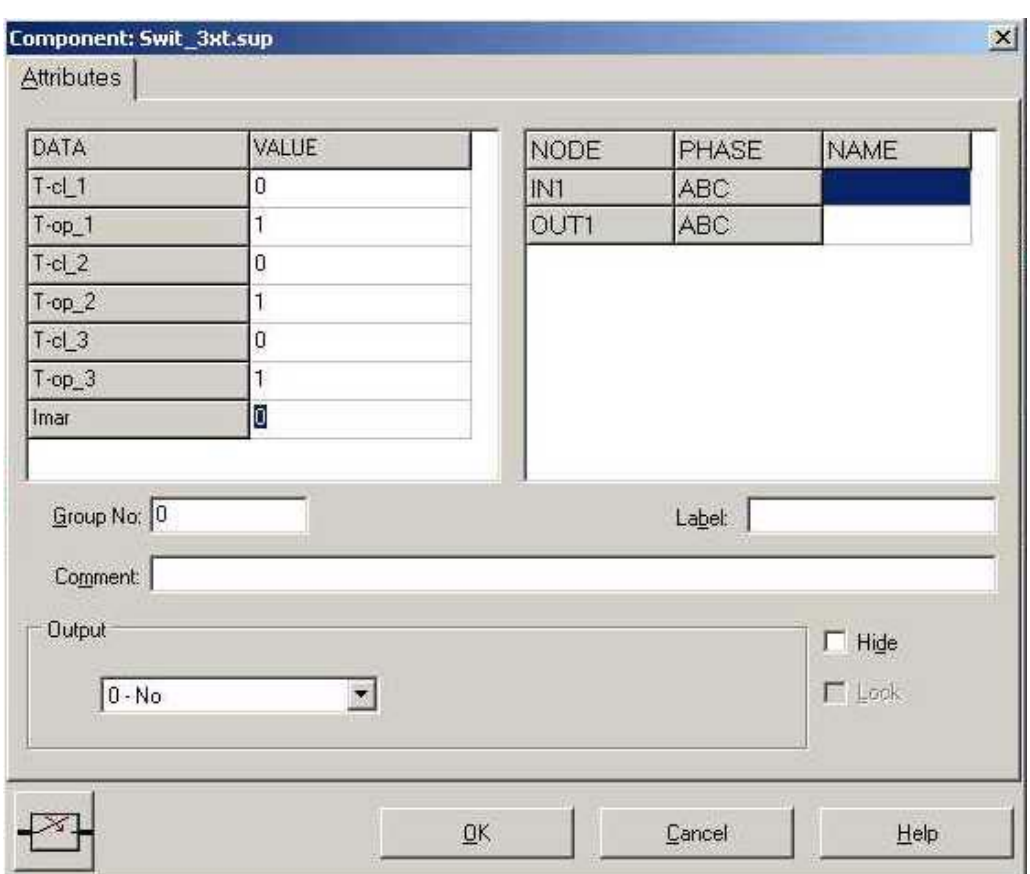

**Fig. C.5b** Forma de indicar que un interruptor se encuentra cerrado en *ATPDraw*.

## **C.6 Carga eléctrica**

En la **Fig. C6** se muestra la manera de introducir los datos que se solicitan para una carga trifásica *RLC* en conexión estrella dentro de *ATPDraw*.
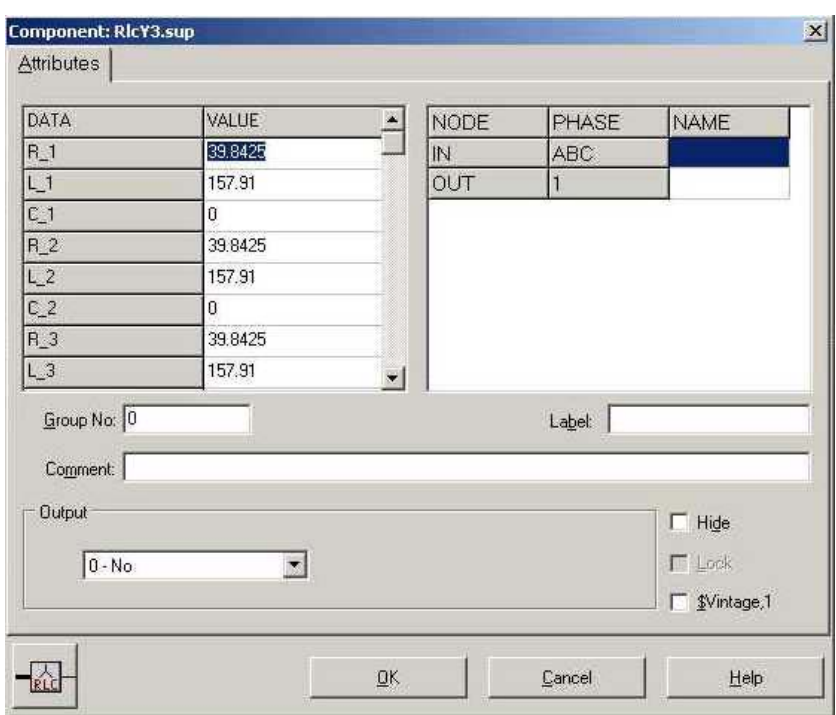

**Fig. C.6** Introducción de datos de una carga trifásica RLC en conexión estrella en *ATPDraw*.

## **C.7 Detector de voltaje y corriente**

En *ATPDraw* se tiene la forma de conocer de la magnitud pico de la tensión y de la corriente en todos los puntos de un circuito. Para conocer la magnitud de la tensión es necesario colocar una punta de "prueba de tensión" en cualquier nodo. Para conocer la magnitud de la corriente es necesario insertar una punta de "prueba de corriente" en conexión serie entre los puntos que se desee. Para insertar estas puntas de pruebas es necesario seleccionarlas de los menús de componentes, dando "click" al botón derecho del "mouse". En la **Fig. C.7** se muestra que se está seleccionado visualizar la tensión en las tres fases del nodo seleccionado.

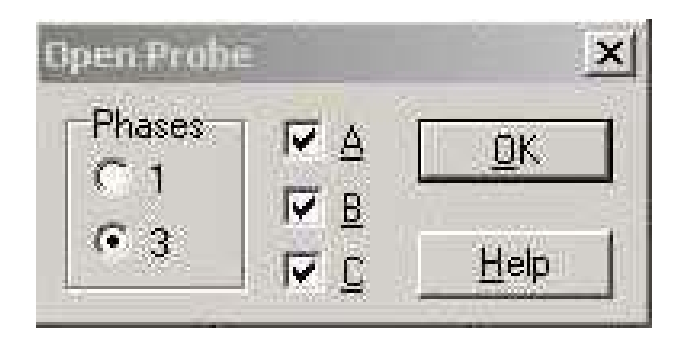

**Fig. C.7** Punta de prueba de tensión trifásica en *ATPDraw*.

## **C.8 Variación de la frecuencia**

Para variar la frecuencia dentro de *ATPDraw* se puede insertar una fuente de corriente o voltaje como la que se muestra en la **Fig. C.8**, en la cual se hace variar la frecuencia en el valor requerido.

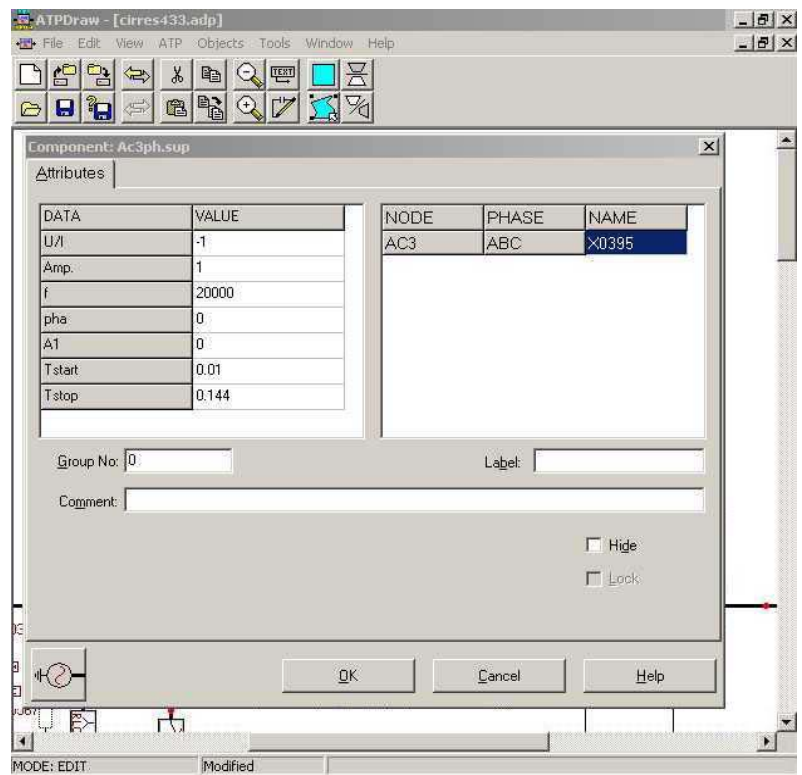

**Fig. C.8** Variación de la frecuencia en uno de los buses de distribución en *ATPDraw*.